T2R2 東京工業大学リサーチリポジトリ Tokyo Tech Research Repository

> 論文 / 著書情報 Article / Book Information

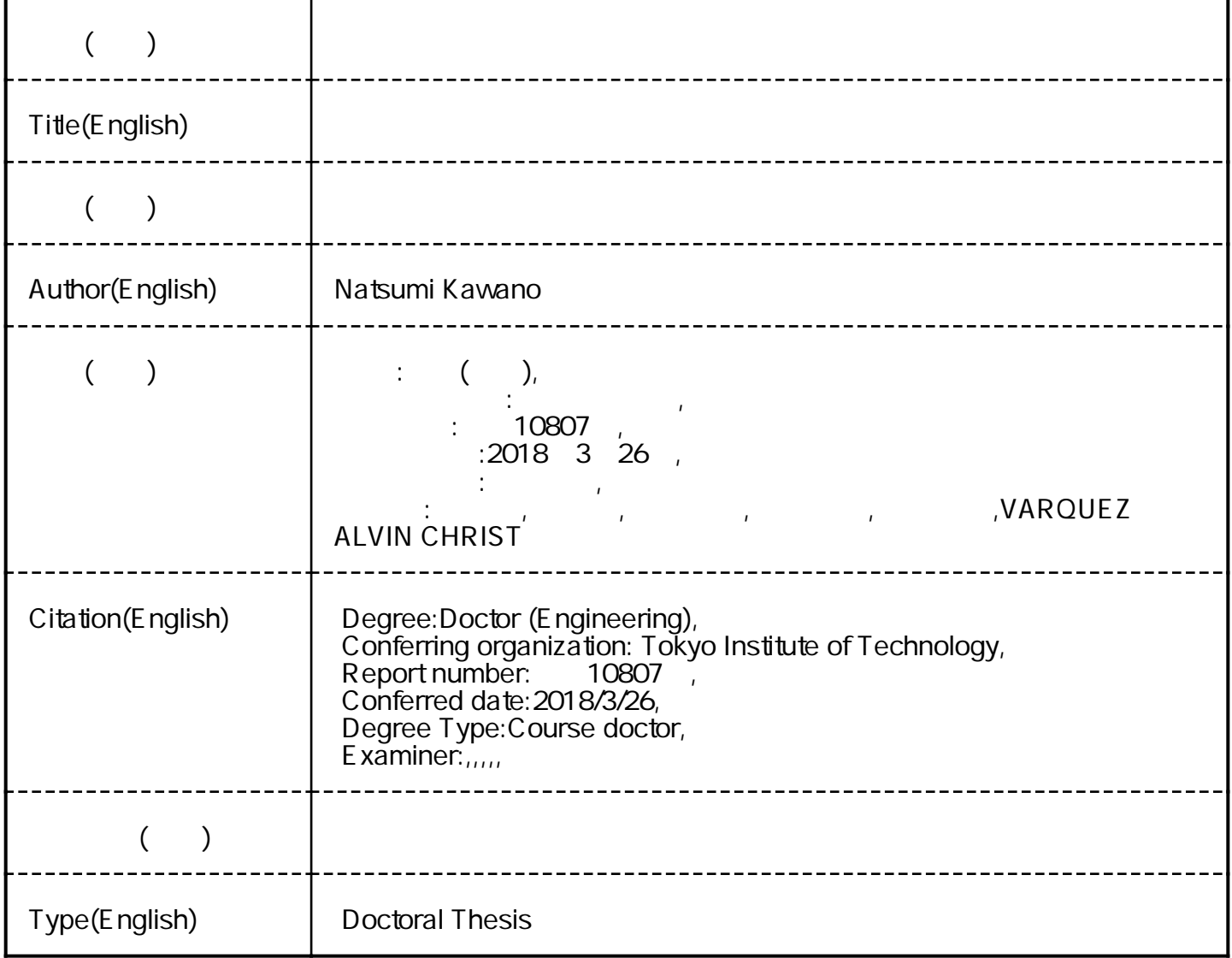

# 平成 30年 博士論文

# グローバル都市気象学のための 都市地表面データの構築と適用

# 東京工業大学

理工学研究科 国際開発工学専攻

河野なつ美

指導教官

神田学教授·Alvin C.G. Varquez 特任講師

# 目次

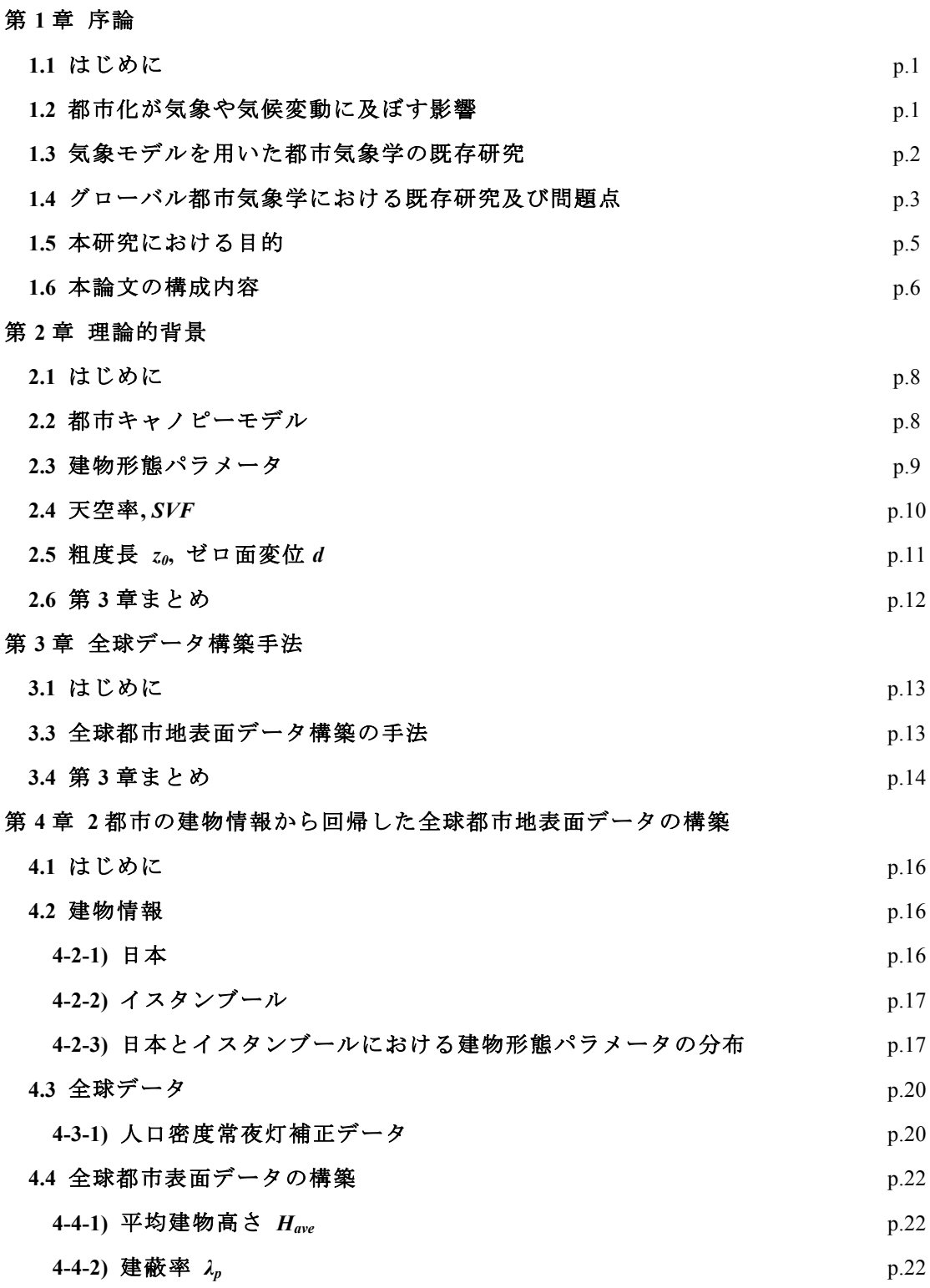

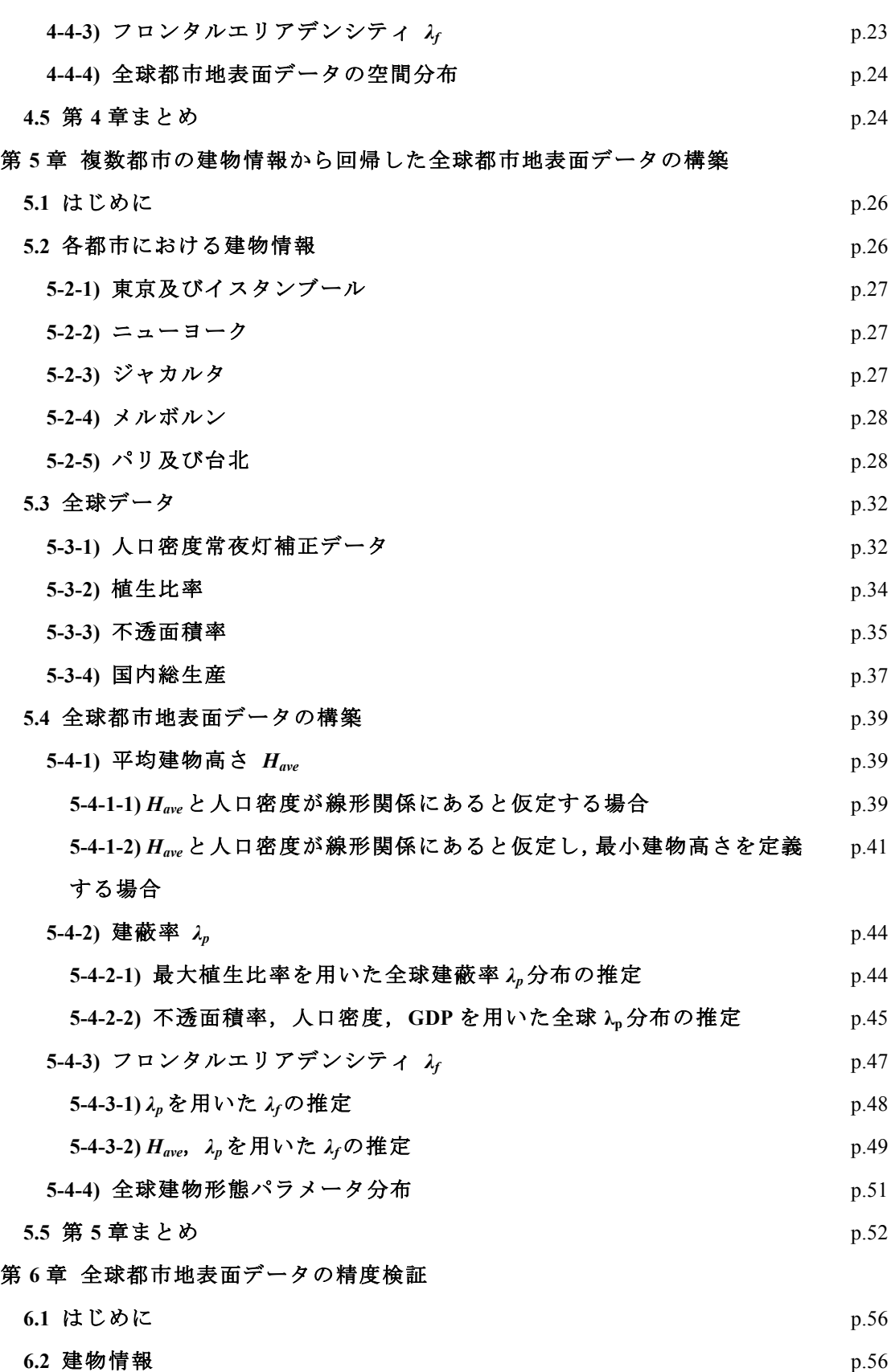

ii

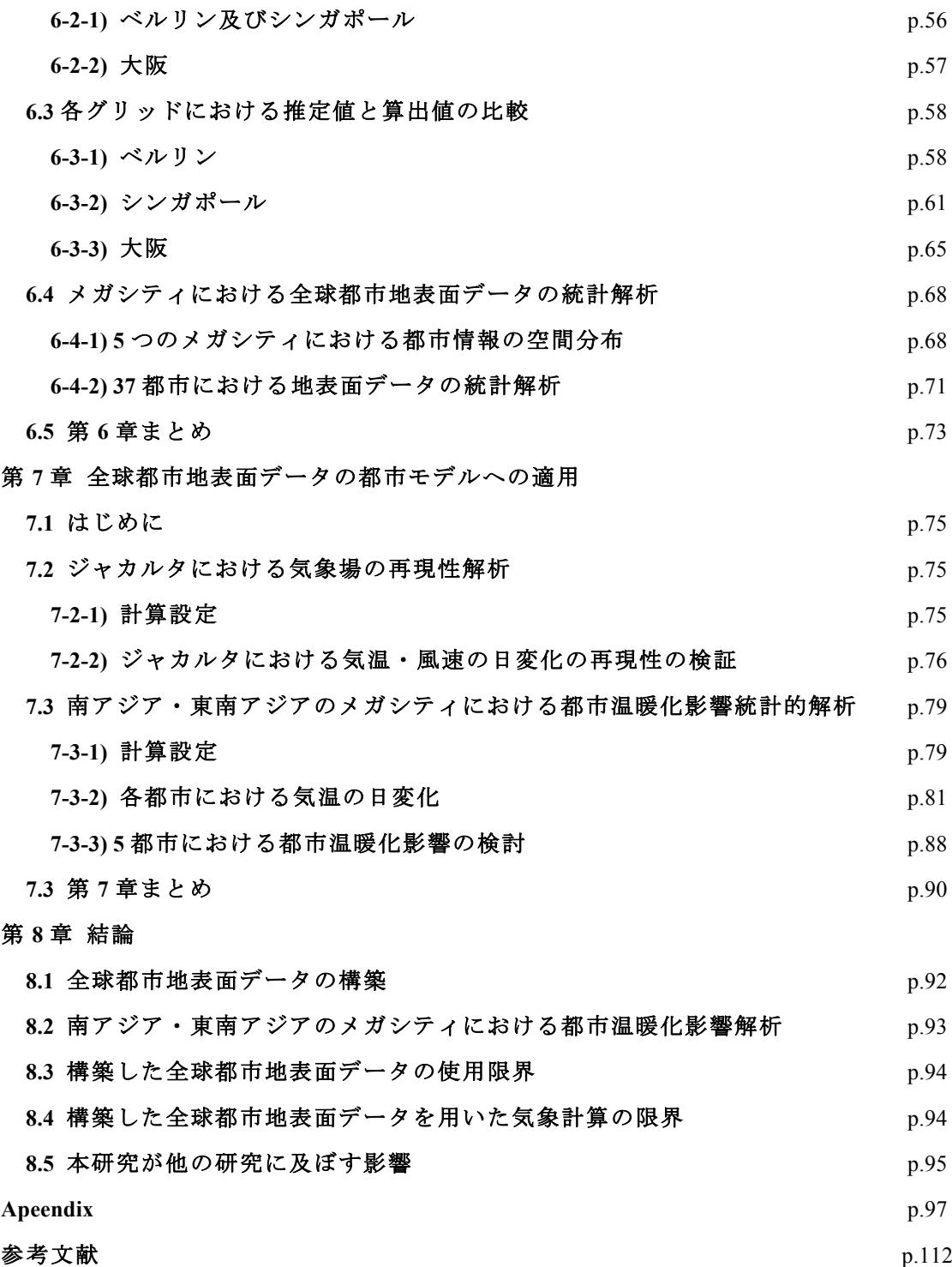

## 第1章 序論

#### 1.1 はじめに

第1章では、本論の研究背景について説明するとともに、既往研究についてレヴュー を行い、今まで 1 都市に着目して研究していたが、グローバルに都市気象を解析する必 要性について言及を行う. また、気象モデルを用いてグローバルに都市気象を解析する ために全球都市地表面データが必要となるが、そのデータを構築する際の問題点につい て明らかにする. その後、本論の研究目的や構成内容について述べる.

#### 1.2 都市化が気象や気候変動に及ぼす影響

現在, 都市人口が全人口の 54.5%を占めると言われている(United Nations (2016)). 特に 人口が 1000 万人を超える大都市はメガシティと定義され、2017 年現在では 36 都市がメ ガシティに分類される。将来、郊外から都市域への人口流入や都市一極集中に伴う人口 の増加で、2030年には都市域人口が全人口の60%へ、さらにメガシティは41都市へと増 大すると推定される. メガシティを始めとする都市では、都市域の気温が周囲の環境場 よりも高くなる都市温暖化影響が問題となっている。都市温暖化は都市の一極集中によ り地球温暖化と比べて気温上昇率が高く(Oke (1967); Oke (1981); Fujibe 2009),大気汚染物 質や CO,の排出量の増加, 熱中症などの人体への健康被害, 水質汚染, 異常気象などを 引き起こすことが示唆されている(The United States Environmental Protection Agency, Rosenfield et al.(1998); Konopacki et al.(2002); Oki et al.(2006); Nakayoshi et al.(2015)).  $\geq \frac{1}{2}$ 都市化に伴う人工排熱の増加や土地利用、水循環の変化が都市温暖化の要因として考え られている.

一方で地球規模では、CO2等の排出量の増加により、大気の温室効果が増大し、大気の 平均気温が上昇する地球温暖化や気候変動が国際的な問題となっている. それら地球温 暖化や気候変動の要因として、都市における経済活動は無視することが難しい.例えば、 大気中の CO<sub>2</sub>において、人工的に生成された炭素の 90%は都市域で排出されたものであ ることが指摘されている(Svirejeva-Hopkins et al. (2004)). さらに、地球温暖化や気候変動

1

が都市域に及ぼす影響についても懸念されている。具体的には、地球温暖化が都市域に 及ぼす影響としては、世界的な気温上昇や海面上昇や気候変動によって発生する災害リ スクが、主に赤道付近に位置する都市域に集中することが懸念されている(McCarthy et al.(2010); the 5th assessment of the Intergovernmental Panel on Climate Change).  $\Box L \Box \Box L \Box$ り、地球温暖化と都市温暖化の研究を行う上では、両者の定量的評価が必要であると言 える.

しかしながら都市温暖化と地球温暖化の研究はそれぞれの時空間スケールが異なるた め、現在十分な研究や議論は行われていない、特に気候変動の既存研究では、解析に使 用されている全球モデルの解析グリッドが都市域と比べて粗いため、都市を十分に考慮 した計算は行われていない(Vörösmarty et al.(2000); Kalnay et al.(2003); McCarthy et al.(2010)). また、都市気象学の既存研究は、中緯度帯に位置する先進国の都市に限られ ており、気候変動による災害が懸念されている発展途上国の都市では十分な研究が行わ れていないことが挙げられる(Roth (2000)). 以上の問題点を踏まえ、各都市を対象として 得られた都市気象学の知見をグローバルに展開し、活用すること(グローバル都市気象学) が地球温暖化問題を解決する上で求められ、また地球温暖化が局地気象に及ぼす相互作 用を考慮する必要がある(Varquez (2016)).

#### *1.3 気象モデルを用いた都市気象学の既存研究*

都市温暖化の解析を行う視点として、観測学的視点と数値力学的視点が挙げられる. 特に観測値をベースにした研究では、ある 1 点の大気情報を反映しているため、都市温 暖化の研究では、観測点の少ない発展途上国では観測点の多い地域と比べて水平方向の 分解能が低いことが問題となっている(Varquez (2016)). 一方で気象モデルでは水平方向 の分解能が高く、観測点の有無に左右されないことから観測機器が不十分な地域に対し ても十分な解析が期待される.

都市気象学の既存研究では、数値予報モデルである WRF-ARW(Weather research and forecasting-Advanced research WRF) Model を用いた解析が世界中で行われている (Salamanca et al. (2001)). WRF  $\forall x$  NCAR (National Center for Atmospheric Research),  $\nexists y \exists z$ ホマ大学, NOAA (the National Oceanic and Atmospheric Administration), FSL (the Forecast Systems Laboratory), AFWA (the Air Force Weather Agency), Naval Research Laboratory, FAA (the Federal Aviation Administration)などの研究機関や大学が共同研究を通じて開発した領 域気象モデルであり、3 次元完全圧縮非静力モデルである(Skamarock et al.(2008)). WRF には雲物理モデル、地表面モデル、大気境界層スキーム、放射モデルを初めとする複数 の物理モデルやスキームが導入されており、メソ気象の計算を可能としている.

WRF を用いて都市の計算を行う際には 1) 都市のエネルギーや水、熱収支の詳細な物 理モデルの導入, 2) 建物の成分や建物幾何を表すパラメータ化が必要となる. そのため 都市域の計算を行う重要な物理モデルとして, Noah Land surface model (Noah LSM)と都市 キャノピーモデル(urban canopy model, UCM)が挙げられる. まず物理過程モデルである Noah LSM は潜熱や顕熱, 蒸散, 放射等による地表面と大気間におけるエネルギー収支の 計算を行なっている(Pan and Mahrt (1987); Chen et al.(1996); Chen and Dudhia (2001); Ek et  $al.(2003)).$ 

次に建物幾何パラメータ化を行うため、都市の地表面と大気間におけるエネルギーと 運動量計算モデルである UCM が用いられる(Kusaka et al.(2001); Martilli (2002); Chen et al.(2004)). 特に実在都市では異なる高さを持つ建物が密集して存在する複雑な地形であ り, その高い粗度長により建物間を流れる風速場は影響を受けることが知られている. そのため建物の幾何学パラメータは風速場の改善のために非常に重要であると言える。 具体的に幾何学パラメータのイデパラメータ(運動量粗度、ゼロ面変位)と建物形熊パ ラメータ(平均建物高さ、建蔽率、フロンタルエリアデンシティ等)から構成される (Grimmond and Oke (1998); Grimmond and Oke (1999); Kanda et al. (2013)). しかしながら現 行の UCM が抱える問題として、都市域全てに標準的·同一なパラメータが適用されるこ とが挙げられる. そのため、都市情報から算出した地表面データの構築、気象モデルへ の導入が、都市を対象とする研究を行う上で必要であると言える.

地表面データベースを作成した既存研究では、詳細な 3 次元都市建物情報を用いて幾 何学パラメータのグリッドの平均を算出することにより作成された(真壁ら(2013); Yucel et al.(2016)). それらの地表面データベースを WRF に導入した計算では、日本の大都市を 流れる風速場の改善が見られ、また夏季の海風時の気象場や集中豪雨再現性の向上へと 繋がることが指摘されている(下重ら(2009); 仲野ら(2013); Varquez et al.(2014); Varquez et al. $(2015)$ ).

#### 1.4 グローバル都市気象学における既存研究及び問題点

グローバルに都市影響を考慮した気象モデルの解析を行うにあたり、全球の地表面デ ータベースが必要不可欠である. 現在使用可能なデータベースを以下にまとめる. 現在, 人工排熱については全球データベースが構築されており、グローバルに利用することが 可能である(Allen et al.(2011); Lindberg et al.(2013); Dong et al.(2017); Wanming et al.(2017)). その都市幾何情報を作成する方向性として大きく分けて 2 つの方法が挙げられる. 以下 に詳細を示す.

i) 既存研究同様,詳細な3次元建物情報から直接都市地表面データを作成する方法

# ii) 衛星データから都市域を抽出·分類し、地表面データベースを回帰的に作成する 方法

まず i)の手法では、World Urban Database and Access Portal Tools (WUDAPT)が挙げられ る. WUDAPTは世界中の研究機関や大学が所有する建物情報を共有するデータベースプ ロジェクトである(Mills et al.(2015); Ching et al.(2014); Ching et al.(2016)). WUDAPT で提供 される建物情報はレベル0からレベル2のそれぞれ地域·都市スケール、地域スケール, 建物スケールの 3 つに分類される. 特に建物スケールは 3 次元建物データベースを含む データとなっており、詳細な都市地表面データの作成が期待される。また、他の手法で は LiDAR(Light Detection And Ranging)測定や精密な測量調査によって得られた建物情報 を企業から購入、用いることにより都市地表面データの作成を行うことも可能である (Rottensteiner et al. $(2002)$ ).

次に ii)の手法を用いた研究としては、高解像度の衛星から都市情報を算出する手法で ある. その手法の利点として、建物情報が不十分な地域に対しても高分解能の衛星画像 の取得が可能であることが挙げられる。例えば、真壁ら(2013)は衛星画像から作成された 数値標高モデルや標高データ, Google map に対して画像分析を用いることにより建物情 報の推定に成功した. さらに, Darmanto et al. (2017)は高解像度の衛星画像 LandSat より都 市バンドを抽出し、東京、名古屋、ジャカルタにおける建物情報を回帰式から推定を行 い、発展途上国の都市への適用可能性についても示唆している.

しかしながらそれら2つの手法にはいくつかの問題点が含まれる.まずi)の手法につい ては、詳細な 3 次元建物情報が主に先進国の都市域に限られていること、また測量や LiDAR 測定を行うためには、 莫大な費用が必要となることが挙げられる. そのため、 先 進国における建物幾何情報と同程度の精度や品質の建物幾何情報を発展涂上国で取得す ることは、非常に困難であると言える. 次に ii)の手法の問題点については、建物情報が 衛星画像の精度に依存することが挙げられる.特に真壁らの研究では,粗い解像度を持 つ衛星画像を用いた建物情報の推定では、センサの空間分解能の限界やフィルタ処理の 影響のため推定した情報は実在都市の建物情報と比較して過小評価される. 一方、都市 域の波長から算出する手法については、選択バンドで推定する都市幾何情報の精度が大 幅に変わることから、全ての都市について一定の精度·均一性を保証する建物幾何情報 を作成するためにはかなりの注意と時間を要する.

| <b>Database</b>                                             | <b>Authour</b>                                        |
|-------------------------------------------------------------|-------------------------------------------------------|
| The large scale urban consumption of energy Model<br>v2013a | Allen et al. $(2011)$ ; Lindberg et al. $(2013)$      |
| Global anthoropogenic heat flux database                    | Dong et al. $(2017)$                                  |
| Global anthoropogenic heat                                  | Wanming et al.(2017)                                  |
| World urban database, WUDAPT                                | Mills et al. $(2015)$ ; Ching et al. $(2014)$ ; Ching |
|                                                             | et al. $(2016)$                                       |

Table 1-1. Available global database related to urban studies

#### 1.5 本研究における目的

発展途上国における詳細な都市情報を取得することは、非常に困難であることが判明 した. しかしながら、それらの建物情報が不十分な地域においては、近年の人口の著し い増加や、気候変動に伴うリスクが懸念されているため、それらの都市影響を無視する ことは難しい. そのため、それらの都市を内包する全球都市地表面情報データの構築が 先決である. さらに、気候変動の災害リスクが懸念されている発展途上国の都市におい て、都市温暖化解析を行い、それらの都市の立地や気候帯の違いに着目し、解析を行う ことを最終目標とした.それら目的を遂行するために,本論では以下の 3 点について研 究を行なった.

- 建物情報が不十分な都市に対しても妥当な精度で簡易的に都市地表面情報を推定す る第3の手法の提案.
- 新しい都市幾何情報を気象モデルに導入した計算を行い、既存の都市モデルとの比 較を通じ、都市地表面情報の有効性について確認すること.
- 南アジアと東南アジアのメガシティにおける都市温暖化影響の統計的解析や検討を 行うこと.

3つの研究の詳細を以下に言及する、まず全球都市地表面情報の構築については、都市 形態情報を推定する回帰式を作成することが重要である。そのため、本研究では先進国 から発展途上国において一定の精度が保証される全球データと、先進国や発展途上国に おける複数の都市情報から建物幾何情報の回帰式を作成することで、全球都市地表面情 報の第一推定値とした.

その後東南アジアのジャカルタを対象として推定した都市地表面情報を気象モデル WRF に導入し、現行都市モデル UCM との比較を行うことにより、都市域の気象場の再 現性に着目し都市地表面情報の有効性について議論を行った.

さらに、南アジアと東南アジアにおける都市の立地や気候帯が異なる 5 つの大都市に おいて、都市影響を含んだ計算と都市影響を含まない計算を行い、都市温暖化影響の統 計的な解析を試みた.

#### 1.6 本論文の構成内容

本論文の構成について以下に述べる. まず第 2 章「理論的背景」では、気象モデルに 内包される都市モデルの説明と、都市効果を気象モデルで考慮するために必要なパラメ  $-$ タ(平均建物高さ Have, 建蔽率  $\lambda$ <sub>p</sub>, フロンタルエリアデンシティ  $\lambda$ )の定義と算出手法に ついて言及する. 第3章では、全球データの構築手法について述べる.

第4章と第5章では「2都市の建物情報から回帰した全球都市地表面データの構築」. 「複数都市の建物情報から回帰した全球都市地表面データの構築」と題し、全球都市地 表面データの構築を行う. 具体的には、第2章、第3章で提示した算出手法を用いて, 日本とイスタンブールの3次元建物情報から算出した Have,  $\lambda_p$ ,  $\lambda_f$ から回帰式の作成を行 なった(第4章). 第5章では、東京とイスタンブール、ニューヨーク, ジャカルタ, メル ボルン、パリ、台北の建物情報を、人口密度常夜灯補正データ、不透面積率、国内総生 産の全球データを用いることで回帰式の導出を行なった. その後、算出式を全球データ に適用し、全球の建物形熊パラメータの構築に成功した.

第6章では「全球都市地表面データの精度検証」と題し、第5章で構築した全球都市 地表面データの精度検証を行う. 具体的には、ベルリン、シンガポール、大阪の建物情 報から算出した幾何パラメータと全球地表面データの比較を行い、相関関係や空間分布 の違いについて言及、議論を行う. また、37 のメガシティを対象に、都市地表面データ の統計量を比較検討する.

第7章では、「全球都市地表面データの気象モデルへの適用」と題し、構築した全休地表 面データを気象モデルに導入し、計算感度の検討や都市温暖化影響の比較、解析を行う. 具体的には全球都市地表面データから、建物の粗度長やゼロ面変位、天空率の算出を行 い、都市モデルにおける地表面情報として用いる. まず全球都市地表面データの感度分 析を行うために、ジャカルタを対象として地表面データを用いた計算と現行のデフォル トの都市モデルを用いた計算を行い、気象再現性の比較を行う. 次に、南アジア・東南 アジアのメガシティで、異なる気候帯,都市の立地を持つカラチ,ジャカルタ,ダッカ, ニューデリー, ムンバイを対象に, 都市温暖化影響の解析を行った. その際, 本論で構 築した都市地表面データを用いた計算と、都市域を植生に変えた計算を行い、2つの計算 の差分を取ることにより,都市温暖化影響やそのメカニズムについて議論する.

第8章では「結論」として、本研究成果及び、現時点における全球都市地表面データ の使用限界. 今後の課題について記述する.

- 第1章:序論
- 第2章: 理論的背景

第3章:全球データの構築手法

第4章: 2都市の建物情報から回帰した全球都市地表面データの構築

都市地表面データ の構築

- 第5章: 複数都市の建物情報から回帰した全球都市地表面データの構築
- 第6章: 全球都市地表面データの精度検証
- 第7章:全球都市地表面データの気象モデルへの適用
- 第8章:結論

Figure 1-1. 本論における各章の概要

都市地表面データ の適用

# 第2章 理論的背景

#### 2.1 はじめに

都市の計算を行うためには、気象モデルに導入されている都市モデルを用いることが 一般的である. 詳細な建物の影響を考慮するために必要なパラメータとして、建物の高 さや敷地面積から算出することが可能な建物形態パラメータと、建物形態パラメータか ら算出される空力学パラメータが挙げられる.

本章では、建物形態パラメータと建物形態パラメータのそれぞれの定義について言及 する.

#### 2.2 都市キャノピーモデル

領域気象モデルでは都市域の計算を行うモデルとして、都市キャノピーモデル(Urban Canopy Model, UCM)が導入されている. 1次元 UCM である Single-layer UCM の特徴とし て、建物表面を屋根面、壁面、道路面の 3 つに分け、それぞれの熱収支を計算すること が挙げられる. なお、その UCM を用いることにより以下の都市効果の考慮が可能となる.

- 建物による日陰の効果
- 建物キャノピーにおける風速の低減効果
- 建物キャノピーにおける日射や長波放射の反射効果

UCM を気象モデルに導入した計算結果より、都市域における夜間都市温暖化の再現性 を示している(Kusaka and Kimura (2004); Chen et al.(2011); Kusaka et al.(2012)). 一方で、現 行の UCM の問題点として、全ての都市域において一様の建物高さ、建物間隔を仮定して いるため、実在都市では非現実的であることが挙げられる.

気象モデルでは詳細な都市影響を考慮するために必要な都市幾何パラメータとして, 人口排熱 AHE と天空率 SVF, 及び空力学パラメータである運動量粗度 zo, ゼロ面変位 d を UCM で考慮する必要がある. 本章では SVF, zo, d 及び建物形熊パラメータについて 言及する.

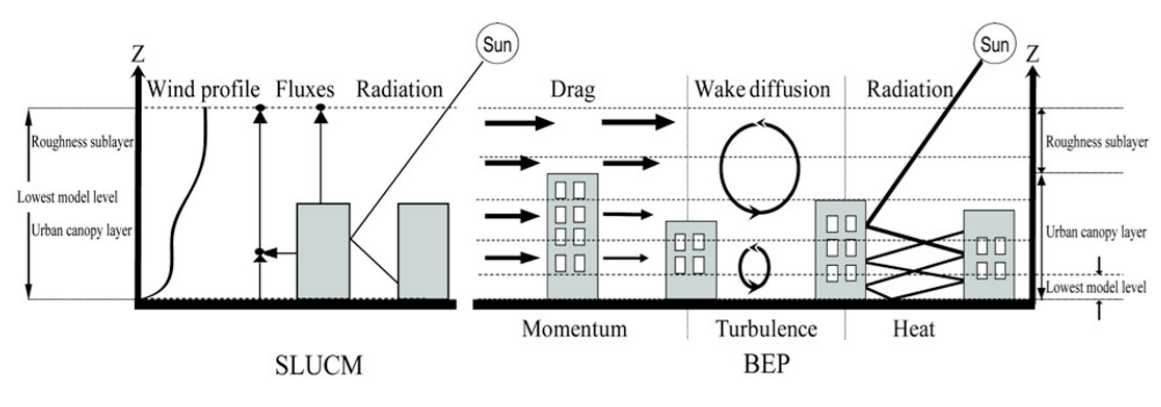

Figure 2-1. 都市地表面におけるエネルギー収支概要(Chen et al.(2010))

#### 2.3 建物形態パラメータ

都市効果を議論するために必要な zo と d, SVF は, 建物形態パラメータを用いて定義 される. そのため、都市効果を考慮する計算を行うにあたり、それらパラメータを構成 する建物形熊パラメータの算出が必要である。都市形熊パラメータは以下の 5 パラメー タより構成されている.

- 平均建物高さ H<sub>ave</sub>
- 建蔽率 λ<sub>p</sub>
- taLGgZfH *λ<sup>f</sup>*
- DZŅƏɌ͑ *Hmax*
- 建物高標準偏差 σ<sub>H</sub>

H<sub>max</sub>, σ<sub>H</sub>については, 3次元建物情報より, H<sub>ave</sub>, λ<sub>p</sub>, λ<sub>f</sub>を用いた以下の経験式により定 義される(Kanda et al.(2013)).

$$
\sigma_H = 1.05 H_{ave} - 3.7. \tag{2.1}
$$

$$
H_{max} = 12.51\sigma_H^{0.77} \tag{2.2}
$$

以上のことより,都市影響を考慮した計算を行うためには Have,  $\lambda_p$ ,  $\lambda_f$ の3 パラメータ を導出する必要がある. その 3 パラメータは平均建物高さ、解析グリッド内に占める総 建物敷地面積率,解析グリッド内に占める総壁面積率をそれぞれ示す. それらパラメー タは以下の式により定義される.

$$
H_{ave} = \frac{\sum_{i} A_{i} h_{i}}{\sum_{i} A_{i}} \tag{2.3}
$$

$$
\lambda_p = \frac{\sum_i A_i}{A_t} \tag{2.4}
$$

$$
\lambda_f(\theta) = \frac{A_{wall}}{A_t} \tag{2.5}
$$

 $A_i$ ,  $h_i$ ,  $A_t$ ,  $A_{wall}$ はそれぞれ建物 *i* における敷地面積  $A$ , 建物高さ  $h$ , 壁面積  $A_{wall}$ , 解析グリッ ド面積 A<sub>t</sub> を示す.

 $H_{ave}$ は建物の敷地面積  $A_i$ で重み付け平均より算出を行った. さらに  $\lambda_i$ においては、算 出する角度により壁面積が異なるため,8方向の壁面積から求めた λrの平均をグリッド値 として採用した. 本研究では、以上の式を用いることにより算出した建物形態パラメー 夕の算出を解析に使用した.

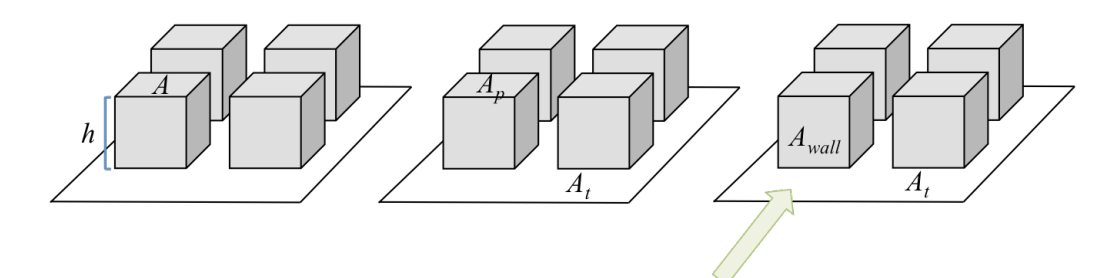

Figure 2-2. 平均建物高さ H<sub>ave</sub>, 建蔽率 λ<sub>p</sub>, フロンタルエリアデンシティ λ<sub></sub>ρの定義

#### *2.4* Eqg*, SVF*

天空率(SVF)は天空の占める立体投射率を表し、建物キャノピー内における放射伝達の 程度を示すパラメータとして知られる. Kanda et al.(2005)は Siegel and Howell's (1972)のエ ンクロージャーモデルと河合と神田(2003)が提案する3次元放射スキームを用いて、天空 率を以下のように定義した.

$$
SVF = V_{loc}V_{mod} \tag{2.6}
$$

$$
V_{loc} = \cos\{\tan^{-1}(2H/L)\}(2 - 4/\pi \tan^{-1}[\cos\{\tan^{-1}(2H/L)\}])
$$
 (2.7)

$$
V_{mod} = 0.1120 \lambda_p V_{loc} - 0.4817 \lambda_p + 0.0246 V_{loc} + 0.9570.
$$
 (2.8)

$$
\frac{H}{L} = \frac{\lambda_f}{\sqrt{\lambda_p} \left(1 - \sqrt{\lambda_p}\right)}\tag{2.9}
$$

H と L はそれぞれ平均建物高さ, 道路幅を示す(Figure 2-2 (a)を参照). また Vloc については 無限長キャノピーと魚眼図が交わる面積を指し, Figure 2-2 (b)における灰色の範囲にあたる.

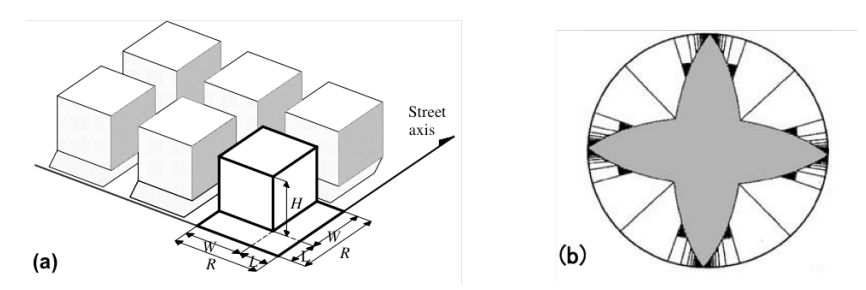

Figure 2-3. (a)都市キャノピーにおける建物群 (b) fish-eye で見た建物キャノピー内(Kanda et al.(2005))

#### 2.5 粗度長 zo とゼロ面変位 d

風速場は地表面の幾何学的粗度による影響を受けて大きく変動する。特に大気安定度 が中立の場合,風速(U)の鉛直分布は地表面に近づくにつれ対数則に従い減少する. その 対数則は以下の式によって定義される。

$$
U(z) = \frac{u_*}{\kappa} \ln \left(\frac{z}{z_0}\right) \tag{2.10}
$$

 $u^*$ は表面摩擦速度, κはカルマン定数, zoは運動量粗度を表す. 特にκは0.4 の値となる ことが知られている.

一方で密度が高く、地表面が大きな幾何学的粗度を持つ都市域や森林における風速場 を考慮する場合、対数則は以下のように修正される.

$$
U(z) = \frac{u_*}{\kappa} \ln \left( \frac{z - d}{z_0} \right) \tag{2.11}
$$

 $d$ はゼロ面変位であり、建築物等の物体により大気に対する高度が0の面が地表面よりも 上方に位置することに対する補正量を示す.

Macdonald et al.(1998)によると  $z_0$  と d は以下のように定義される.

$$
\frac{d}{H_{ave}} = 1 + A^{-\lambda_p} (\lambda_p - 1) \tag{2.12}
$$

$$
\frac{z_0(mac)}{H_{ave}} = \left(1 - \frac{d}{H_{ave}}\right) exp\left[-\left\{0.5\beta \frac{C_{lb}}{\kappa^2} \left(1 - \frac{d}{H_{ave}}\right) \lambda_f\right\}^{-0.5}\right]
$$
(2.13)

 $\hbar \mathcal{L} \mathcal{L}$  *A*, *β* は 4.43, 1.0 である.  $C_b$ は抵抗係数, κ はカルマン定数を表し, それぞれ 1.2, 0.4 の値が適用される.

しかしながら、この定義は一定の建物高さ、配列を持つ建物群を仮定しているため、 多様な建物高さ、密度を持つ実在都市には不向きである。その問題を解決するため、Kanda et al.(2013)は複数の発展途上国の都市の建物情報と Large Eddy Simulation の計算結果を元 に Macdonald et al.(1998)の  $z_0$  と d の定義式を実在都市に適用できるよう修正を行った.

$$
\frac{d}{H_{ave}} = c_o X^2 + (a_o \lambda_p^{b_o} - c_o)X
$$
\n(2.14)

$$
\frac{z_0}{z_0(mac)} = b_1 Y^2 + c_1 Y + a_1 \tag{2.15}
$$

where 
$$
X = \frac{\sigma_H + H_{ave}}{H_{max}}
$$
,  $0 \le X \le 1.0$ ,  $Y = \frac{\lambda_p \sigma_H}{H_{ave}}$ ,  $0 \le Y$ 

ここで,  $a_0$ ,  $b_0$ ,  $c_0$ ,  $a_1$ ,  $b_1$ および $c_1$ はパラメータを表しており, 値はそれぞれ 1.29, 0.36, -0.17, 0.71, 20.21, -0.77 が適用される.

#### 2.6 第2章まとめ

本章では、気象モデルで都市の影響を考慮する際に必要なパラメータについて言及し た. まず、既存の都市モデル UCM では建物影響を一定値として取り扱う問題があるため、 詳細な建物情報から算出した都市パラメータを考慮する必要がある.

都市パラメータは建物形熊パラメータと空力学パラメータから構成されている. 建物 形態パラメータは平均建物高さ、建蔽率、フロンタルエリアデンシティ、最大建物高さ、 建物高標準偏差から構成されており、建物情報から直接算出することが可能である. 一 方で空力学パラメータの粗度長、ゼロ面変位、また、天空率については、建物形熊パラ メータから算出される.

# 第3章 全球データの構築手法

#### 3.1 はじめに

本章では、全球都市地表面データの構築の手法や方法について言及する。全球都市地 表面データの構築にあたり、建物情報から算出した建物形態パラメータと全球データを 使用する。初めに、本論では導出式の算出について言及する。この導出式は全球データ と建物形熊パラメータの関係式によって定義される.

#### 3.2 全球都市地表面データ構築の手法

地表面データ構築の順序を Figure 3-1 示す. 全球都市地表面データの構築にあたり, 各 建物パラメータにおける関係式の導出を行うことが重要である.その関係式の導出を行 う際は、1)人口密度、常夜灯、を初めとした利用可能な全球データと2)各都市における 建物情報をインプットデータとして用いた.

まず全球データは、衛星データから撮影、また推定された人口データや常夜灯、最大 植生比率などの利用可能な全球データや、World Bank が提供する各国における国内総生 産のデータを指す、本論ではその全球データから都市地表面データを構築することを目 的とする.

次に、全球データから都市地表面データの構築を行う際にキャリブレーションを行う ために必要なデータとして、各都市における建物情報が挙げられる。その都市情報は、 各都市で実施された Lidar 観測や, Google map を始めとしたオンライン地図から推定され た2次元や3次元建物情報を指す. それら建物情報から第2章で言及した建物形態パラ メータの定義式(2.3), (2.4), (2.5)を適用し, 全球データの解像度に沿うように Have, λη, λε の算出を行う.

全球データから都市地表面データを構築するために、全球データと建物形態パラメー タから回帰式の作成を行う、回帰式の算出を行う際に、全球データや建物形熊パラメー タの値が0を取るグリッドは除いて計算を行なっている。その理由として、それら0の 値のグリッドが住民の少ない山岳地域や海岸沿いに集中して分布しており、それらの地 域では都市の影響を無視することが可能である。後ほど、回帰式を適用する閾値につい て言及を行う. さらに回帰式の導出に際しては、各都市における便宜上の経済水準の指 標を全球の国内総生産のデータや国十面積、人口データから推定し、用いることにより、 高い経済水準を持つ都市と低い都市の差別化を測ることに成功した.

次に、市町村域を定義する閾値である人口密度が 100 人/km2 以上の地域に対し、作成 した回帰式を全球データに適用し、各建物形態パラメータの全球分布を取得する. その 後, H<sub>ave</sub>, λ<sub>p</sub>, λ<sub>t</sub> の全球データに対し経験式(2.1) (2.1)を適用し, 建物形態パラメータ σ<sub>H</sub>, H<sub>max</sub> の全球分布を構築する.

最後に,先程構築した全球建物形態パラメータ分布に対し式(2.9), (2.14), (2.15)を用いて 全球の zo, d, SVF 分布の導出を行う. それら全てのパラメータを都市地表面データとし, 気象モデルに内包されている都市モデル UCM における都市域の地表面データとして導 入する. その結果、気象モデルで都市域の高密度、粗度等の建物影響を考慮した計算を 行うことが可能となる.

#### 3.3 第3 章まとめ

本章では、全球都市地表面データの構築手法について言及した. 都市地表面データの 構築には全球データをキャリブレーションする都市情報が必要となり、そ れらより各建物形能パラメータの回帰式の導出を行う必要がある。 導出された回帰式は 人口密度が 100 人/km<sup>2</sup> 以上のグリッドに適用し, また Kanda et al.(2013)の提案する式(2.9). (2.14), (2.15)を用いることにより全球都市地表面データを作成が可能となる.

作成された都市地表面データは気象モデルに内包される都市モデル UCM に導入し、計 算を行うことにより全都市において建物効果を反映することが可能な気象モデルの構築 が可能となる.

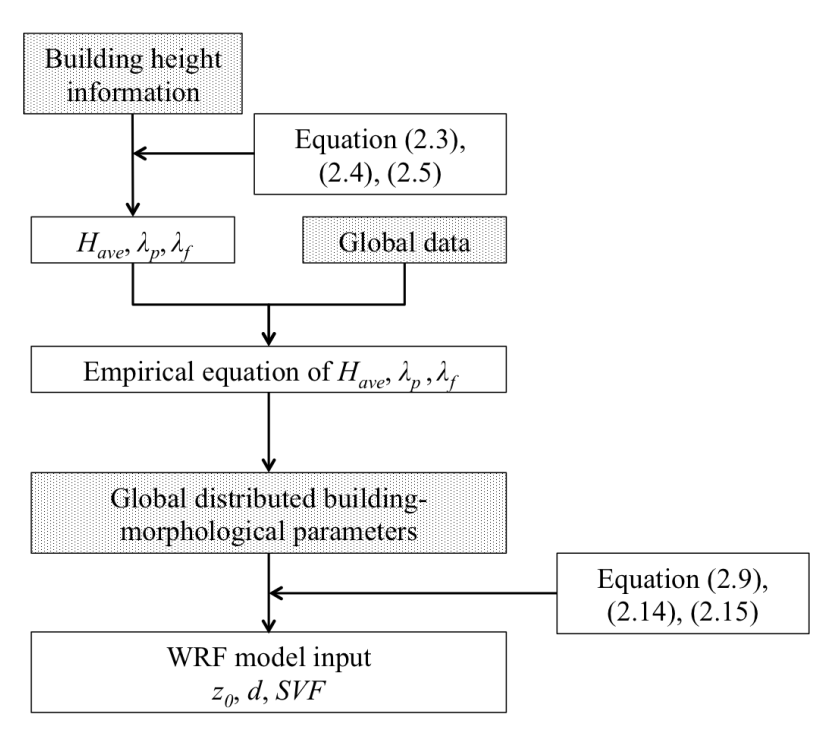

Figure 3.1 研究手法の流れ

## 第4章

#### 2 都市の建物情報から回帰した全球都市地表面データの構築

*4.1*  

本章では、人口密度と常夜灯の全球データと日本とイスタンブールの 2 つの建物情報 から回帰式を導出することにより作成した全球都市地表面データについて言及を行う.

2つの都市の建物情報を用いた地表面データの構築では以下の点を仮定した上で、全球 都市地表面データの構築を行なっている.

- 建物形態パラメータや zo.d は建物容積と関係しており、人口密度が大きいほど建物 容積が大きくなること.
- 日本とイスタンブールの建物形態パラメータ及び zo, d には地域差が認められないこ  $E$ .

特に2つ目の仮定については, Kanda et al. (2013)ではアメリカ合衆国やフランス, ロンド ンや東京等の先進国の 5 都市の建物形能パラメータの相互関係は同一の相関式で表現で きることを指摘しているため、本研究では日本の全都市とイスタンブールの建物形態パ ラメータの間には地域差が発生しないと考えた. 加えて、日本とイスタンブールの建物 形熊パラメータの経験則が発展途上国に対象に展開できるかについては詳しい議論が必 要であるが、本章における全球都市地表面データの第一推定値では許容可能であると考 えた.

#### 4.2 建物情報

#### 4-2-1) 日本

日本の建物情報の作成にあたり、ESRI ジャパン株式会社が配布している ArcGIS デー タコレクション詳細地図 2012 を用いた(以下 ESRI と表記する). ESRI は株式会社ゼンリ ンが提供する住宅地図データベース Zmap-AREAⅡ, 国土交通省国土地理院, 国土制作局 が作成した数値標高モデルと国十数値情報を内包した GIS ベースの建物情報である. 建 物高さについては各建物の階数が記載されており, 1階 3m と仮定している. 一方で ESRI

の建物データの補正を行うため、株式会社キャドセンターが提供する東京 23 区の3次元 建物情報である MAPCUBEを使用した. MAPCUBE は航空測量や2次元のベクトル地図 情報. 航空写真画像データより建物高さや地形の推定を行っており. 1m と非常に高い解 像度で建物情報を得ることが可能である.

それら 2 種類の建物情報を用いることにより、日本全国の詳細建物情報の構築に成功 した(真壁ら(2013)). その建物情報に対し2章で述べた手法を用いることにより、詳細な 都市情報から建物形態パラメータを1km<sup>2</sup>毎に算出した. 本研究では、以上の手法により 算出された建物形態パラメータを日本の建物情報として採用した.

#### 4-2-2) イスタンブール

イスタンブールはトルコ共和国における最大の都市として知られている。都市の立地 に着目するとラルマラ海と黒海の2つの海を隔てた海岸都市である. Yucel et al.(2016)は, 2005年の測量調査の結果を元に作成されたイスタンブールの3次元建物情報を用いて、 1km 解像度で建物形熊パラメータの算出を行った.

#### 4-2-3) 日本とイスタンブールにおける建物形態パラメータの分布

Figure 4-1 と Figure 4-2 に日本とイスタンブールの建物情報から算出した3つの建物形 態パラメータの分布を示す. まず日本の Hape に着目すると, 東京や大阪等の大都市にお いて 10m, さらに名古屋を含めた 3 都市では  $\lambda_p$  と  $\lambda_f$ が 0.3 と, 発展した都市域では水平 方向·鉛直方向共に建物形態パラメータが高い値を示すことが判明した. 次にイスタン  $\vec{v}$ ールでは、2<sub>n</sub>と2 $f$ が0.3を超える地点は海岸沿いを中心に内陸部へと多く分布している ことが見て取れた. 一方で, Have が 20m 以上の地域は主に海岸沿いのみならず, 内陸部 に分散して存在していた.

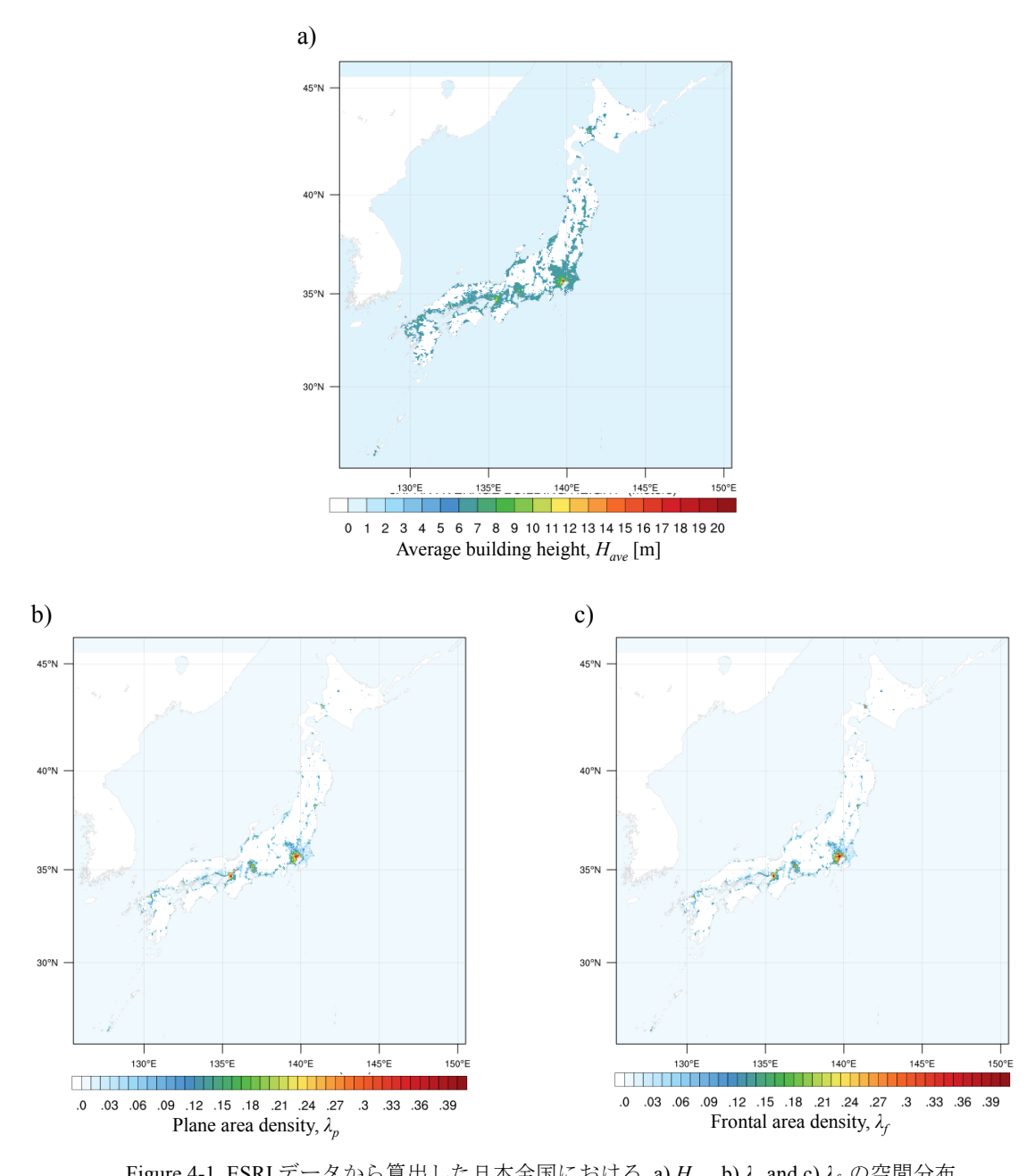

Figure 4-1. ESRI データから算出した日本全国における a)  $H_{ave}$ , b)  $\lambda_p$  and c)  $\lambda_f$  の空間分布

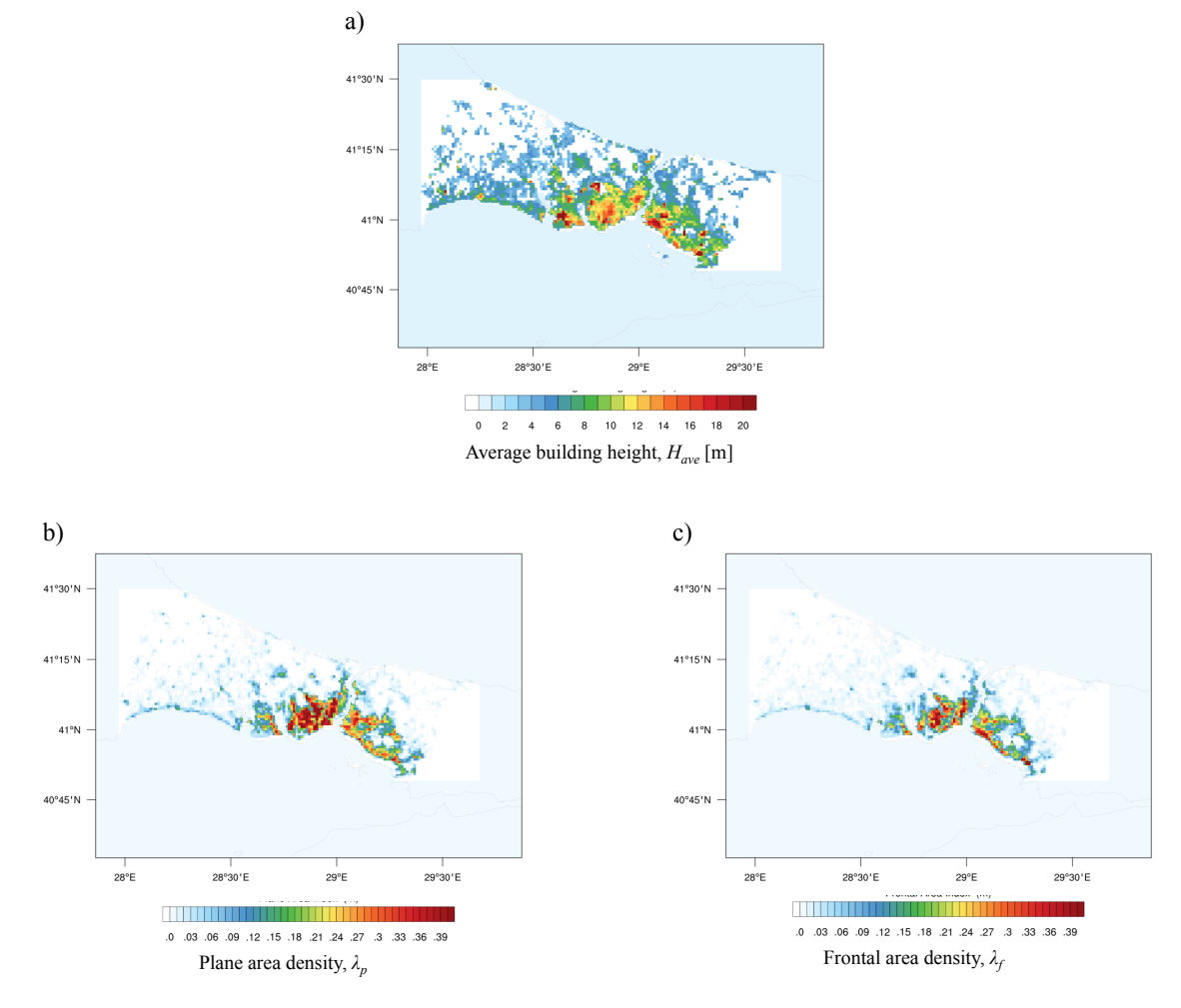

Figure 4-2. 2005 年の調査から算出したイスタンブールにおける a)  $H_{ave}$ , b)  $\lambda_p$ , c)  $\lambda_f$  の空間分布

#### 4.3 全球データ

#### 4-3-1) 人口密度常夜灯補正データ(Population density adjusted by DMSP-OLS)

本章では、高解像度のグローバル人ロデータを常夜灯で補正したデータを全球データ として採用し、日本とイスタンブールの建物形態パラメータと回帰直線の作成を行った. この全球データを作成するにあたり、全球の人口データとして1) LandScan™ グローバル ポピュレーションデータベース 2013 と常夜灯データとして 2) Global Radiance Calibrated Nighttime Lights を用いた. その理由として、建物を初めとする人工物が高い人口密度を 誇る都市域のオフィス街や工場地帯に集中して存在していることが挙げられる.

#### $L$ andScan<sup>TM</sup> グローバルポピュレーションデータベース 2013

アメリカ合衆国エネルギー省オークリッジ国立研究所が開発した LandScan<sup>TM</sup> グロー バルポピュレーションデータベースは、世界 195 ヶ国を解像度 30 秒メッシュでカバーす る全球人口データである。全球人口の算出式については、各都市における夜間人口と昼 夜人口を推定し、それらの合計値から24時間平均を求めることにより算出している. 本 研究では2013年の人ロデータを使用し、人ロデータを国土面積で割ることにより算出し た人口密度を用いて解析を行った.

人口密度の空間分布に着目すると(Figure 3-3), 主に住宅街で人口密度が高い値となっ ていることが見て取れる. 一方で、昼夜の人口差が著しく変化するオフィス街や、人口 密度は低いが大きな建物容量を有する工場地帯などでは人口密度が少なく推定されるこ とが分かる.

#### **Global Radiance Calibrated Nighttime Lights, DMSP-OLS**

人口密度は低いが、大きな建物容積を有するオフィス街や工場地帯は全球人ロデータ のみではその影響を表すことは不十分である。しかしながら、建物形熊パラメータのグ ローバル展開にあたり、それらの地域における建物容積を無視することはできない、そ のため、常夜灯を用いることにより、オフィス街や工場地帯における人口データの補正 を試みた.

常夜灯データはもとより都市域の地図作成やエネルギー消費を決定するために必要で あると議論されてきた(Welch (1980); Welch and Zupko (1980)). そのため, アメリカ海洋大 気庁地理情報センター(the National Oceanic and Atmospheric Administration's National Geophysical Data Centre (NOAA/NGDC))では様々な衛星を用いた地表面付近の環境モニタ リング計画(the Defense Meteorological Satellite Program's, DMSP)が1992年から2013年まで

行われた. 本研究では、波長が 0.4 から 1.1µm である可視近赤外線を搭載した衛星 Operational Linescan System (OLS)によって撮影された 5km 解像度の常夜灯を用いた(以下, DMSP-OLS と記す). Figure 3-3 では、都心部で特に強い常夜灯を捉えることに成功して いる.

補正の方法については、全ての都市について人ロデータと常夜灯の線形関係を構築し, そこから大きく外れた値だけ線形関係に乗るように人口データを微修正した。その際に 閾値として 600 人/km<sup>2</sup> を全ての都市に適用させ、それ以上の値を持つ地点の修正を試み  $\dot{\mathcal{L}}$ (Dong et al. (2017)).

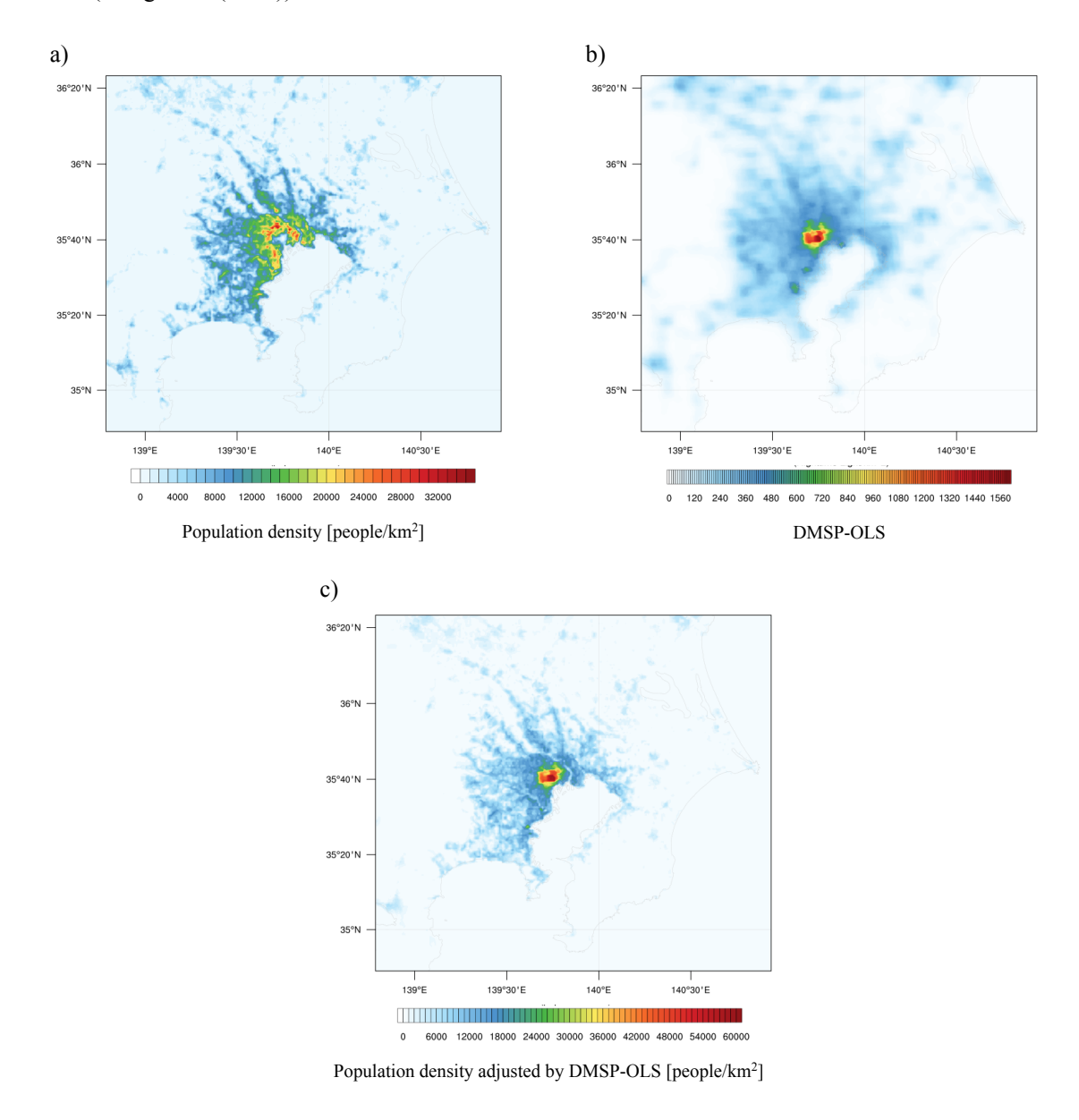

Figure 4-3. 関東地方におけるa) 人口密度. b) 常夜灯 DMSP-OLS. c) 人口密度常夜灯補正データの空間分布

#### 4.4 全球都市表面データの構築

建物形熊パラメータのグローバル展開を行うために、それぞれの建物データをグロー バルデータの解像度に合わせて解析を行った、具体的には、各都市における建物形熊パ ラメータとそのグリッドにあたるグローバルデータの値を抽出し、それぞれの回帰式を 求めた. Figure 4-4 に日本とイスタンブールにおける各建物形態パラメータと人口密度 DMSP-OLS 補正データの相関図を示す. すると2都市間の建物形態パラメータはある程 度一致していることが分かった。各パラメータと全球データの関係式については以下で 詳しく議論を行う.

#### 4-4-1) 平均建物高さ Have

2都市における Have は人口密度 DMSP-OLS 補正データに対して線形的に分布している ことが分かる. 特に日本においては、人口密度が増加するにつれて Hmy も高く増加して おり、正の相関関係が見て取れる. 一方でイスタンブールでは、Haveは人口密度に依存せ ず常に一定値を取ることが分かった。その理由として、一般的に人口密度が高く、また 常夜灯が強い都心やオフィス街では一軒家と比べ高層ビルや高層マンションが多く建設 されることが挙げられる。しかしながら人口密度が低く、常夜灯も弱い地域の Have が人 口密度や常夜灯の高い地域の Have と比べて高い値を示す地点もいくつか見受けられた. 特にイスタンブールでは、近年では高層ビルが立ち並ぶ地区があるが、それらの地区は 歴史的建造物が多い海岸沿いから離れた地域がほとんどである. さらに、海岸沿いの地 区で古くからオフィス街として発展してきた Eminönü や Besiktas では景観保護の観点か ら1970年代から代々設けられてきた建物高さ制限法の元に建物が建設されてきた. その ため、歴史的建造物を含む  $H_{ave}$ が日本のオフィス街の建物の  $H_{ave}$ と比べて低く、尚且つ 常夜灯に依存しないことが考えられる.

以上の2都市の挙動から、Hayeは人口密度 DMSP-OLS を用いて以下の式で表すことが 可能である.

#### $H_{ave} = 0.0002 \times Population$  density adjusted by DMSP\_OLS + 6.1773  $(4.1)$

#### 4-4-2) 建蔽率 λ<sub>η</sub>

 $\lambda_p$ と  $\lambda_f$ においては人口密度 DMSP-OLS に対してどちらも似たような挙動が見られた. まずんに着目すると、2都市においてどちらもある人口密度までは線形的にんが増加し ており、0.36に達した後は一定値をとることが判明した。その理由として、人口密度が 増加するにつれて住宅街やビル街が建設されるため水平方向に都市が拡大し建物密度が 高くなる. しかしながら一定の建物密度以上では、発展した都市では、建物を建設する ことが困難であるため、一定値を取り、今度は鉛直方向に建物が拡大していくことが考 えられる. それらの影響を加味し、2<sub>0</sub>は以下の式で表すことが可能となる.

$$
\lambda_p = 2.0 \times 10^{-5} \times Population density adjusted by DMSP_OLS + 0.035
$$

(4.2)  
\n*(Population density adjusted by DMSP\_OLS* 
$$
\leq
$$
 14160.175)  
\n $\lambda_p = 0.36$  (Population density adjusted by DMSP\_OLS > 14160.175) (4.3)

#### **4-4-3)** フロンタルエリアデンシティ λρ

 $\lambda$ <sup>t</sup> 过単位面積あたりの建物の壁面積率を示しているため、建物の水平方向のみならず鉛 直方向における都市域拡大についても考慮することが可能である.2 都市における  $\lambda_f$ の関 係性については先程の  $\lambda$ <sub>*p*</sub> と同様であり, 人口密度が 11636.177 人/km<sup>2</sup> までは  $\lambda$ <sub>f</sub>の線形増 加が見られた. その後、日本の2rは都市域の鉛直方向への拡大のため、緩やかな線形増  $m$ することが判明した. 一方でイスタンブールについては先述の建築規制法によりλιの 値が人口密度の高い都市域で分散して存在していることが分かった.

それらの関係性から、みは以下の式で表すことが可能である.

 $\lambda_f = 3.0 \times 10^{-5} \times$ Population density adjusted by DMSP\_OLS + 0.0285 (4.4) (Population density adjusted by  $DMSP_OLS \leq 11636.177$ 

 $\lambda_f = 0.33$  (Population density adjusted by DMSP\_OLS > 11636.177) (4.5)

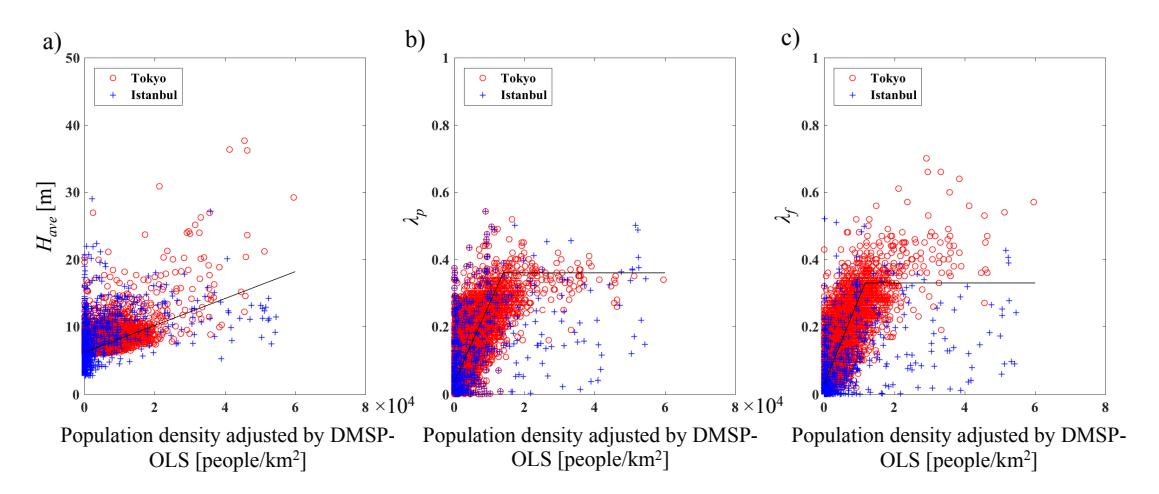

Figure 4-4. 各建物形態パラメータと人口密度常夜灯補正データにおける回帰式 (a)  $H_{ave}$ , b)  $\lambda_n$ , c)  $\lambda_t$ 

#### 4-4-4) 全球都市地表面データの空間分布

式(4.1)~(4.5)を全球データである人口密度常夜灯補正データに適用することにより,  $H_{ave}$ ,  $\lambda_n$ ,  $\lambda_f$ の全球都市分布の構築を行った. それぞれの建物形態パラメータの全球分布を Figure 4-5 に示す. すると全ての建物形態パラメータにおいて、人口密度の高い大都市で は周辺諸国と比較しても高い値を示していることが見て取れる。特に高い人口密度を誇 る中国やインドでは、国土面積の大部分が高い値を示すことが分かった。以上のことよ り、人口密度が高い都市では高層ビルが高密度で存在していることを表す分布となって いると言える.

次に各建物形態パラメータの空間分布に着目する. まず Hme については、全ての国に おいて約7.5mから10mの範囲で分布することが判明した. 2pや2cについては、ほとんど の地域においてんは一定の値をとることが分かるが、特にニューデリーや、バンコク, 東京など特に人口密度が高い大都市においては0.15を超える高い値を示しており、他の 人口密度の低い都市や市町村と比べて高い値を示すことが判明した.

以上のことより、本章で構築した簡易的な手法を用いて作成した全球都市地表面デー タではあるが、都市化の影響を反映することに成功したことが分かった。しかしながら 構築した都市地表面データは各都市の経済水準や国土面積などの詳細な条件を考慮して いないため、全ての都市に同一な式が適用されていることが問題点として挙げられる.

#### 4.5 第4章まとめ

本章では、人口密度、常夜灯 DMSP-OLS の全球データ、また日本、トルコ・イスタン ブールの建物情報から算出した建物形熊パラメータを用いて回帰式の作成を行った.

その結果, Haveについては、人口密度が高いオフィス街や住宅街で建物高さが高くなる ことを仮定すると,回帰式は全球データの1次関数として表すことが可能であることが 分かった.  $\lambda_n$ とんについては人口密度の増加により線形的に増加するがある閾値を超え ると一定値を取るため、閾値を設定して1次関数を仮定した.

その後、回帰式を全球データに適用することにより、全球の建物形態パラメータ分布 を構築した。それら全球分布では、人口密度の高い国や都市において周囲の値より高い 値を示すことが判明し、簡易的な手法ではあるが都市化を反映することに成功した.

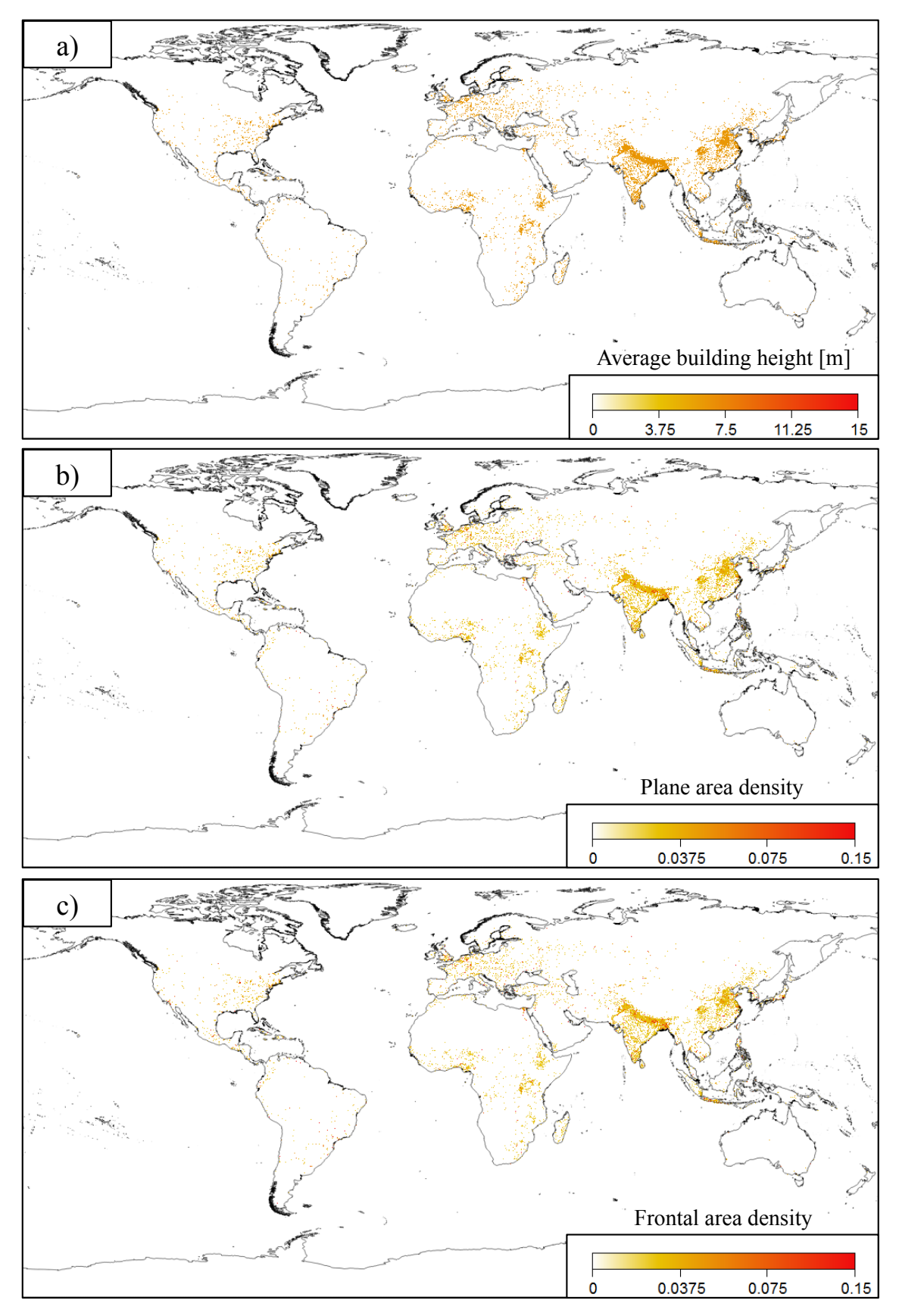

Figure 4-5. a)  $H_{ave}$ , b)  $\lambda_p$ , c)  $\lambda_f$ における全球都市地表面データ分布

### 第5章

#### 複数都市の建物情報から回帰した全球都市地表面データの構築

#### *5.1*

前章では人口密度と常夜灯の全球データと、日本とイスタンブールの2都市の3次元 建物データベースから作成した回帰式を全球データに適用することにより、全球都市地 表面データの作成を行った。しかしながら、作成した地表面データベースには、以下の 問題を内句している.

まず、アジア圏の都市のように建物が高密度で存在している場合と、ヨーロッパ圏の 都市のように低密度に存在している場合では、互いに異なる都市形熊であること、その ため、推定した建物パラメータの関係式を特徴の異なる都市域にグローバルに適用する ことは難しい.次に,建物情報のみならずグローバルデータベースについても特徴の異 なる都市を考慮するに当たり、人口密度や常夜灯以外の全球データにも着目して解析す る必要がある.

以上の問題と踏まえ、日本やイスタンブール以外の先進国や発展涂上国の大都市の建 物情報や全球データも考慮し、詳細な都市地表面データの整備を行うことが先決である. そのため本章では全球データとして、人口データと DMSP-OLS よりも高解像度の常夜灯、 不透面積率, 最大植生比率, 国内総生産を新しく採用する. さらに, 建物情報において は日本とイスタンブールに加え、新しく気候帯や立地条件の異なるニューヨーク、ジャ カルタ、メルボルン、パリ、台北を含んだ計 8 都市の建物情報を新しく使用し、詳細な 回帰式の構築や全球都市地表面データの作成について言及する.

#### 5.2 各都市における建物情報

まず、Table 5-1 に各都市における気候帯、建物情報、建物形態パラメータを算出した 後のグリッド数を示す. 東京, イスタンブール, ニューヨーク, ジャカルタ, メルボル ン、台北の7 都市は海岸沿いに位置する都市であり、パリについては比較的内陸部に位 置する都市である。また気候帯に着目すると、東京やニューヨーク、台北は温暖湿潤気 候であり、メルボルンやパリは西岸海洋性気候、ジャカルタは熱帯モンスーン気候に属し

ていることが分かる. ただしイスタンブールについては、2つの海に囲まれている影響から3 つの気候帯に分類される. グリッド数は、都市域の大きさや用いた建物情報の範囲に依存 して変化する. 以下に各都市における建物情報について述べる.

#### 5-2-1) 東京及びイスタンブール

前章では日本全国の建物情報を対象に解析を行なってきたが、本章では日本の大都市 である東京都の建物情報のみを全国建物情報より抽出し、解析に用いた. 一方イスタン ブールの建物情報については前章に引き続き同じ建物情報から算出した建物形態パラメ ータを使用している.

#### 5-2-2) ニューヨーク

ニューヨークの建物データは National Urban Database and Access Portal Tool (NUDAPT) が提供している3次元建物情報を用いた(Burian et al. (2007); Ching et al. (2007)). NUDAPT はリモートセンシングを用いた建物情報の計測を行なっており、現在米国の33都市にお いて建物情報を利用することが可能となっている. 現在, NUDAPT では大きく分けて 1) 実測値である'Original data', 2) 3 次元建物データから生成された'Derived data'の 2 種類に 分類される. まず 1)の Original data では、建物高さや昼夜の人ロデータ、植生、地表面温 度, 放射量等の詳細なデータが含まれている. 次の Derived data は 1)の実測値の結果から 都市パラメータの算出を行った加工データで、気象モデル内の UCM のインプットデータ として使用することが可能なデータを指す. 本研究では2)の Derived data が有するニュー ヨークの都市パラメータを 1km 解像度で抽出し、解析に用いた.

#### 5-2-3) ジャカルタ

ジャカルタの建物情報における高さ情報については Digital Globe が提供している高解 像度の衛星画像から推定した3次元建物データを使用する(Figure 5-2). Digital Globe は1) 1998の建物高さを含むデータと2) 数値表層モデル(DSM)と数値標高モデル(DEM)のデー タを提供している. DSM は地表面とその上にある建物や樹木を含む物体表面の標高から なる3次元データ, DEM は, 建物や樹木を含まない純粋な地表面標高からなる3次元デ ータを指す. 1)における建物に対しては建物情報が示す高さをそのまま採用した. さらに それ以外の建物情報を含まない建物に対しては, DSM から DEM の差分を取り, それを 建物高さとした. DSM と DEM の差分から求められた建物高さ情報はバイアスを含んで いることが指摘されているため(真壁ら(2015)), そのデータの補正を行う必要がある.

本論では、LiDAR 観測から得られた Digital Globe のデータと現地で実施したハンディ

 $V -$  ザ – 観 測, The Skyscraper Center(http://www.skyscrapercenter.com/city/jakarta)  $\hat{\mathcal{S}}$ EMPORIS のサイトから得られた高層ビルの建物高さの3つのデータを用いて補正を行っ た. 特に建物高さが 15m 以上の地域では、Digital Globe のデータと Skyscraper、EMPORIS のサイト、現地で実施したハンディレーザー観測を用いてサンプリング補正を行った.

次に建物の敷地情報については、Google map や Open street map から建物の敷地面積を 抽出し、その後 ArcGIS を用いて建物敷地データを shape ファイルとして保存した. その 後、敷地面積に建物高さ情報を分配することによりジャカルタの都市情報の構築を行っ た.

建物形態パラメータの算出は、全球データのグリッド毎に shape ファイルを分割し、そ  $h$ ぞれのグリッドにおいて  $H_{ave}$ ,  $\lambda_n$ ,  $\lambda_f$ の算出を行なった.

#### 5-2-4) メルボルン

メルボルンの建物情報は City of Melbourne が提供するオープンデータである Melbourne Data を使用した. Melbourne Data は shape ファイル形式でメルボルンにおける全ての建物 における土地占有面積、建物高さ、建設年や階層情報を含んだ建物情報である。また Melbourne Data は 2014 年に作成された情報であり、現在以下の website からダウンロード し利用することが可能である:

https://data.melbourne.vic.gov.au/Property-Planning/Building-outlines-2014/qe9w-cym8/data.

Melbourne Data から建物形熊パラメータの算出手法については、ジャカルタと同様 ArcGIS を用いて 1km 解像度で行った(Figure 5-3).

#### 4-2-5) パリ及び台北

パリと台北の建物情報については、衛星データから撮影された地図情報から土地占有 面積を抽出し、2<sub>n</sub> の算出を行なった. 使用した衛星データはオープン地図データである Google map である.  $\lambda_n$ の算出手法を以下に述べる.

Google map には地図レイヤとして、地図、航空写真、地形レイヤの3つがある. その 内の地図と航空写真レイヤは、道路や建物の位置情報を提供している. そのため、Google map を建物一つ一つが解像できる大きさに切り分け、ArcGIS と OGIS のイメージ加工を 用いて建物の building footprint の抽出を行なった. その後抽出された footprint を組み合わ せることにより, building footprint map を新たに作成し、グローバルデータと同じグリッ  $i\in\mathbb{Z}$  *h*  $\iota$ , の算出を行った.

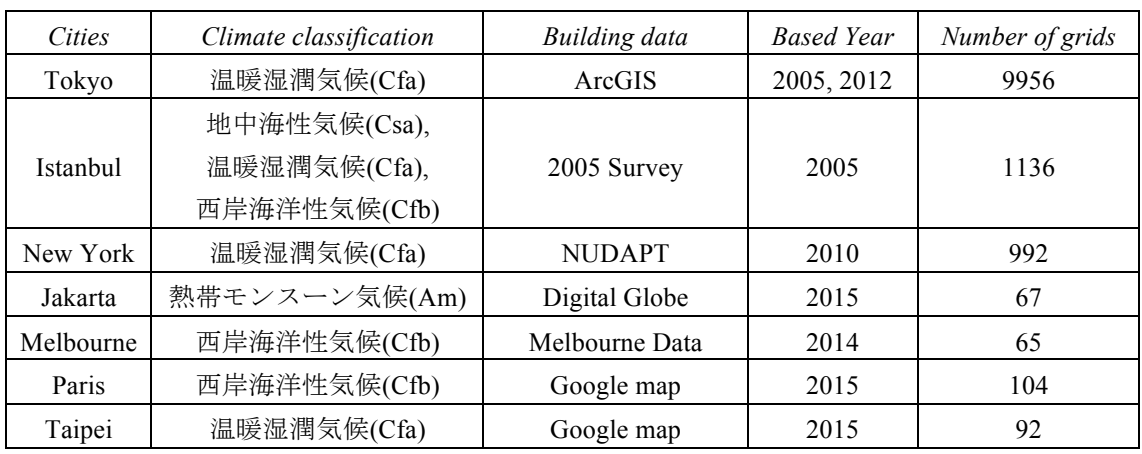

Table 5-1. 東京, イスタンブール, ニューヨーク, ジャカルタ, メルボルン, パリ, 台北における 気候帯および建物情報

Urban parameters  $\lambda_p$ Airborne LiDAR  $\lambda$ Final output of NUDAPT

DEM with building height

Figure 5-1. National Urban Database and Access Portal Tool による建物情報作成手法(Ching et al. (2007))
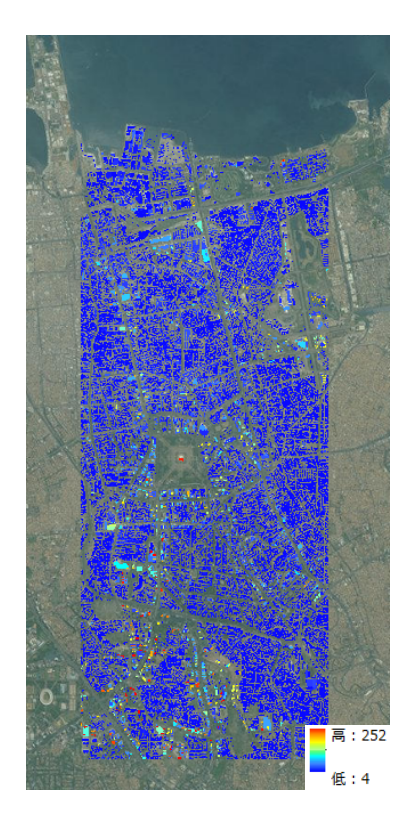

Figure 5-2. Lidar 観測や Google map 等から推定したジャカルタにおける建物情報の空間分布

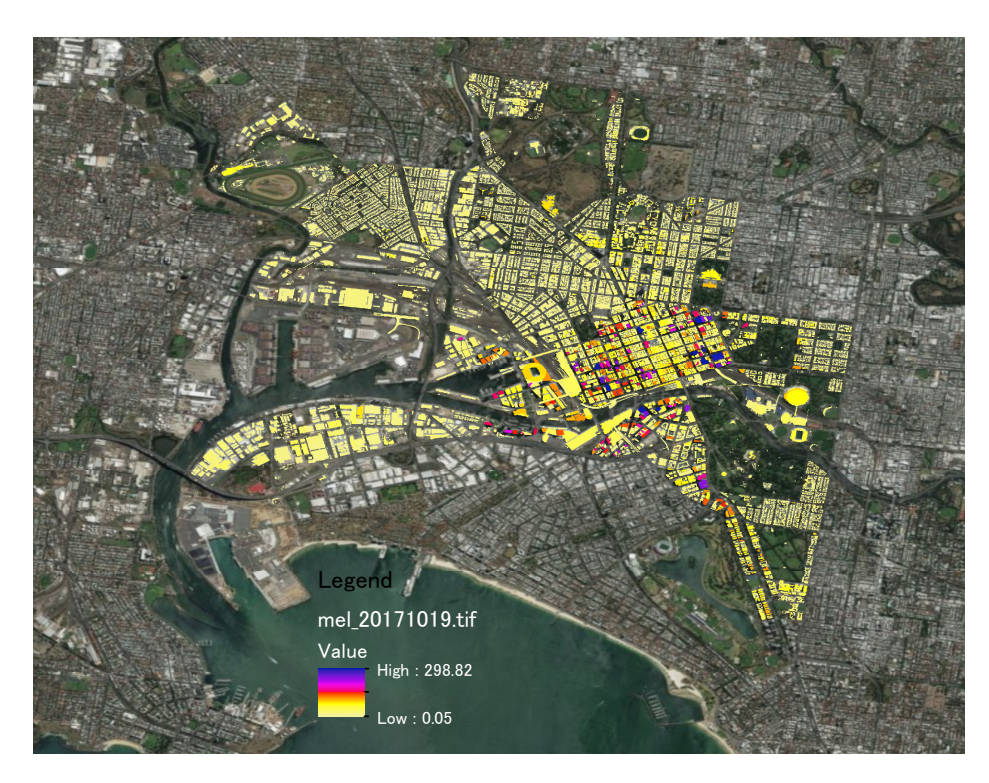

Figure 5-3. メルボルンにおける建物情報の空間分布

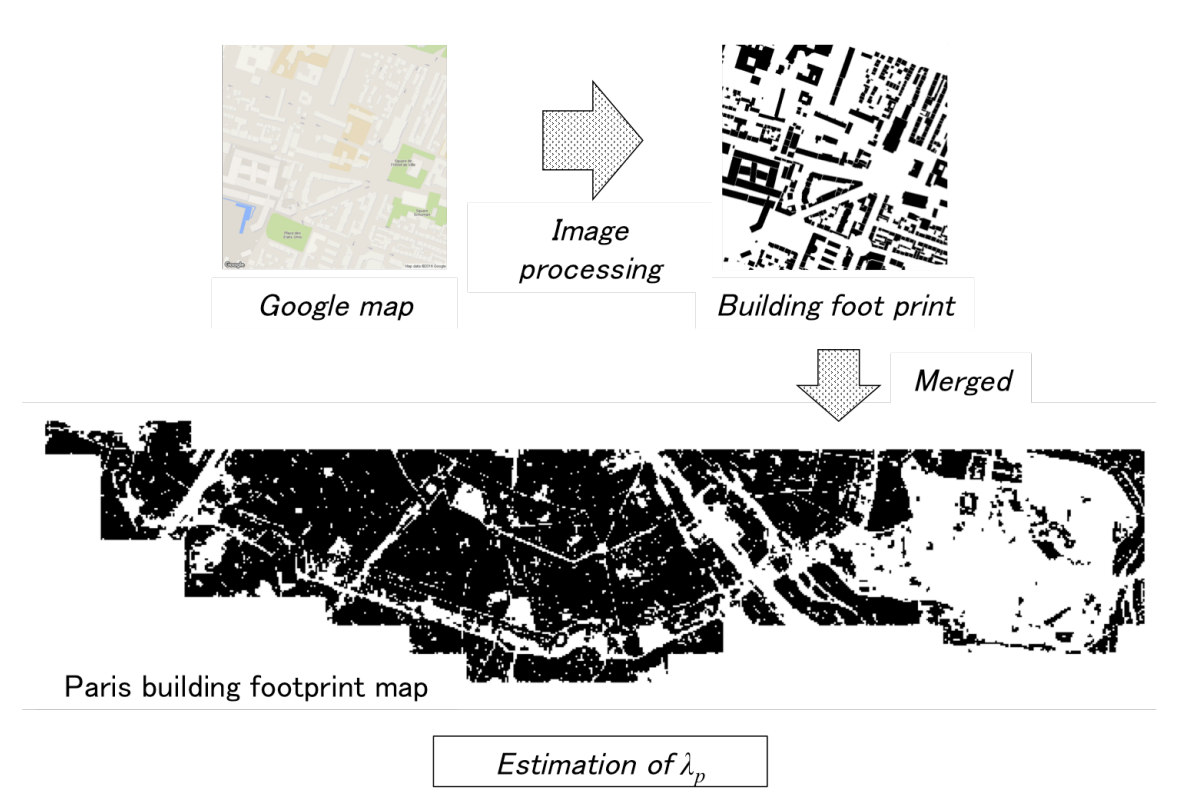

Figure 5-4. Google map から建物の  $\lambda_p$ を算出する方法

# 5.3 全球データ

# 5-3-1) 人口密度常夜灯補正データ(Population density adjusted by VIIRS)

前章では、人口密度を常夜灯 DMSP-OLS で補正したデータを全球データとして使用し た. しかしながら、その全球データには以下の問題を含んでいる.

1) 常夜灯の解像度の粗さによる blooming effect

2) 一様な閾値では全都市の人口データを補正することが困難であるという問題

まず 1)の問題については、DMSP-OLS で撮影された衛星画像の解像度が 5km と粗く. 都市域の強い常夜灯が皇居や明治神宮など本来であれば常夜灯が低い地域に影響して、 それらの地域でも高い値になっていることが挙げられる. DMSP-OLS を使用する以上, その blooming effect を除去することは困難であると考え、本章では新たに Visible Infrared Imaging Radiometer Suite (VIIRS)を, 人口データを補正する常夜灯として採用した(Xie et al. (2014): Elvidge et al. (2017)). VIIRS は 2014 年から NOAA によって運用が開始された衛星 で、水平分解能が 742m と DMSP-OLS の 5km と比べ非常に高いこと、さらに都市域の blooming effect を 0.06 の閾値によって除去することが可能であることが特徴として挙げ られる(Figure 5-2). DMSP-OLS と VIIRS の詳細な違いについては Table 5-2 を参照のこと.

次の2)に挙げている問題点は、DMSP-OLS を使用した際に全ての都市に同じ閾値が適 用されることにより、人口が少ない地域や常夜灯強度が弱い地域に対して人口の補正が 行われなかったことである。その問題点を踏まえ、本章では都市毎に閾値を算出・設定 し、全球に適用した. 具体的な手法について以下に述べる.

本研究では 2014 年から 2015 年の各月の常夜灯データのアンサンブル平均値を求め、 VIIRS 常夜灯データとして用いた. その後各行政区において人口密度を算出し、25 パー センタイルの人口密度に対して VIIRS による補正を行うよう修正した(Figure 5-5).

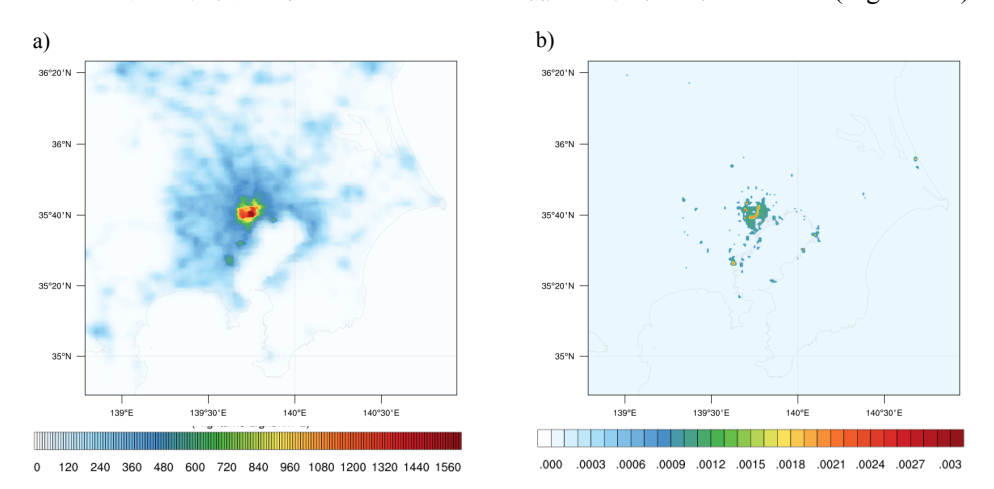

Figure 5-5. 関東地方における常夜灯 a) DMSP-OLS と b) VIIRS の空間分布

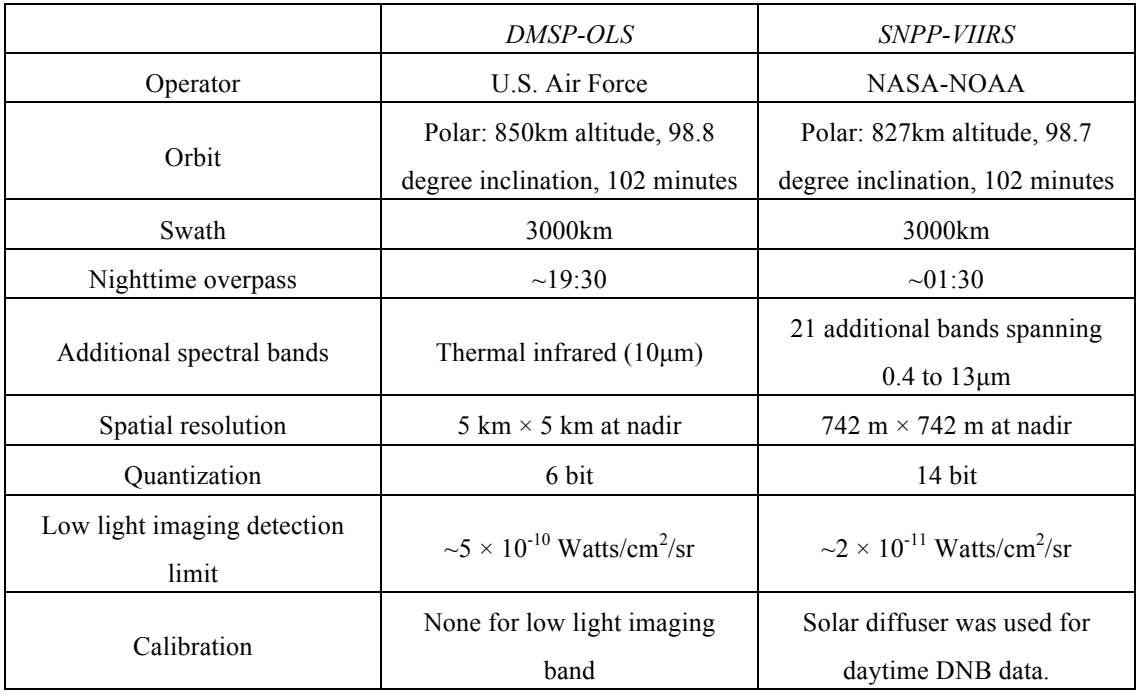

# Table 5-2. 常夜灯 DMSP-OLS と SNPP-VIIRS の性能の違い

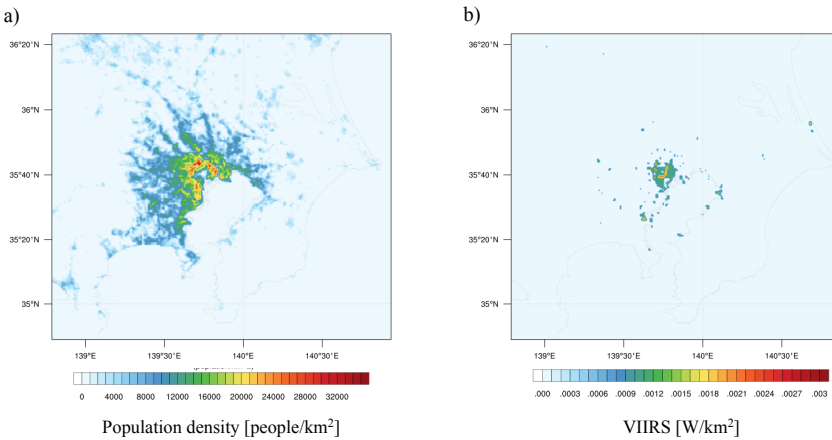

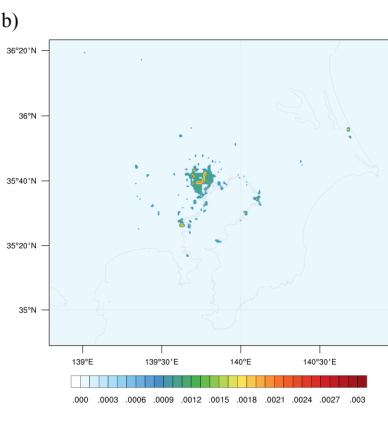

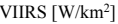

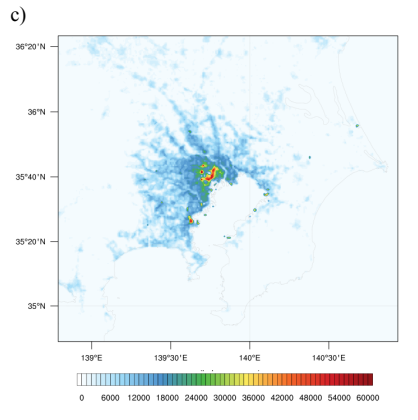

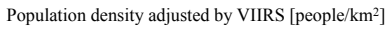

Figure 5-6. 関東地方における a) 人口密度, b) 常夜灯 VIIRS, c) 人口密度常夜灯補正データの空間分布

#### **5-3-2)** ȉɖȝɐ**(**Vegetation fraction)

都市化による土地被覆の変化として、植生比率の低下が挙げられる。特に、土地被覆 の変化は地表面と大気間の水分量やエネルギー、炭素収支に影響を与えることが既往研 究によって指摘されている(Dickinson et al. (1986); Sellers et al. (1996); Dai et al. (2003)). 植 生比率は、被覆面積の研究で広く用いられる(Deardorff (1978)). そのため、本研究ではア メリカ地質調査所(United States Geological Survey, USGS)の土地被覆研究所が提供する Moderate Resolution Imaging Spectrometer(MODIS) から推定した最大植生比率 (MODIS-based Maximum Green Vegetation Fraction, Vegetation fraction)を用いることにより, 都市化の影響を考慮した(Broxton et al. (2014)). Vegetation fraction は 1km<sup>2</sup> を占める最大植 生比率を 0%から 100%の範囲で表す全球データである。また最大植生比率の全球データ は 2001 年から 2012 年の 12 年間提供されており、本論では 12 年間の平均値を全球の最 大植生比率として採用した.

Figure 5-7 に Vegetation fraction の全球分布を示す. すると、殆どの地域において植生が 最大で 80%以上も占めることが判明した. 一方, 赤道付近に位置する乾燥帯であるアフ リカやサウジアラビアの砂漠地帯や、中央アジア、カナダ北部やグリーンランド等の高 緯度帯、ペルーなどの高山地域では森林限界のため、最大植生比率が他の地域と比べて 低くなっていることが見て取れる.

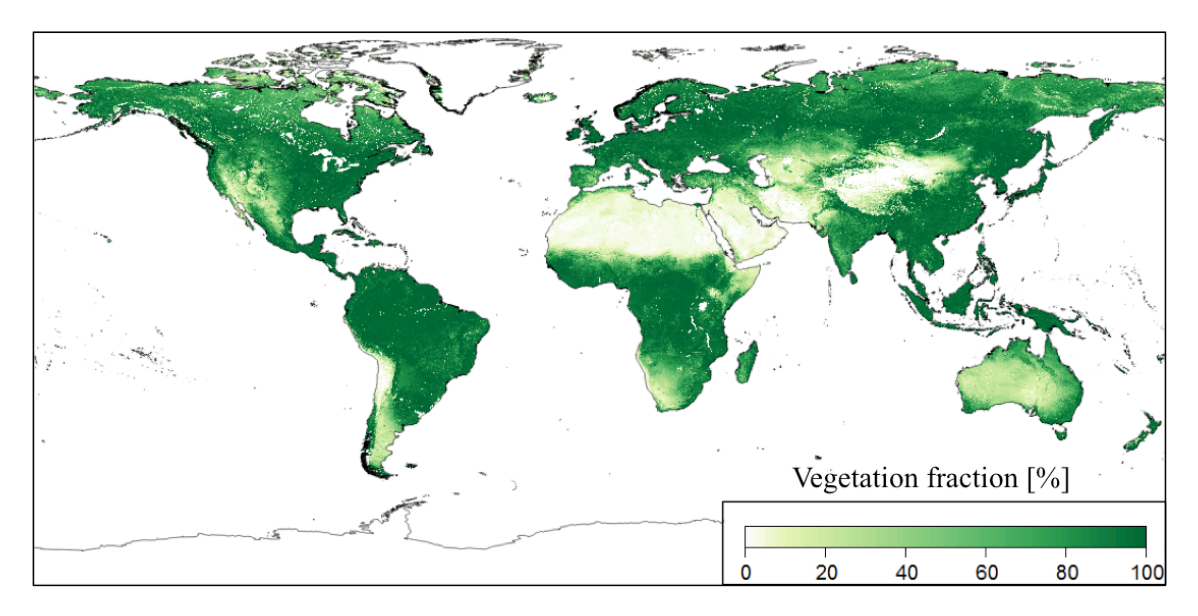

Figure 5-7. 2001 年から 2012 年の最大植生比率の平均分布

#### **5-3-3)** 不透面積率 (Constructed impervious surface area, ISA)

先程は都市化による土壌の被覆面成分の違いを考慮するため、植生の全球データにつ いて言及した. 一方で都市域では植生率の低下のみならず、土壌がコンクリートやアス ファルトで構成されている建物、道路、駐車場、歩道等による人工物の被覆面積率の増 加も特徴として挙げられる.特に人工物による被覆面積率の増加は、土壌に浸透する水 分量の低下に影響を与え、都市域における浸水の要因となることが示唆されている (Stankowski (1972)).

Figure 5-8 に異なる不透面積率を持つ地表面における水分量収支を示す. 例えば、コン クリートに覆われていない土壌ではおよそ 40%が土壌に浸透するが、その浸透率はコン クリートの比率が増加するごとに減少し、100%の地域がコンクリートに覆われた場合で は全体の降雨量の内 15%程度しか土壌に浸透せず、ほとんどの水分量は流出量として下 水道に流れて行く. そのため人工物で覆われている土地を不透面積 (Impervious surface area. ISA)と呼び、都市化の割合を考慮するためにグローバルの不透面積率に着目した.

Elvidge et al.(2007)は USGS の衛星画像から推定されたアメリカ合衆国の ISA について, LandScan<sup>™</sup> 2004 の人口数と DMSP-OLS の 2 つの全球データ間で以下の回帰式を構築し た.

 $Percent cover of ISA = 0.0795(radiance) + 0.00868(population count)$  (5.1) ただし、radiance は DMSP-OLS から抽出した常夜灯強度、population count は LandScan<sup>TM</sup> 2004 から推定した 1km グリッドにおける総人口を示す.

式(5.1)をグローバルに適用することにより ISA 比率分布の構築に成功した. なお、全 球 ISA 比率の構築するに当たり, 上記の回帰式を適用し推定された ISA が 100%を超える 地域や都市については100%を上限とするように最大値を定めた. その結果, ISA は建物 以外に道路や駐車場などの人工物の面積を含んでおり、都市域では郊外と比較して不透 面積率が高く示されている分布を得ることに成功した(Figure 5-9). 全球の ISA 分布は現 在 1km 解像度で、現在オープンデータソースとして以下の url よりダウンロードするこ とが可能である.

https://ngdc.noaa.gov/eog/dmsp/download\_global\_isa.html.

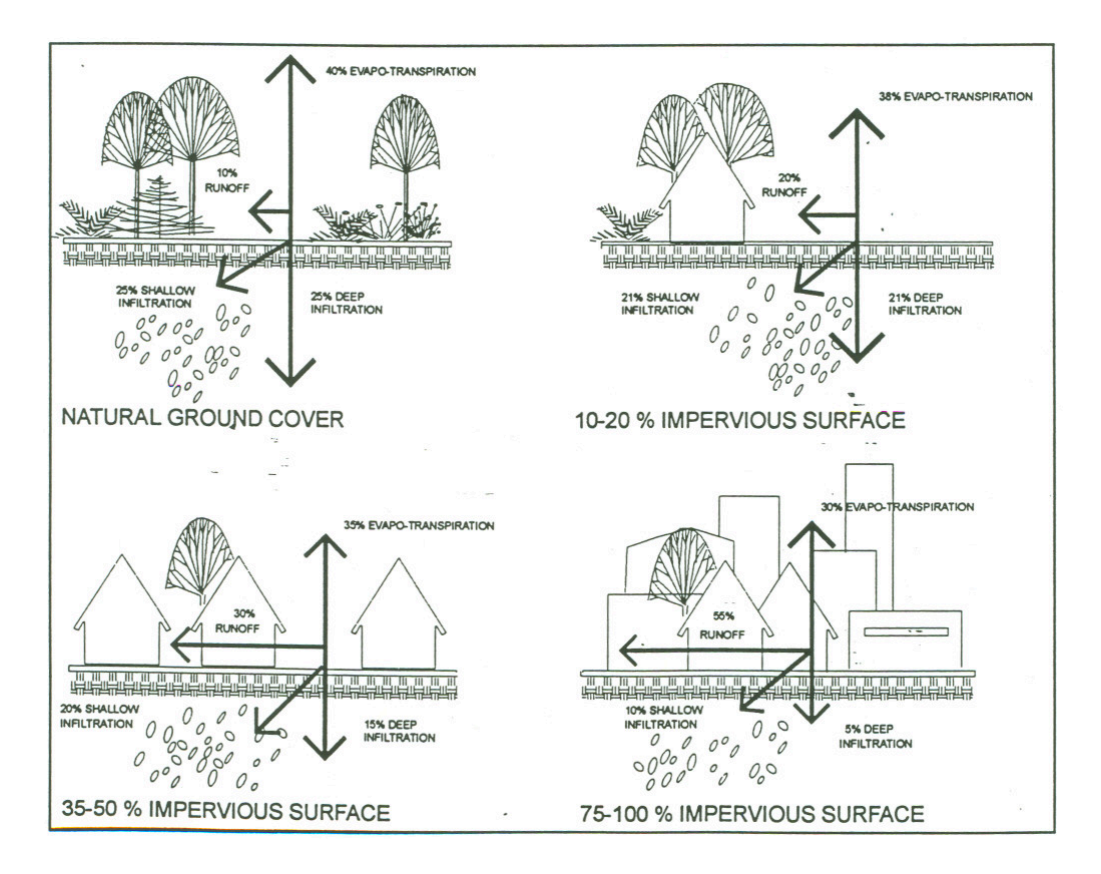

Figure 5-8. 異なる地表面における浸透率の変化 (Environmental Protection Agency 1993).

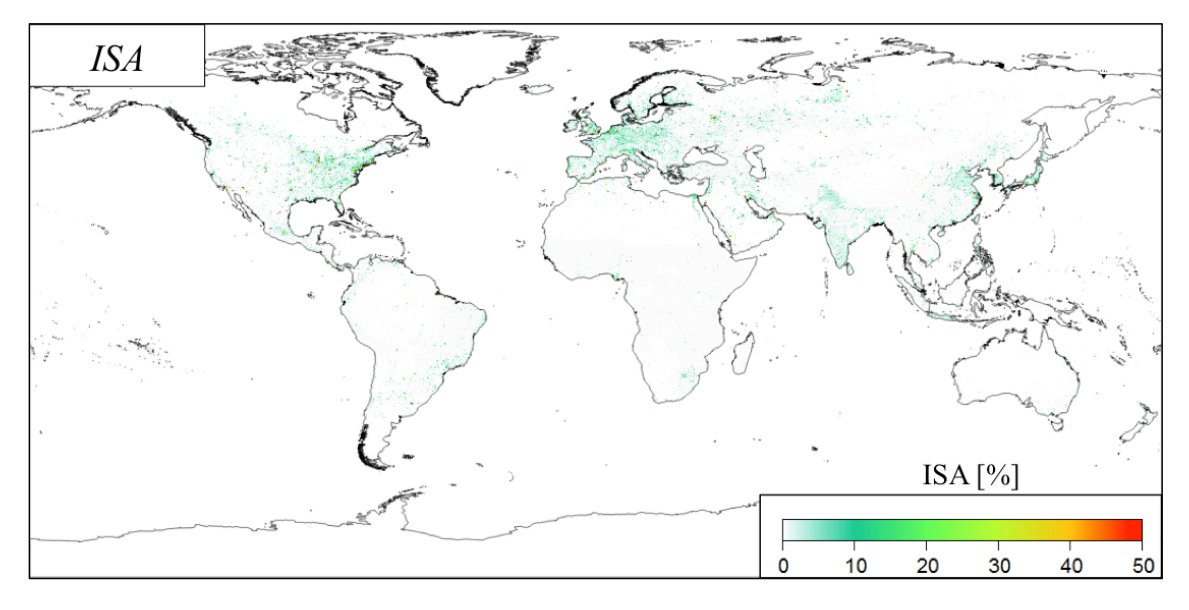

Figure 5-9. 不透面積率の全球分布 (Edlive et al.(2007))

#### 5-3-4) 国内総生産(Gross Domestic Product, GDP)

都市化を議論する指標として、経済統計量を用いるのが一般的である。本研究では各 国の経済統計量を1つである GDP を用いて解析を行った. GDP データは World Bank か ら提供されているものを採用した(https://data.worldbank.org/indicator/NY.GDP.MKTP.CD). なお, World Bank は世界 264 国の GDP を 1960 年代から提供しており、本研究では人口 データと同じ2013年のデータを用いて解析を行った.

また World Bank では The World Bank Atlas method を用いて、国民総所得(Gross National Income, GNI)を人口数で割った GNIcania用いて各国を High-income, Upper middle-income, Lower middle-income, low-income の4つの経済レベルに分類される. 各分類の閾値につい ては以下の通りである.

- High-income economies:  $GNI_{canita} \geq $12,236$
- Upper middle-income economies:  $$3,956 \leq GNI_{canita} \leq $12,235$
- Lower middle-income economies:  $$1,006 \leq GNI_{conita} \leq $3,955$
- Low-income economies:  $GNI_{canita} \leq $1,005$

# 地域 GDP, GDP $_{\text{city}}$

さらに本論では, GDPを用いて各行政地区における地域 GDP(GDPcity)の推定を行った. GDPcityの定義は以下の式により示すことが可能である.

$$
GDP_{city} = GDP \times \frac{population_{city}}{population_{country}}
$$
\n(5.2)

ただし、population<sub>city</sub> と populationcountry はそれぞれ行政区、国全体の総人口を示す.

以上の定義式より推定した GDPcity の妥当性を検討するために 2013 年における東京都 (内閣府), 愛知県(内閣府), ニューヨーク州(Economic Research: https://fred.stlouisfed.org/series/NYNGSP) 、ヴィクト IJ  $\overline{\gamma}$ 小 (http://www.invest.vic.gov.au/resources/statistics/economic-indicators) で公表している地域 GDP(GDP public)と、GDPcityの比較を行った. その結果、GDPcityは実際の地域 GDP の値 と一致はしないが、GDP と GDPcityの間には R<sup>2</sup>=0.82 と強い正の相関関係があることが判 明した(Figure 5-10). そのため、本論では便宜上建物パラメータを算出する指標の1つと して GDPcity を用いて議論を行っている.

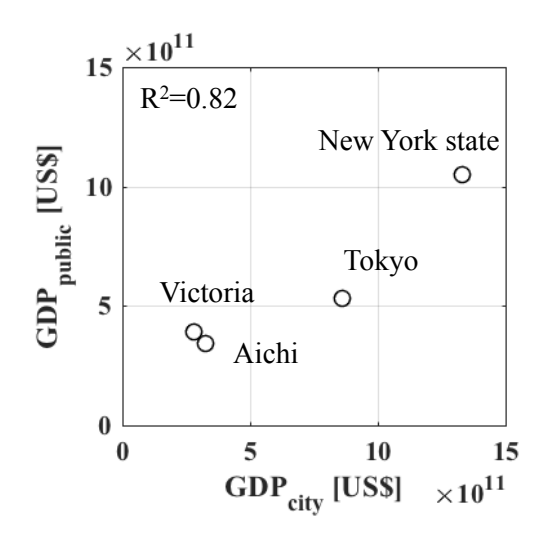

Figure 5-10. 各国の GDP と人口比から算出した GDPcity と東京都, 愛知県, ニューヨーク州, ヴィクトリア 州が公表する GDP\_public の関係

# 5.4 全球都市地表面データの構築

複数都市の都市情報から全球都市地表面データの構築を行う際に、データ数の違いに ついて言及する必要がある。例えば東京の建物情報では広大な都市域のためデータ数が 9956 と最も多い. 一方 Google map から算出したパリや台北の建物情報については building footprint を抽出する労力が, Digital Globe から購入したジャルタの建物情報については建物情 報の購入費用が嵩むため、それらの都市においては建物情報が都心部に限られている。その ため、データ数は都市全域を網羅している東京やイスタンブール、ニューヨーク、メルボル ンで多く、それらのデータを直接使用するとデータ数が多い地域に依存した結果となってし まう. その問題を踏まえ、各都市におけるデータ数の違いを考慮するため、本研究では瓶解 析を用いて解析を行った.

# 5-4-1) 平均建物高さ Have

# 5-4-1-1) Have と人口密度が線形関係にあると仮定する場合

本章においても第4章と同様に Haveの推定を行うにあたり、人口密度と常夜灯の全球 データを用いて Hmgの推定を行う. さらに3次元建物情報を持つ東京. イスタンブール. ニューヨーク, ジャカルタ, メルボルンの5都市における Have と人口密度を VIIRS 常夜 灯で補正したデータを変数として用いることにより、導出式の算出を行った.

まず各都市の  $H_{ave}$ と人口密度の関係を Figure 5-11 に示す. すると, 各都市によって異 なる挙動が見られた. 例えば東京とニューヨークでは Have は人口密度に対して線形的に 増加する正の相関関係が見られた. 一方イスタンブールとジャカルタに着目すると, Have は人口密度の増減に依存せず、一定値を取ることが判明した。そのことから、建物高さ は高い経済水準の都市では高く、また低い経済水準の都市では一定値になることが分か る.

しかしながら人口密度が低く、また常夜灯強度が弱いメルボルンでは、人口密度の増 加に対して Have における著しい増加が見られた. そのため、人口数が著しく異なるメル ボルンに対して、先程の4都市と同様の解析を行うことが困難であることが分かる. そ のため、各都市における全体の人口密度と人口密度の最大値の比を取る普遍化を採用す ることにより、人口が異なる都市域における解析を可能とした(Figure 5-12). その結果, ほとんどの都市において、人口密度が低い時には $H_{ave}$ も低く、人口密度が高い時には $H_{ave}$ も低い値をとる線型関係が見て取れる.

一方で、ジャカルタについては人口密度が低く、Hmyが高い値を取るグリッドがいくつ か見られた。その理由については、近年の建設ラッシュで建設されている建物の影響が 考えられる。そのような建設中の建物では人が住んでいないため、建物高さは高く、人

口密度が低い値を持っている. 本論では EMPORIS を用いて、人ロデータの2013年から 現在までに建設された建物を有するグリッドを取り除いた上で議論を行なっている (Figure 5-13). しかしながら、依然いくつかのグリッドにおいて人口密度が低く、Haveが 高い値をとることが判明した. そのグリッドにおける建物分布を Picuture 5-1 に示す. そ の結果、それらのグリッド内では、近くに公園や森林が存在しており建物数が少なく, 建物高さの大きいビルがいくつかある特徴が見られた。それらのグリッドでは建物高さ が高い1つの建物が平均建物高さに寄与しているため  $H_{ave}$ の値が高くなり、また公園や 森林の影響によりグリッド内における人口密度が周囲と比較して低くなっているため、 人口密度が低くHaveが高くなる現象を引き起こしていると言える.

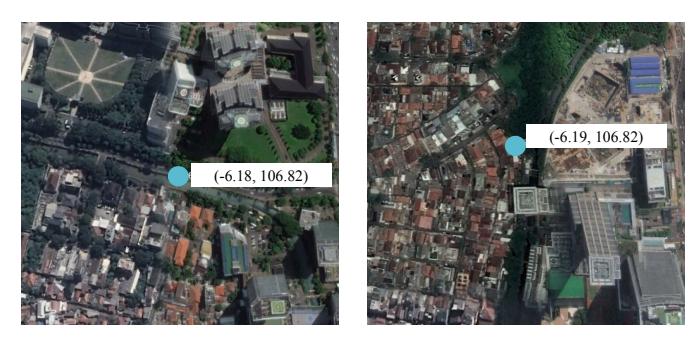

Picture 5-1.ジャカルタ都市域の異なる地点における建物分布

次に普遍化した人口密度と Have の関係に着目し、関係式の構築を行う. まず, Have が 人口密度に対し、線形に増加するとして仮定し、以下のように定義する.

#### $H_{ave} = \alpha_1 \times NormalisedPopulation density adjusted by VIIRS + \beta_1$  (5.3)

式(5.3)において, 変数 α<sub>*Ι</sub>*, β<sub>*Ι*</sub> の推定を行う. 各変数の算出を行うにあたり, 都市域で</sub> は郊外と比べて Have が高くなる傾向があることから、Have と便宜上の経済発展の指標 GDP<sub>city</sub> との関係性に着目した. その結果, GDP<sub>city</sub> が高い都市である東京やニューヨーク,  $\forall$ ルボルンでは $a_1$ も高くなり, GDP<sub>citv</sub>が低いジャカルタやイスタンブールの都市では $a_1$ も低くなることが判明した(Figure 5-14). 一方で β<sub>1</sub> については, α1 とは異なり, GDP<sub>citv</sub> が低い都市で高く、GDPcity が高い都市で低くなる傾向が見られた.

*α1*͖*β<sup>1</sup>* \* GDPcity .̪-Ɣɩ̫ˏ>A@ɓɚ\*(/͖+\$>;ʛȱȠȹ-̫Å たパラメータであることが挙げられる。まずどちらの変数も人口密度と常夜灯を変数と しており、都市のオフィス街では住宅街と比較して経済水準が高いことから、経済に関 する変数で説明することが可能であると言える. 次に GDPcity についても便宜上の経済指

数として使用できるため、それら2つのパラメータの関係は直線で考察することができ, 以下のように定義される. さらに β<sub>1</sub>が GDPcity と負の関数によって説明できる理由につい ては、建物情報の範囲が挙げられる。ジャカルタの高さ情報を持つ建物は都心に限られ ているため、郊外や住宅街の建物高さの低い建物情報が不十分であり、都市域全体を網 羅する他の都市と比べて切片が大きくなったと考えられる.

$$
\alpha_1 = 3.16 \times GDP_{city} \times 10^{-11} + 12.15 \tag{5.4}
$$

$$
\beta_1 = -2.00 \times GDP_{city} \times 10^{-12} + 10.24 \tag{5.5}
$$

# 5-4-1-2)  $H_{ave}$ と人口密度の線形関係を仮定し, 最小建物高さを定義する場合

先程の手法は人口密度と常夜灯を全球データとし、Haveの推定を行った. しかしながら  $\beta$ <sup>1</sup> の推定について、GDP<sub>citv</sub> との間に負の相関関係が見られた. その理由としては、ジャ カルタの建物情報は都心に限られているため、発展途上国の都市における郊外や住宅街 にある低い建物における建物情報が不十分であることが挙げられる。以上の問題点を踏 まえ、本手法では一戸建てにおける建物高さを都市域の最小建物高さであると仮定し、B は以下の式で定義する.

$$
\beta_1 = 4.0 \tag{5.6}
$$

 $\beta_I$ を4mとした理由については,1階建ての建物高さは一般的に3~5mと言われている. そのため、一階の高さを 3m、屋根面の高さを 1m とし、合計の 4m を一軒家の建物高さ であると仮定した.

次に α<sub>1</sub> の算出を行うにあたり, 式(5.2)に(5.3)を代入し, 各都市における近似式を再度 導出した. それらの関係式を構築する際に, 先程と同様に GDPcity を用いて以下の式が 得られた(式(5.5)). その結果, GDPcity が高い都市である東京やニューヨーク, メルボルン  $\nabla$ は  $\alpha$ <sup>1</sup> も高くなり, GDP<sub>city</sub> が低いジャカルタやイスタンブールの都市では  $\alpha$ <sup>1</sup> も低くなる ことが判明した(Figure 5-14).

$$
\alpha_1 = 3.13 \times GDP_{city} \times 10^{-11} + 22.90 \tag{5.7}
$$

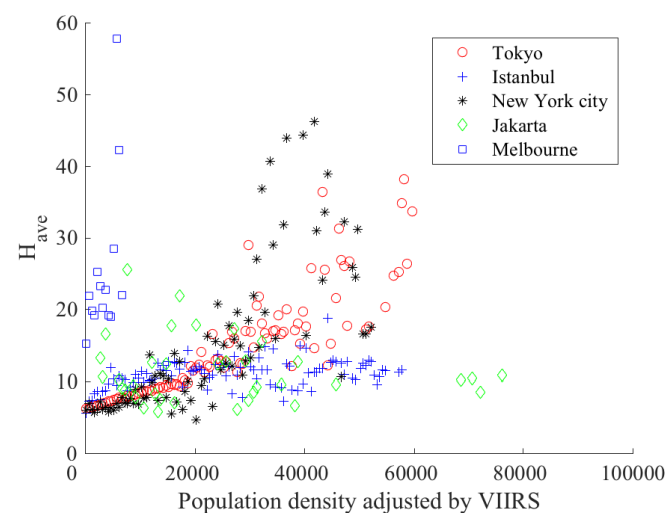

Figure 5-11. 平均建物高さ H<sub>ave</sub> と人口密度常夜灯補正データの関係

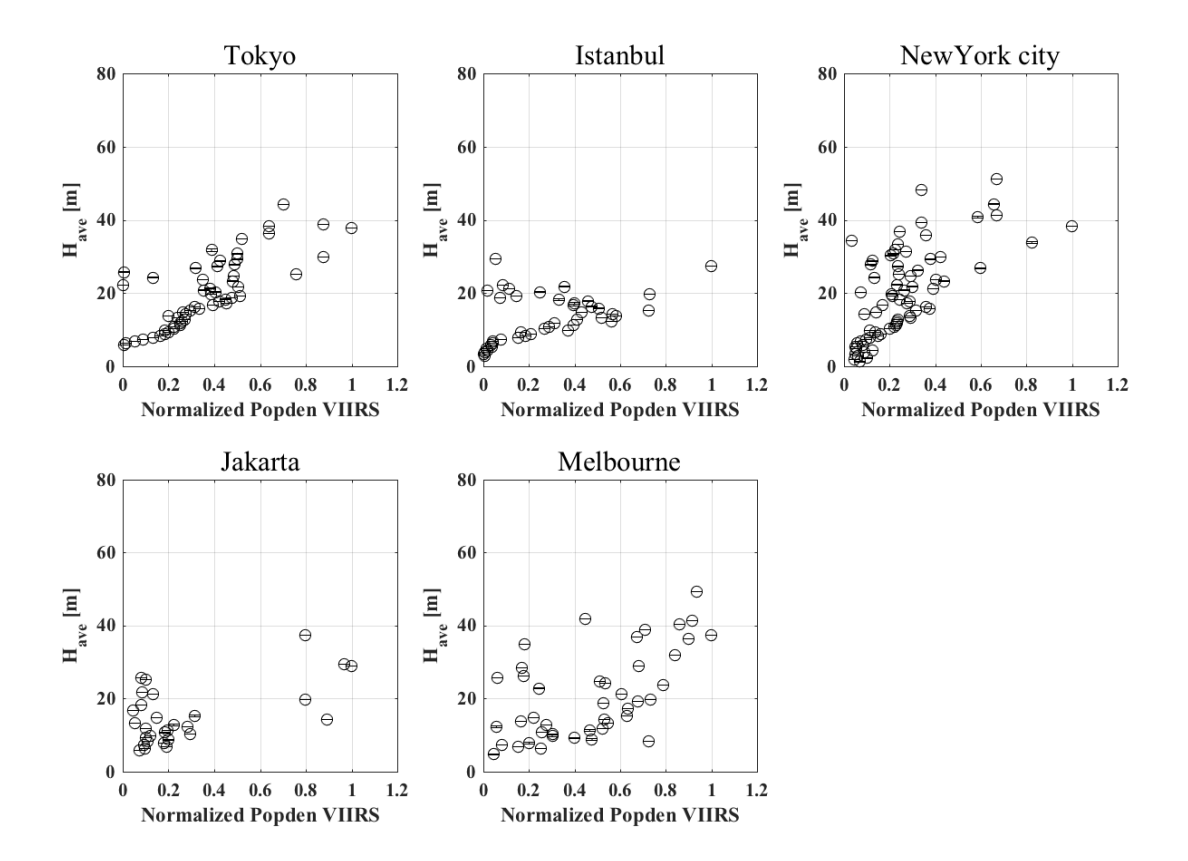

Figure 5-12. 東京, イスタンブール, ニューヨーク, ジャカルタ, メルボルンにおける平均建物高さ  $H_{ave}$ 

と普遍化した人口密度常夜灯補正データの関係

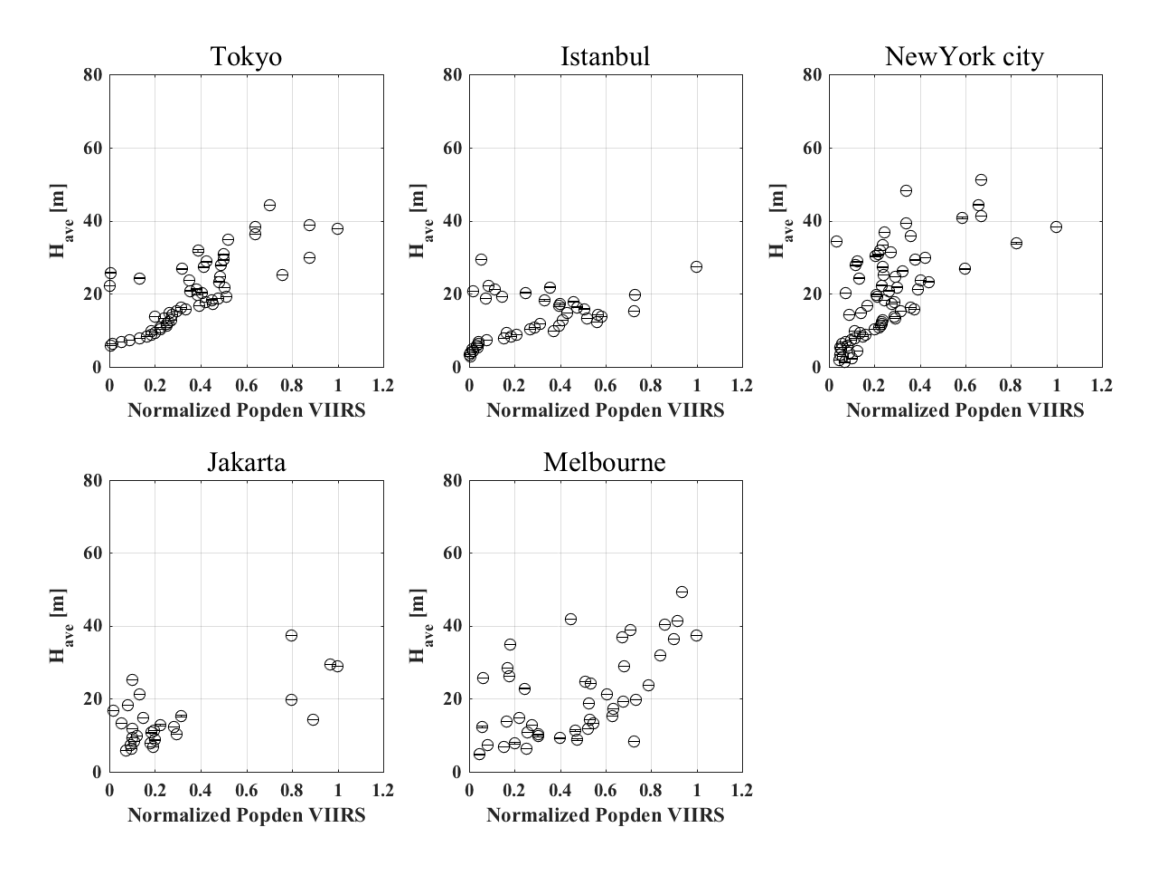

Figure 5-13. ジャカルタの建設中の建物を除いた後の東京, イスタンブール, ニューヨーク, ジャカル タ, メルボルンにおける平均建物高さ  $H_{ave}$  と普遍化した人口密度常夜灯補正データの関係

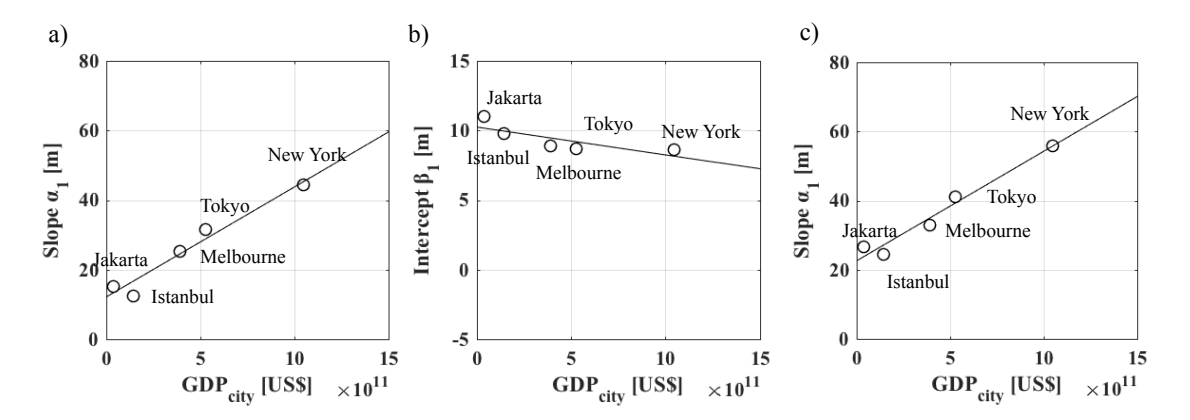

Figure 5-14. 5-4-1-1)より算出された Slope  $\alpha$ <sup>*I*</sup>,  $\beta$ <sup>*I*</sup> と GDP<sub>city</sub> の関係(a), b)) および, 5-4-1-2)の手法より算出した Slope  $\alpha$ <sup>1</sup> と GDP<sub>city</sub> の関係(c))

# 5-4-2) 建蔽率 λ<sub>*p*</sub>

 $\lambda$ <sub>p</sub> の算出では Vegetation fraction を用いて算出する手法と, ISA と人口密度, GDP を用 いて算出する手法の2手法について言及する.

# 5-4-2-1) Vegetation fraction を用いた全球 2,分布の推定

この推定を行うにあたり, 7 都市の建物情報から算出した 2pに加え, メキシコシティ における建物情報から算出した  $\lambda_p$ を使用した. メキシコシティはメキシコ国内内陸部に 位置するメガシティであり、気候帯は温暖冬季少雨 Cwb に分類される. なおメキシコシ  $\forall$   $\forall$   $\lambda$ , はパリと台北同様に Google map を用いて推定された.

それら8都市における2n と Vegetation fraction の関係性に着目すると、各都市において 負の相関関係が見られた(Figure 5-15 参照).

# $\lambda_p = 1.05 \times 10^{-6} \times V$ egtation fraction<sup>2</sup> – 3.61×Vegetation fraction + 0.37 (5.8)

また,いくつかの点において最大植生比率と2,の総和が100%を超えていることが判明し た、それらの要因として、まず都市化による被覆面積の変化による負の関係性、次に屋 上緑化を初めとする都市計画や衛星画像の問題点による植生比率と建物密度の総和を 100%以上にしたと考えられる.

負の関係性が現れる理由については、都市域と郊外における植生被覆面積率の違いに 着目した. 都市域では都市化の影響で建物や人工物の占有率が高く, 郊外と比べて植生 占有率が低くなる。一方で郊外や建物が少ない森林地帯では、植生占有率が高くなり、 建物占有率が低くなる傾向がある。以上より、建物占有率と植生占有率の間には負の相 関関係があると言える.

次に、いくつかの点において植生比率と建物密度の総和が100%を超えた理由について 議論を行う.その要因として,屋上緑化の影響や,高い樹木に囲まれた建築物を衛星で 建物を捉えきれないこと、また解像度よりも小さな植生率の変化が考慮することが難し いことが考えられる.近年では都市温暖化を緩和するために、先進国の都市では建物の 屋上などに公園や樹木を植える屋上緑化が導入されている。その屋上緑化を行なってい る建物では、建物の上に植生が存在するため、衛星画像では植生比率が直接推定される.  $-\pi$ でλ,の算出の際には、建物は存在しているため値が算出される. 別の要因として, 高い樹木に囲まれている建築物に対しても同じ理由により植生と建物の占有率が 100% を超えることが考えられる. 次に Vegetation fraction の解像度が 1km であることから, 解 像度以下の小さな建物や人工物によって変化した植生比率が反映されず、実際の値より も過大評価される可能性も考えられる.

#### 5-4-2-2) ISA, 人口密度, GDP を用いた全球 2, 分布の推定

ここでは、7都市の建物情報から算出した 2。と不透面積率 ISA と人口密度を用いて全 球のんの関係式の導出を行う. 建物の敷地面積と ISA は建物の敷地面積以外も道路や駐 車場の割合を含んだ全球データとなっているため、人口密度を用いることで建物の影響 を考慮した. そのため  $\lambda_p$ は全球の ISA と人口密度常夜灯補正データを変数として用いる ことで、以下の多項式が定義できる.

#### $\lambda_n = \alpha_2 \times ISA + \beta_2 \times Population$  density adjusted by VIIRS  $(5.9)$

各全球データの変数を求めるために、多変数解析を用いてα2とβ2の決定を行う. また その変数を各国の経済指標 GDP を各国の総人口で割った一人当たり GDP (GDPcapita)を採 用し、推定することとした. その理由として、建物密度については都市域と郊外で大き な差が生じず、各国における文化背景に依存すると考えたためである。その結果、α,とβ, は GDPcapitaの2次関数で以下の様に表すことができる.

$$
\alpha_2 = 1.34 \times 10^{-12} \times GDP_{capita}^2 - 1.60 \times 10^{-7} \times GDP_{capita}
$$
  
+ 0.06 (62000 > GDP\_{capita}) (5.10)  

$$
\alpha_2 = 8.72 \times 10^{-4} (62000 < GDP_{capita} < 70395.44531)
$$
  

$$
\beta_2 = 3.72 \times 10^{-15} \times GDP_{capita}^2 - 1.53 \times 10^{-11} \times GDP_{capita} + 1.04 \times 10^{-6} (5.11)
$$

α<sub>2</sub>については, GDP<sub>canita</sub>が低い都市であるジャカルタやイスタンブールで値が高くなり, ニューヨークやメルボルンで低くなることが分かった(Figure 5-16). その結果, α2 は, GDPcanita が少ない都市では高く、大きい都市では低い値を取ることが判明した. その要因 として、住民の住宅以外のインフラへの投資が考えられる.特に発展した国では、高速 道路や橋などの建設を通じて、より良く住みやすい街作りを行うため建物以外の人工物 が占める割合が高くなることにより、a2は低くなる. 一方で発展途上の国や都市におい ては、インフラの整備が課題となっており、先進国と比べて建物が人工物に占める割合 が高くなることにより a2の値が大きくなると考えられる. 次に B2については人口密度で 定義されており,主にISA で推定された 2mの嵩上げを行うために必要となる. そのため, GDP<sub>capita</sub>の高い都市では GDP<sub>capita</sub>が低い郊外と比べて人口密度が高く, その分建物が密集 して存在していることを示している.

最後に推定した2,の閾値について言及する. 特に2,については建物の敷地面積が1を 超えることは不可能であるため、最大値を設定する必要がある。そのため、各都市の  $\lambda_{p}$  の最大値 $(\lambda_{p\_max}$ と記載する)と GDPcapitaについて関係式を作成し、 $\lambda_p$ の値が閾値を超える グリッドに対しては、以下の式を用いて補正を行なった.

$$
\lambda_{p \ max} = -0.96 \times 10^{-6} \times GDP_{capita} + 0.57 \tag{5.12}
$$

各都市における  $\lambda_{p\_max}$ と GDPcapitaの関係式に着目すると, 東京を除く7都市では0.55-0.6 の値となることが判明した(Figure 5-17). 一方で東京都における最大値は 0.42 と他の都市 と比較して 0.18 も低くなることが見て取れる。その理由として東京都が定めている建築 基準法の影響が考えられ、さらに、一人当たりの GDP が大きくなると2pの最大値が低く なる要因として、人口密度が少なく経済水準が高い場合、都心などでも大きな庭を持つ 一軒家に住めるような財力があることが考えられる.

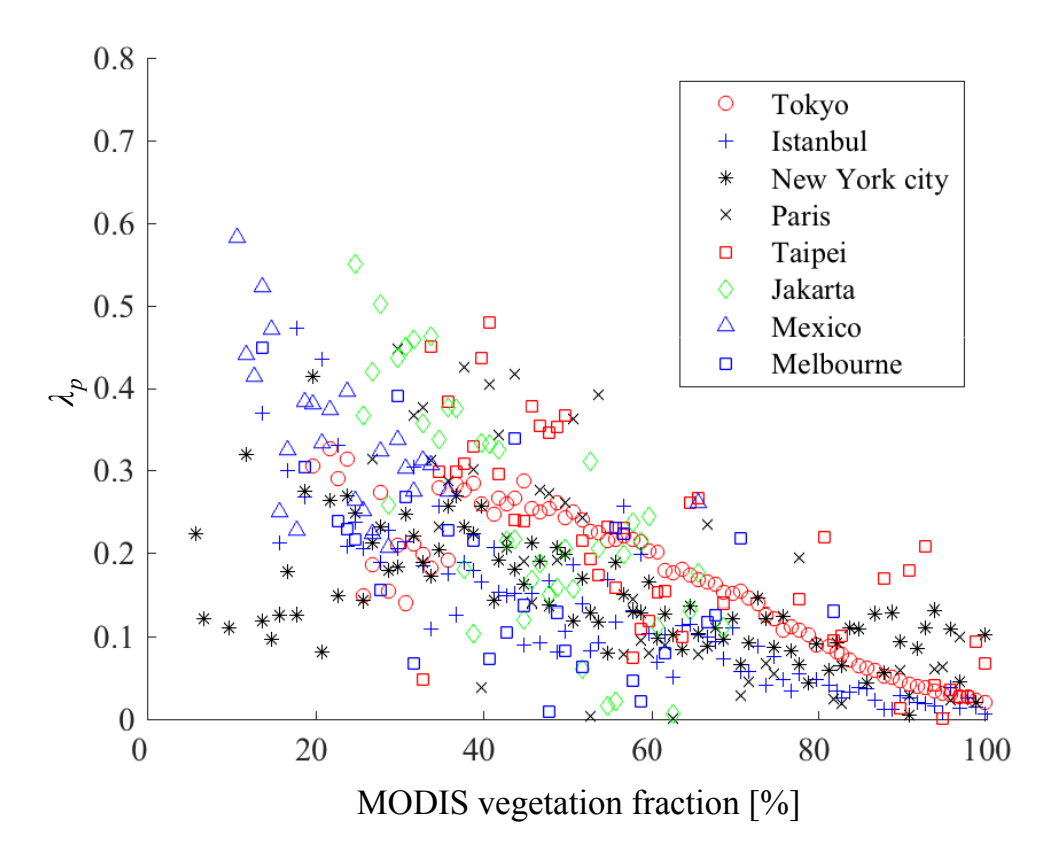

Figure 5-15. 東京, イスタンブール, ニューヨーク, パリ, 台北, ジャカルタ, メキシコ, メルボルン のんと最大植生率の関係

|           |         | Coefficient           |                  | T stat     |                 | H0(5%)     |                 |
|-----------|---------|-----------------------|------------------|------------|-----------------|------------|-----------------|
|           | ISA     | <b>PopVIIRS</b>       | $\boldsymbol{R}$ | <i>ISA</i> | <b>PopVIIRS</b> | <b>ISA</b> | <b>PopVIIRS</b> |
| Tokyo     | 0.00184 | $8.761\times10^{-6}$  | 0.99613          | 10.01209   | 10.76412        | re         | re              |
| Istanbul  | 0.00472 | $8.341\times10^{-7}$  | 0.93591          | 7.58464    | 0.48720         | re         | ac              |
| New York  | 0.00112 | $6.327\times10^{-6}$  | 0.95932          | 8.44202    | 12.76907        | re         | re              |
| Jakarta   | 0.00577 | $-9.012\times10^{-7}$ | 0.93855          | 14.13857   | $-1.81280$      | re         | ac              |
| Melbourne | 0.00057 | 0.00002               | 0.90898          | 0.94293    | 4.59535         | ac         | re              |
| Paris     | 0.00218 | $5.8210\times10^{-6}$ | 0.90134          | 2.90713    | 1.81109         | re         | ac              |
| Taipei    | 0.00069 | $7.6123\times10^{-6}$ | 0.93215          | 2.43108    | 8.55409         | re         | re              |

Table 5-3. 各都市における  $\lambda_p$  と ISA と人口密度常夜灯補正データを用いた重回帰分析

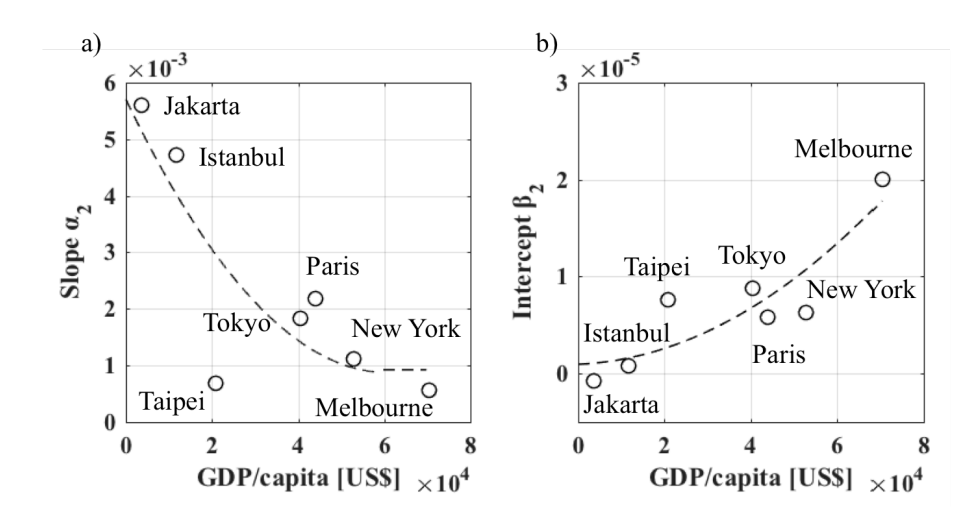

Figure 5-16. 各都市の重回帰分析から算出した Slope  $\alpha_2$ ,  $\beta_2$  と GDP<sub>capita</sub> の関係

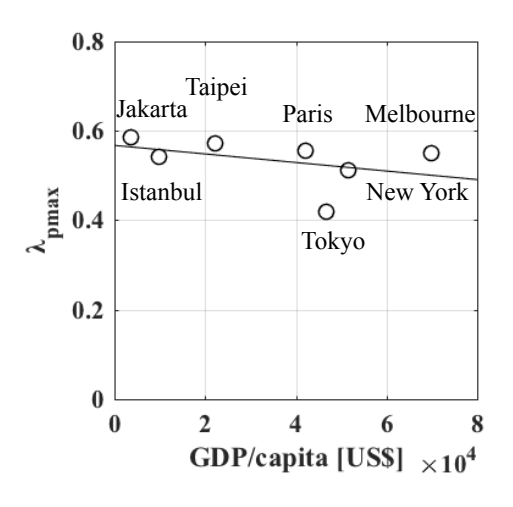

Figure 5-17. 各都市における最大建蔽率  $\lambda_{p\_max}$  と GDP<sub>capita</sub> の関係

# 5-4-3) フロンタルエリアデンシティ λ<sub>ι</sub>

 $\lambda$ <sup>*c*</sup> の算出においては高さ情報を持つ東京, イスタンブール, ニューヨーク, ジャカルタ, メルボルンの5都市の建物情報を用いて議論を行う. 導出手法については1) 既存研究を 元に2<sub>p</sub>を用いて行う手法,2) 壁面積率に着目し Have と2pの多項式から導出する手法につ いて述べる.

### 5-4-3-1)  $\lambda_p$  を用いた  $\lambda_f$ の推定

Kanda et al.(2013)ではアメリカやフランス, 日本等先進国の都市では  $\lambda_t$ は  $\lambda_p$  を用いた 2 次関数で定義することが可能であること示している.

$$
\lambda_f = 1.42\lambda_p^2 + 0.4\lambda_p \quad (0.45 > \lambda_p > 0.05)
$$
 (5.13)

そのため、本節では Kanda et al.(2013)と同様の手法を5都市に適用する. まず5都市に対 し GNIcapita を用いて経済レベルの分類を行ったところ、東京、ニューヨーク、メルボルン は高収入経済国(High-income economies)の都市、イスタンブールとジャカルタはそれぞれ 中の上、中の下の収入国(Upper middle-income, Lower middle-income economies)と分類され た.

次に、高経済収入の国に属する都市と中の上・中の下の経済収入国に属する都市で分  $t$ , それぞれの場合における  $\lambda_t$ と  $\lambda_n$ の関係性に着目した. その結果, 東京, ニューヨー  $\mathcal{P}$ , メルボルンでは  $\lambda_t$ は  $\lambda_n$ の増加により著しく増加し、一方でイスタンブールとジャカ ルタでは線形関係が見て取れた(Figure 5-18).

$$
\lambda_f = 1.34\lambda_p^2 + 0.64\lambda_p \quad (0.45 > \lambda_p > 0.05)
$$
 (5.14)

$$
\lambda_f = 0.08\lambda_p^2 + 0.79\lambda_p \quad (0.45 > \lambda_p > 0.05)
$$
 (5.15)

全球建物データの構築においては、式(5.14)を High-income economies に分類される国に, 式(5.15)を Upper middle-income と Lower middle-income, Lower-income economies に分類さ れる国にそれぞれ適用した. しかしながらメルボルンの λ<sub>ι</sub>の挙動に着目すると、東京や ニューヨークから導出した 2 次関数から値が大きく外れていることが判明した. さらに  $\ddot{\nu}$ ャカルタにおいても算出した関数と比べ実在都市における  $\lambda_t$ が高い値を示している問 題が見られた. 以上の問題点を踏まえ, 5-4-3-2)では Have と λ<sub>p</sub> から λ<sub>r</sub> を算出する方法を提 案することとした.

#### **5-4-3-2)**  $H_{ave}$ ,  $\lambda_n$  を用いた  $\lambda_f$ の推定

 $\lambda$ <sub>f</sub>の導出を行うに当たり,壁面積率が高くなるケースについて考える. 壁面積率が高く なる場合として、1)高い建物が密集して存在している時と、2)建物高さは低いが建築物が 超高密度で存在している時が挙げられる. そのため、1)のケースについては、都心部の 建物分布が挙げられ、建物高さを示すパラメータである Have, 2)については主に発展途上 国にあるスラム街などが当てはまり、それらの地域については建物密度のパラメータで ある $\lambda_p$ を用いて議論することが可能である. そのため $\lambda_t$ は  $H_{ave}$ と $\lambda_p$ を用いた多項式とパ ラメータ  $\alpha_3$ と  $\beta_3$  より定義されることが可能である. また Have と  $\lambda_n$ を用いて多変量解析を 行うことにより, α<sub>3</sub>とβ<sub>3</sub>の同定を行なった.

$$
\lambda_f = \alpha_3 \times H_{ave} + \beta_3 \times \lambda_p \tag{5.16}
$$

$$
\alpha_3 = 0.65 \times 10^{-14} \times GDP_{city} + 2.08 \times 10^{-3}
$$
\n(5.17)

$$
\beta_3 = 1.35 \times 10^{-2} \times \ln\left(\frac{GDP}{LandArea}\right) + 0.09\tag{5.18}
$$

ただし、LandArea は各国の国土面積を示す.

その結果, α<sub>3</sub>については GDP<sub>city</sub> と線形関係, β<sub>3</sub>においては GDP/LandArea と対数関係 にあることが判明した. 特に, GDP<sub>citv</sub>が高く経済発展している都市については特に $\alpha_3$ が 高く Haveの影響が高くなる. 特に, α3については Haveの関係と同様で, どちらも経済発 展に関係したパラメータであるため、1次関数を用いて定義することが可能である. 一方 で、2<sub>n</sub>については GDP を各国の国土面積で割ることにより、建物が建築しやすいやどう かに着目した. 国土面積が低く、GDP の高い東京では、密集して建物を建設する必要が ある. 一方で国土面積が高く、GDP の高いニューヨークやメルボルンでは低密度で建設 することが可能であるため  $\lambda_i$ 導出式における  $\lambda_n$ の変数は小さくなっている. さらに GDP が低いジャカルタやイスタンブールでは、高層ビルや費用のかかる一戸建ての建設が困 難であることから、実在都市における λ<sub>ι</sub>が先進国の都市と比べ低く, H<sub>ave</sub> と λ<sub>n</sub> の変数が 小さくなることが考えられる。また、建物を建設することが可能な最大密度はほぼ一定 値を取るため, β<sub>3</sub>は東京の値を最大値として一定値をとるように log 関数で定義した.

さらに、全球データにおける最大値として、東京における  $\lambda_t$ の最大値である

$$
\lambda_f = 0.72. \tag{5.19}
$$

を採用することにより、2pが上記の値を超えるグリッドについて修正を行なった.

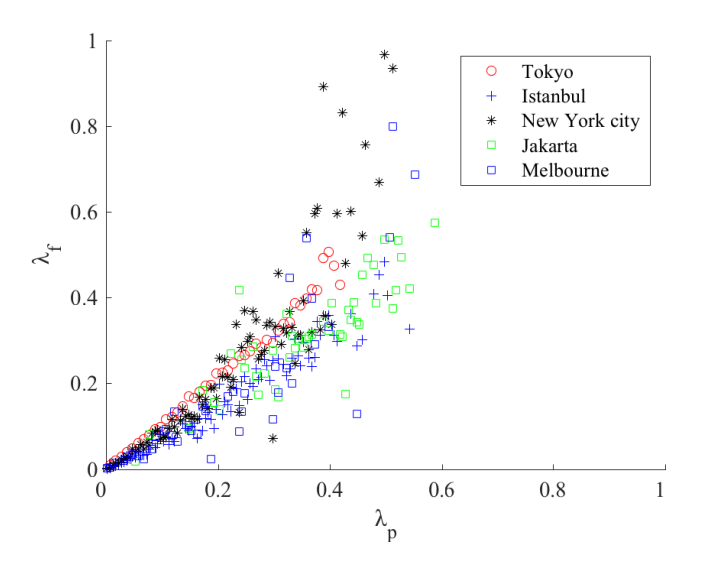

Figure 5-18. 東京, イスタンブール, ニューヨーク, ジャカルタ, メルボルンにおける  $\lambda_f$ と  $\lambda_p$ の関係 Table 5-4. 東京, イスタンブール, ニューヨーク, ジャカルタ, メルボルンにおける  $\lambda_f$  と  $H_{ave}$ ,  $\lambda_p$ を用いた 重回帰分析の結果

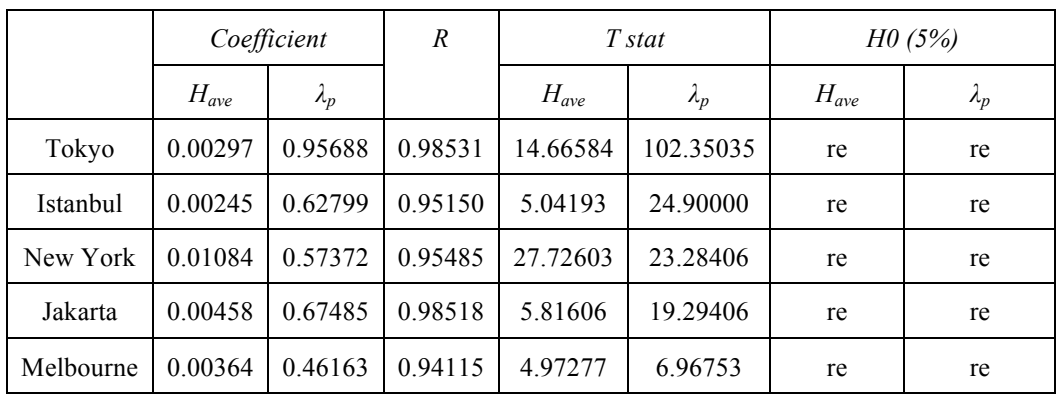

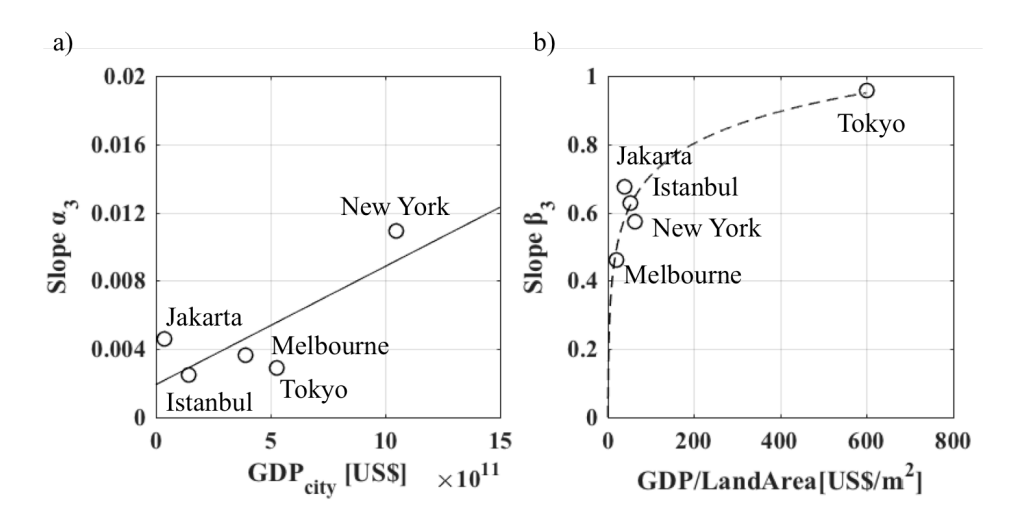

Figure 5-19. a)  $\alpha_3 \succeq$  GDP<sub>city</sub>, b)  $\beta_3 \succeq$  GDP/LandArea の関係

# 5-4-4) 全球建物形態パラメータ分布

人口密度が 100 人/km<sup>2</sup> 以上のグリッドに対して,式(5.2)~(5.19)をグローバルデータベー  $Z \times \mathbb{R}$ 用し,  $H_{ave}$ ,  $\lambda_p$ ,  $\lambda_f$ の全球都市地表面データの作成を行った. 各建物形態パラメータ の空間分布を Figure 5-20, Figure 5-21 に示す.

まず  $H_{ave}$ の空間分布に着目すると、人口密度の高い都市域において  $H_{ave}$ が高くなって いることが判明した. 特に β<sub>l</sub>を GDPcity で定義した場合, 人口密度の高い中国やインドの 都市において Have が高くなり, 人口密度が低いが発展しているイギリスの都市ロンドン における Have が低くなることが分かった. その理由として、ジャカルタの建物情報が都 心域に限られており、住宅街や郊外の建物高さの低い建物の影響を反映することが困難 であったことが考えられる. そのため, 先進国の Have が発展途上国の Have と比べ低い値 を示すことにつながったと言える.

一方で最小建物高さを4m と仮定した場合, 高い Have を持つ都市に着目すると, 主にヨ ーロッパの先進国の都市域及び日本, アメリカを初めとする先進国の都市が多く, Have が 15m 以上となることが分かった. 一方で中国やインド, アフリカの都市における Have は約 10m と先進国の都市と比較すると低いが、Have が高い値を持つ地域が広く分布して いることが見て取れる. その理由として、インドや中国、インドネシアやアフリカでは 特にヨーロッパやアメリカの都市と比べて人口密度が高い都市が密集して存在している ことが挙げられる.

次に  $\lambda_p$ の空間分布では、vegetation fraction を用いて推定した  $\lambda_p$ の値が ISA と人口密度 VIIRS 補正データの多項式から算出した  $\lambda_n$ と比べて全体的に高くなっていることがわか  $\delta$ . その理由として、地域の気候帯における植生比率によって  $\lambda_p$ が左右されることが考 えられる. 特に、砂漠等の乾燥帯や極付近や高度から生じる低温帯等による森林限界地 域では植生比率が 0%となるため, λ<sub>ρ</sub>の最大値が適用される. そのため人口が少ない小さ な都市や町に対しても,大都市やそれ以上に大きな 2pの値が適用される. 以上のことよ り、植生比率を用いてグローバルに展開するには植生率以外のデータを用いて補正を行 う必要がある. 一方で ISA と人口密度 VIIRS 補正データの多項式から算出した 2<sub>0</sub>は, 気 候帯に左右されず、先進国や発展途上国の都市域で特に高い値を示していることが分か  $\delta$ .

最後に  $\lambda_f$ の分布について議論を行う.  $\lambda_f$ についても  $\lambda_p$ から推定した分布では全てのグ リッドにおいて 0.15 以上の値を取ることが分かる. さらに Have と  $\lambda_{p}$ から推定した分布と 比較すると全体的に高い値を示していることが見て取れる. その理由として,  $\lambda_p$ は植生比 率から算出したものを使用したことが挙げられる. しかしながら, Figure 5-18 より, メル  $\vec{x}$ ルンにおける $\lambda_p$ と $\lambda_f$ の関係式は発展途上国の2都市とほぼ同様の挙動を示していたた

51

 $\delta$ ,  $\lambda_n$ における $\lambda_f$ の変化が少ない先進国に式を適用することは,  $\lambda_f$ の過大評価を招くこと が懸念される. 一方で多項式より算出した分布では都市域において  $\lambda_f$ の値が 0.15 以上と なっており周囲と比べて高くなっていることから、都市化の影響を反映することに成功 したと言える.

## 5.4 第5章まとめ

本章では、人口密度、常夜灯、不透面積率、最大植生比率など複数の全球データと東 京、イスタンブール、ニューヨーク、ジャカルタ、メルボルン、パリ、台北の7都市の 都市情報を用いて詳細な回帰式の導出を通じて全球都市地表面データの構築を行った。

 $H_{ave}$ の導出については、第4章と同様に人口密度と常夜灯を全球データとして用いた. その結果, 東京とニューヨークでは, 人口密度と Have の間には線形関係があることが判 明した. また, イスタンブールとジャカルタでは, Haveは人口密度に依存せず一定値を取 ることが分かった. しかしながら、人口密度が低く、また常夜灯強度が低いが建物高さ が高いメルボルンではそれら 4 都市と比較して異なる挙動を表したため、それらの都市 の規模を考慮するために、各都市において人口密度の最大値で割った普遍化を用いるこ ととした. その後, 各都市の Have と人口密度の間に線形関係を仮定してそれぞれの傾き と切片を GDPcity によって定義した. また、では、切片を最小建物高さとし 4m を仮定し て a<sub>2</sub> の決定を行なった. その結果, 全球分布に着目するとどちらも都市域で Have が高く なる分布を示すことが判明した. しかしながら、β<sub>1</sub>を GDPcity で定義した場合、最小建物 高さを定義した手法と比較して、アフリカや東南アジア・南アジアの都市郊外において 建物高さが10m 以上と、高い建物がある分布を示し、非現実的な分布を示した.

 $\lambda_n$ の導出については最大植生比率と人口密度,常夜灯の全球データから回帰式の導出を 行った. 最大植生比率と λp の関係については負の回帰式が得られた. しかしながら, 砂 漠を始めとした乾燥地帯や植林限界で植生比率が少ない地域では λp が過大評価すること が分かった. そのため,次に人口密度,常夜灯,不透面積率を使用して  $\lambda_{p}$  を算出する回 帰式の導出を行なった. 全球データ分布に着目すると, 2, の値は気候帯や都市の高度に依 らず都市の影響を反映することに成功した.

 $\lambda$ <sup>r</sup> の算出については $\lambda$ <sup>p</sup> から Kanda et al.(2013)の提案する経験式を適用する手法と, H<sub>ave</sub>  $\lambda$ <sub>p</sub> から推定する手法の提案を行った. その結果, どちらの結果も都市域において建物 形態パラメータの値が高くなっていることが判明した. 特に lpから経験式を用いる手法 については、先進国の都市と発展途上国における都市において  $\lambda_i$ の挙動が異なり、発展 途上国では  $\lambda_n$ の増加において先進国と比べ  $\lambda_t$ の増加が小さいことが分かった. Have と  $\lambda_n$  $\lambda_f$ の算出を行った手法では、 $\lambda_p$ のみから算出された  $\lambda_f$ を比較すると低い値を示して

いたが、都市域では特に高い値を示すこと、またメルボルンのように  $\lambda_f$ が他の先進国と 比べて低い都市においては比較的現実的な値を示すことが判明した.

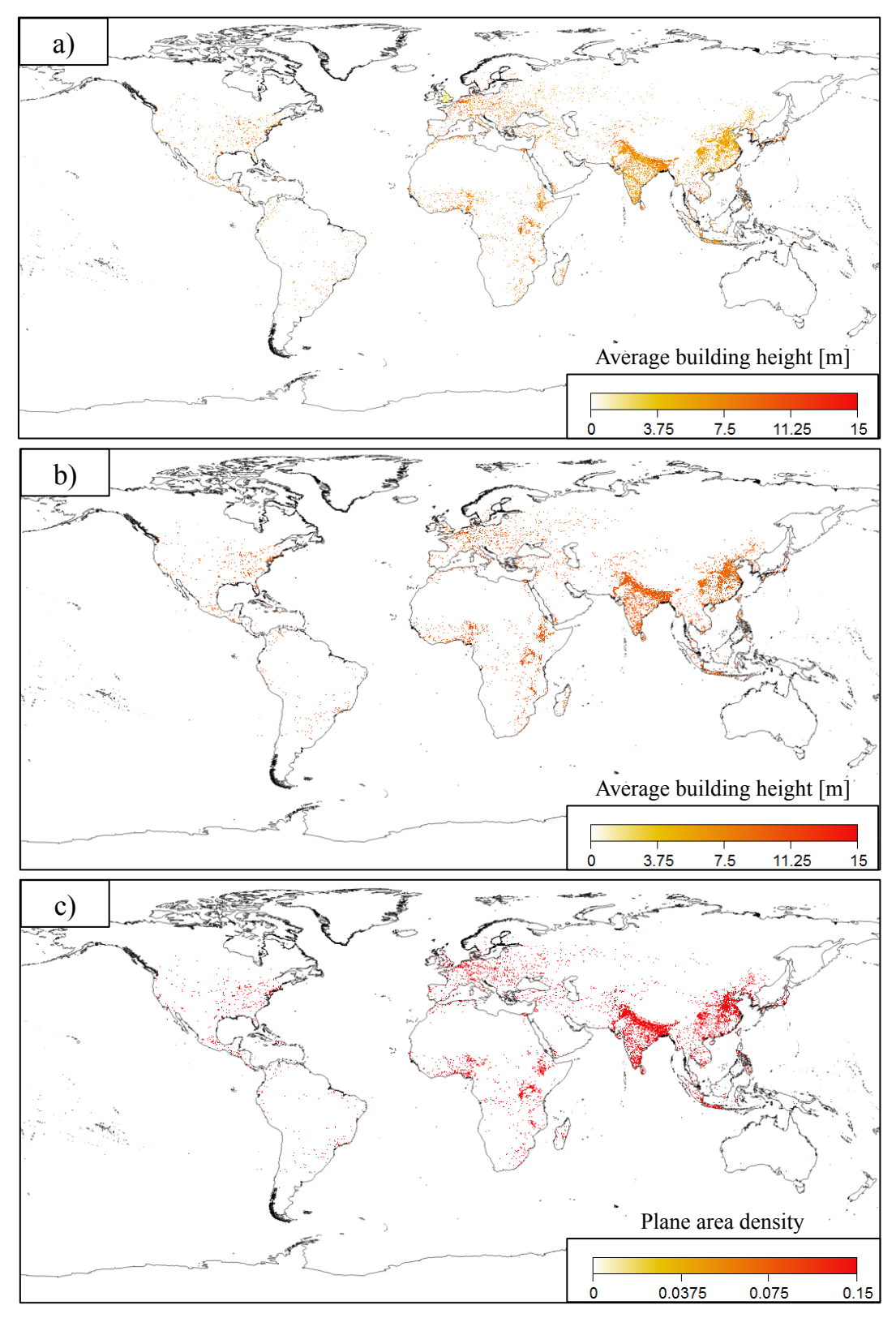

Figure 5-20. 全球都市地表面データの分布 (a)  $H_{ave}$ ,

b) 最小建物高さを定義して算出した  $H_{ave}$ , c) 最大植生比率から算出した $\lambda_p$ )

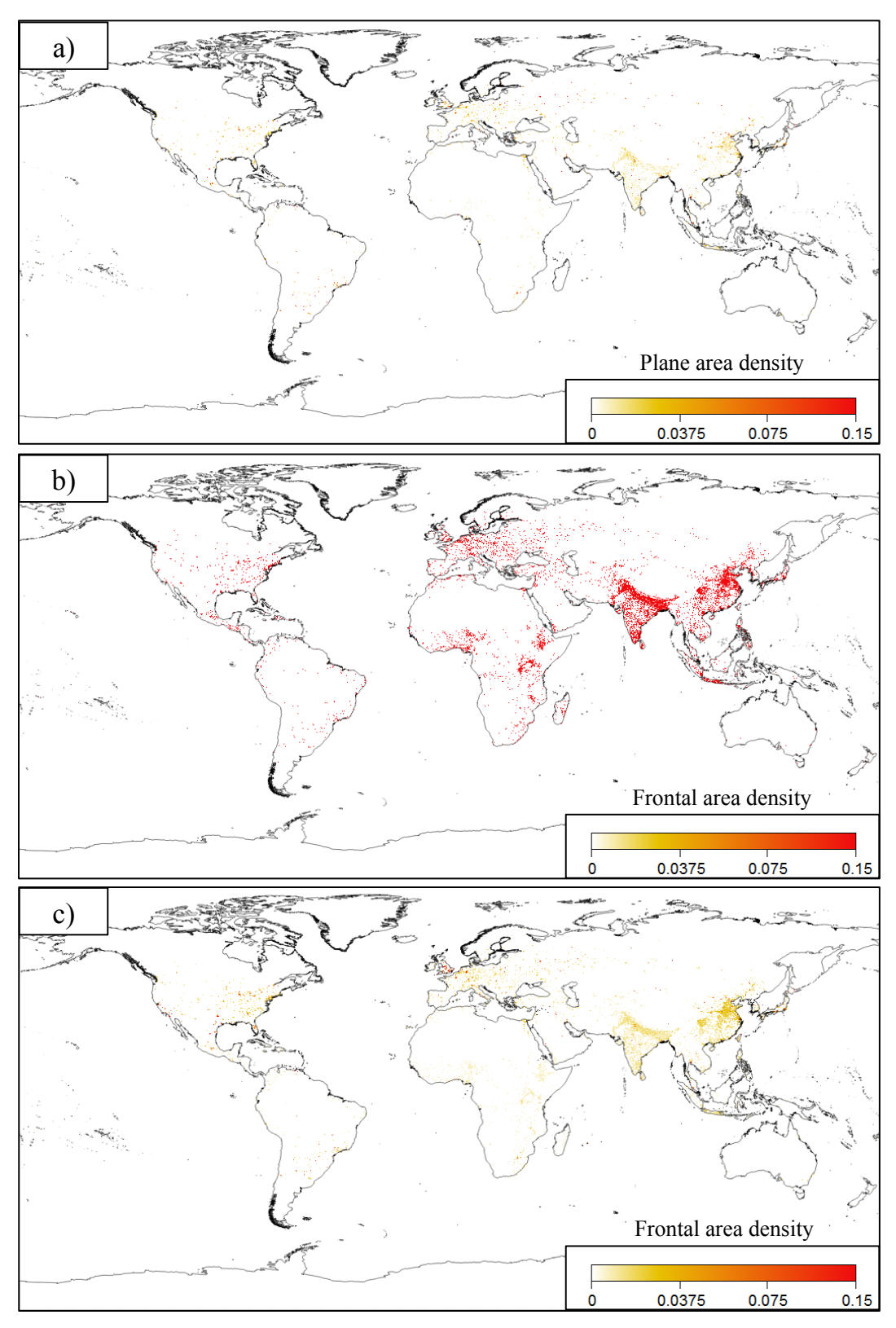

Figure 5-21. (a) ISA と人口密度から算出した  $\lambda_p$ , b)  $\lambda_p$ から算出した  $\lambda_f$ ,

c)  $H_{ave}$ ,  $\lambda_p$  から算出した $\lambda_f$  の全球都市地表面データの分布

# 第6章

# 全球都市地表面データの精度検証

#### *6.1*

本章では、5章の(5-4-1-2), (5-4-2-2), (5-4-3-2)の手法より作成した全球都市地表面データ ベースの精度検証を行うことを目的とする。まず、アジアとヨーロッパの都市であるド イツ・ベルリン,シンガポール,大阪において、3次元建物情報から算出した建物形態パ ラメータと前章から推定した H<sub>ave</sub>,  $\lambda$ <sub>p</sub>,  $\lambda$ <sub>f</sub> との比較を, 相関関係と空間分布に着目して行う.

次にメガシティを対象として構築した全球地表面データの検討を行う. 特に建物情報 が不十分であるメガシティとしてエジプト・カイロ、フィリピン・マニラ、イラン・テ へラン、ナイジェリア・ラゴス、ブラジル・リオデジャネイロを選択し、それら都市域 において地表面データベースが都市を反映しているかの検討を行う。さらに、37 のメガ シティにおける建物形熊パラメータの統計解析を行い、各パラメータの比較を行う.

#### 6.2 建物情報

まず、Table 6-1 にベルリン、シンガポール、大阪における気候帯、建物情報を示す. べルリンはドイツ共和国の首都である。特にベルリンは、ドイツ北部の内陸部に位置し ており、13世紀から発展してきた都市として知られる。次のシンガポールは、マレーシ ア半島の南端に位置する都市国家であり、国土面積は 719.1km2 と小さいが高い人口密度 を誇り、人口を収容するための高層ビルが高密度で建設されている. 最後の大阪は、日 本本州にある湾岸都市であり、商業の中心地として発展を遂げてきた都市である.

#### 6-2-1) ベルリン及びシンガポール

ベルリンの建物情報は、個々の高さ情報を含む building footprint を shape ファイル形式 に加工したデータセットであり, 本研究ではドイツの Model-based city planning and application in climate change (MOSAIK)プロジェクトにより提供されたものを用いた.

一方シンガポールの建物情報は Voronoi cell に基づいて Bottema and Mestayer (1998)が提 案する手法を用いることにより、100m 解像度の建物形熊パラメータを行った(Moral et al. (2017)). 算出された建物形態パラメータは ArcGIS に搭載されている Spatial Analysis を用 いて推定した地表面データベースと同じ 1km 解像度にリサンプルし、解析に用いた.

# 6-2-2) 大阪

大阪の建物データは日本や東京と同様に, ArcGIS 2012 と真壁ら(2013)から作成された 建物情報を採用し、大阪府にあたる範囲を抽出することにより大阪における建物情報と した. さらにその情報から建物パラメータを算出し、用いた.

| Cities    | Climate classification | <b>Building data</b> | <b>Based Year</b> |
|-----------|------------------------|----------------------|-------------------|
| Berlin    | 西岸海洋性気候(Cfb)           | <b>MOSAIK</b>        | 2017              |
| Singapore | 熱帯雨林気候(Af)             | 2010 Survey          | 2010              |
| Osaka     | 温暖湿潤気候(Cfa)            | ArcGIS               | 2012              |

Table 6-1. Building information of Berlin, Singapore and Osaka

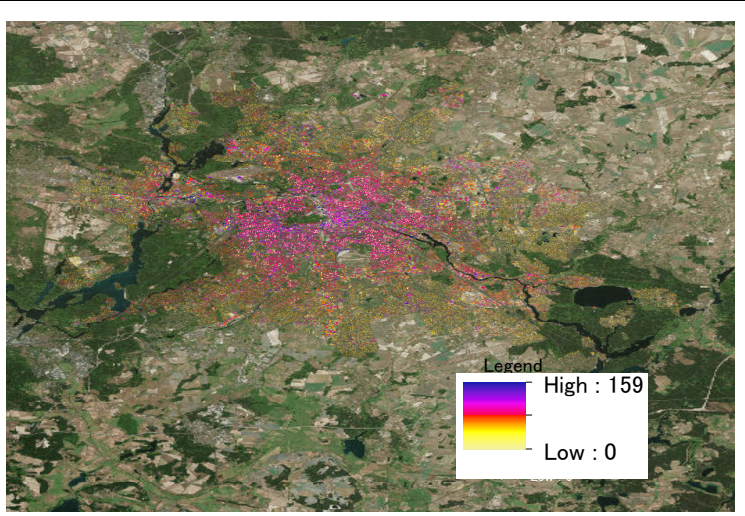

Figure 6-1. ベルリンの観測より得られた建物情報の空間分布

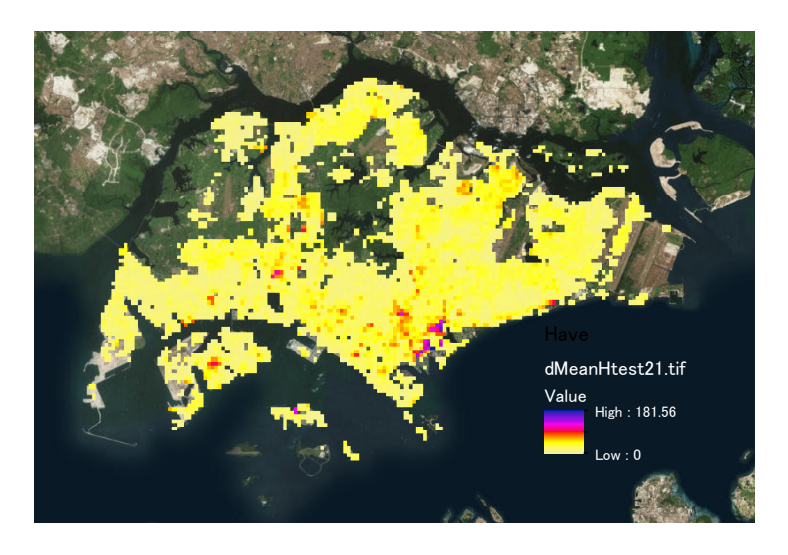

Figure 6-2. シンガポールにおける建物情報の空間分布

# 6.3 各グリッドにおける推定値と算出値の比較

本研究では前章で作成した全球都市地表面データにおける建物形態パラメータを Prediction. ドイツ・ベルリンとシンガポール. 大阪の建物情報から直接算出した建物形 態パラメータを Observation とし、各都市において相関関係を作成し、パラメータの精度 検証を行う.

#### 6-3-1) ベルリン

#### 建物形熊パラメータにおける Observation と Prediction の相関関係

ベルリンの Observation と Prediction のパラメータの相関関係に着目すると、各建物形 態パラメータにおいて弱い相関関係を示していることが見て取れる(Figure 6-3).

まず H<sub>ave</sub>に着目すると, 人口密度と建物高さが高くなるグリットに対しては, Prediction の再現性が良いことが分かる. 特にそのグリッドにおいて Observation の H<sub>ave</sub> が約 35m, Prediction は約 30m であるため、都市化の影響を考慮することに成功したと考えられる. 一方で、人口密度や常夜灯が都心と比較して低い地域においては、Prediction の Have はお よそ 10m から 15m, 実在都市の建物高さと比べて過小評価される傾向が見られた. その 要因として、歴史的建造物が考えられる。特にヨーロッパの国々では、古くより教会や 城が最も高い建物高さを誇る建築物として扱われてきた. しかしながら、それらの建造 物では人口密度がオフィス街や住宅街と比較して人口密度が低く、また常夜灯の強度が 弱い. そのため, Have の過小評価が発生したと考えられる.

次に  $\lambda_n$ や  $\lambda_f$ の相関関係に着目すると  $H_{ave}$ と比べて強い正の相関関係を示すことが分か る. 特に Observation の  $\lambda_n$ や  $\lambda_t$ が 0.2 以下のグリッドにおいては Prediction の再現性が良  $\lambda$  ことが見て取れる. 一方で,  $\lambda_p$ が 0.2 以上のグリッドに対しては,  $\lambda_p$ は 0.3 から 0.6,  $\lambda_f$ は0.4から0.6と過大評価される傾向が見られた. その要因としては、不透面積率におけ る建物の割合が、導出式を算出するために使用した都市と比較して低い可能性が考えら  $h$ る. さらに $\lambda_t$ の過大評価については、Haveの過大評価が $\lambda_t$ の算出に影響を与えたと考え られる.

#### 建物形態パラメータの空間分布

次に空間分布に着目し,各都市において Projection と Observation の比較を行う. Map 6-1 にベルリンにおける地, Figure 6-4 に各都市における建物形態パラメータの空間分布をそ れぞれ示す.

まずベルリンに着目すると、Projection と Observation 共に都市の中心街である Mitte で 特に建物形態パラメータが周囲と比べて高い値を示すことが見て取れる. 特に Mitte は中 世からドイツにおける経済の中心地として栄え、政府機関や大学等の公的機関が多く建 設されてきた. 一方で住宅街は中心街付近に位置する Charlottenburg-Wilmersdorf, Friedrichshain-Kreuzberg, Panknow の 3 区が挙げられ、その内人口密度が最も高い地域は Friedrichshain-Kreuzberg である. 建蔽率の高さは人口密度の高いそれらの地域と一致する ことが分かる.

推定した建物形態パラメータと比較すると、Mitte を中心として各パラメータの値が高 く推定されていたことを受け、都市域の影響を考慮することが可能であることが示され た.しかしながら Haveの空間分布に着目すると,実在都市 Observation と比べて過小評価,  $\lambda$ <sub>*p</sub>* と  $\lambda$ <sup>*f*</sup> については過大評価する傾向が見られた. その理由として、歴史的建造物におけ</sub> る景観の保護に基づいた建築規制による影響が挙げられる. Senate Department for Urban Development and the Environment によると、ベルリンにおける建築規制は建物容積で定め られており、都市域で容積面積は 1.0 から 1.2, 歴史的建造物がある地区において建物面 積比率は0.1,建物容積面積は0.05以下となっている. 算出した地表面データでは、歴史 的建造物地区の抽出や、ベルリンの建築規制の影響を反映することは困難を極める。ド イツでは、古来より教会が最も高い建物として保護されており、教会より高い建物の建 築は禁止されてきた、さらに歴史的建造物が中心街に集中していることを受け、建物高 さの高い住宅街が郊外に建設されている. 特に 1956年では、景観保護により建物の道路 幅の規制が設けられた. また、ドイツでは自然公園が住宅街にも多く分布しているため, 建物の密集率がアジアの都市と比べても低いことが要因として挙げられる.

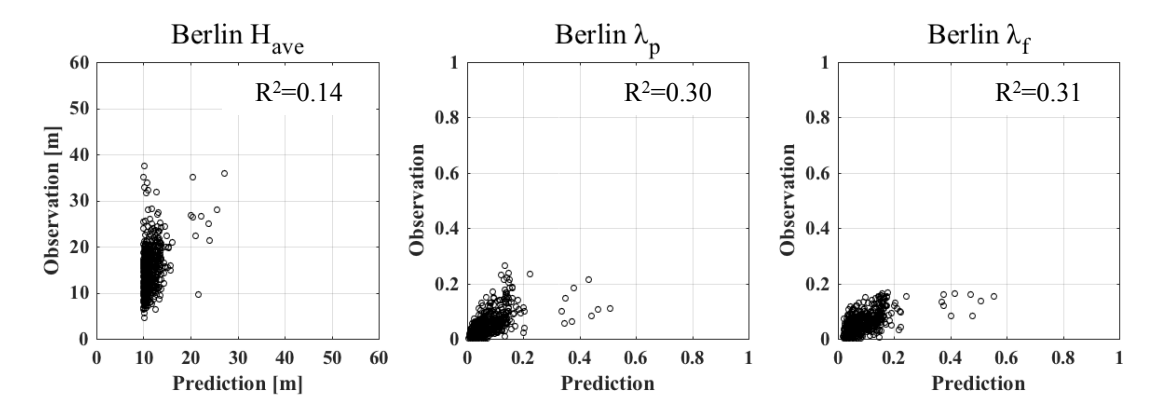

Figure 6-3. ベルリンの建物情報から算出した Observation と全球都市地表面データ Prediction の関係

 $(a)$   $H_{ave}$ , b)  $\lambda_n$ , c)  $\lambda_f$ 

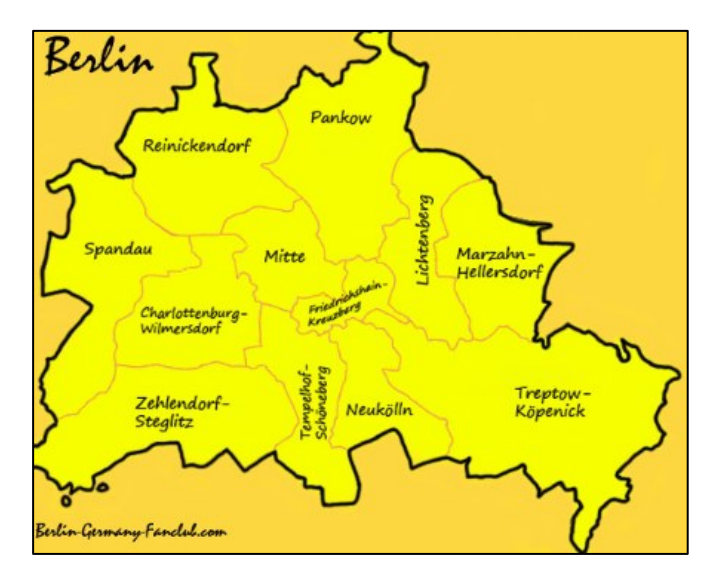

Map 6-1. ベルリンの地図 (http://www.berlin-germany-fanclub.com/berlin-map.html)

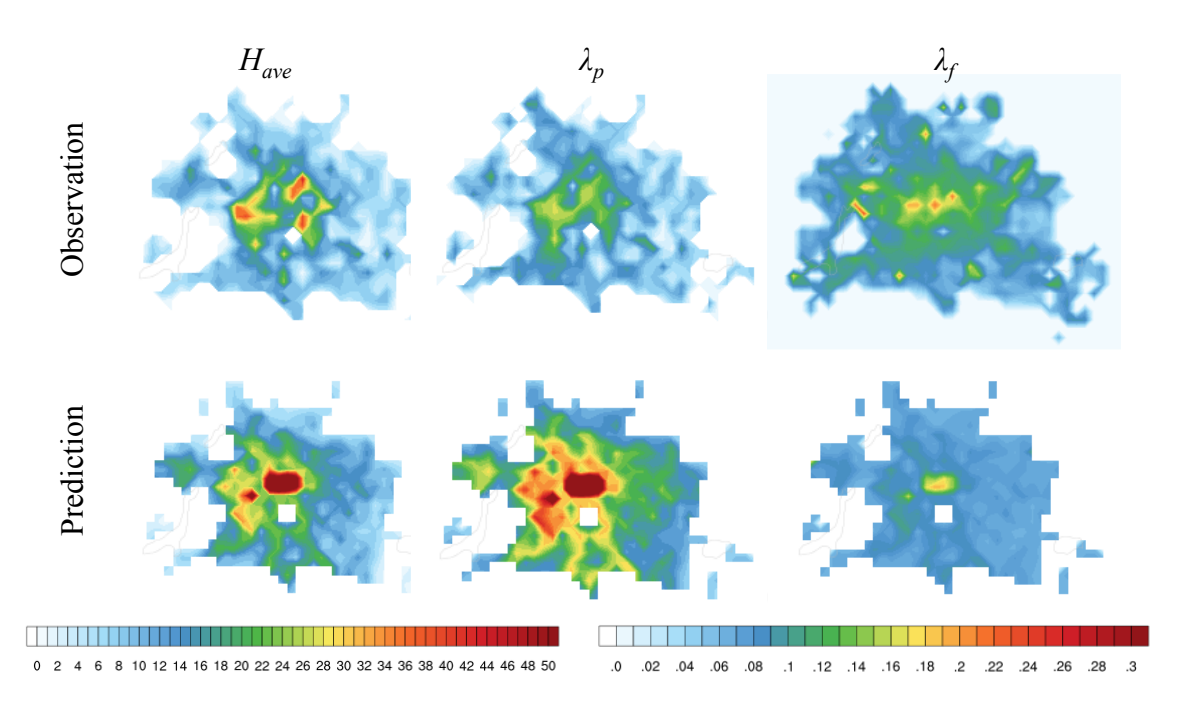

Figure 6-4. ベルリンの H<sub>ave</sub>,  $\lambda_p$ ,  $\lambda_f$ における Observation と Prediction の空間分布

#### 6-3-2) シンガポール

# 建物形熊パラメータにおける Observation と Prediction の相関関係

シンガポールにおける Observation と Prediction のパラメータの相関関係に着目すると.  $\lambda_n$ と  $\lambda_t$ において Prediction の分散は見られ、どの建物形態パラメータについても相関関係 は見られなかった(Figure 6-5). シンガポールの Have に関しては、Prediction は Observation に比べ最大100m 以上もの過小評価が見られた. その理由として、常夜灯がシンガポール の街路樹によりされることにより、実在都市における常夜灯と比較して過小評価された と考えられる、その理由について以下に詳しく言及する。

シンガポールは赤道付近に位置する都市国家であるため、一年を通して日差しが非常 に強い. さらに国土が狭く、人口密度が高いため、住宅街における建物高さはオフィス 街に劣らず非常に高くなっている. そのため、強い日差しを遮る工夫として1)街路樹と 2) 屋根面の拡大が採用されてきた. まず街路樹については、傘の形をしている樹木であ る rain tree(別名:モンキーポッド)を採用している(Picture 6-1). rain tree の特徴として高度 30m まで成長する樹木として知られ,枝は 20~30m となることから,歩行者が受ける太 陽光を削減することが可能となる。さらに赤道付近に位置する都市国家であることから、 太陽光が入り込み熱を建物内部に溜め込み過ぎないようにするため、建物の屋根面を大 きくしたり、屋上緑化を採用したりして環境場に適用して生きた. しかしながら、それ らの太陽光対策や都市温暖化緩和策により、都市域から放出される常夜灯が屋根や植生 によって遮られ、衛星が捉える常夜灯が実際の値と比較して過小評価されることに繋が ったと考えられる(Picture 6-2).さらに Figure 6-6 にシンガポールにおける人口密度, 常夜 灯、人口密度を常夜灯で補正した空間分布を示す。その結果、シンガポールの都心にお ける常夜灯が工業地と比較して低く、人口密度を補正した後の分布と前の分布で都心の 値に変化が見られなかった。そのため、常夜灯を用いた人口の補正については制限があ  $\delta$ .

#### 建物形態パラメータの空間分布

次にシンガポールにおける空間分布に着目し、Prediction の精度について検証を行う (Map 6-2, Figure 6-7 を参照のこと). まず Observation の空間分布に着目すると, オフィス 街や商業施設が多く集まっている Orchard や Downtown Core, Clarke Quay において建物 形態パラメータが特に高く算出されていることが分かる. それ以外にパラメータの値が 高い地域として、中心街から東に位置する Geylang 地域、Geylang 地区の北部に位置する Hougang 地区,中心街から北西に位置する Bukit Timah 地区,工場地帯である Tuas 地区や Pioneer 地区, Boon Lay 地区が挙げられる. 一方で Projected に着目すると, 都心部を含む Bukit Timah 地区から Gevlang 地区、Tuas 地区や Pioneer 地区、Boon Lay 地区においても 建物形態パラメータが周囲の値よりも高くなっているため、再現性が良いと言える. し かしながら, Prediction の  $\lambda_n$ や  $\lambda_f$ は Paya Leber, Changi Bay において過大評価することが判 明した. その要因について以下で議論を行う.

Paya Leber, Changi Bay には空軍基地である Changi Air Base, Paya Lebar Air Base, また建 築法の影響が考えられる. 空軍の滑走路では人口密度は低いが、一面がアスファルトや コンクリートに覆われているため ISA が高く、結果的に 2pが過大評価されて算出された と考えられる. また、シンガポールは Pava Leber, Changi Bay 以外の空軍基地として Sembawang Air Base を所有している. そのため、シンガポール北部に位置する Sembewang 地区においても同様に λ<sub>p</sub> と λ<sub>f</sub>が過大評価されていることが分かる. さらに、もう一つの 要因として、シンガポールにおける建築基準法の影響が考えられる. Urban Redevelopment Authority によると、建物高さは建物総占有率に対する建物階層数の比率に よって定めされている. そのため 2nが高い地域において Haveは周囲と比べて低く建設さ れるため、低い値を取る. 一方で、Prediction は人口密度に依存した経験則を定義してい るため, Have と λp, λ<sub>f</sub>は人口密度が高い程, 増加する関数となっている. 以上より, シン ガポールの建築基準法とは異なる挙動を示したと言える。建築基準法の詳細については 以下の website を参照されたい.

https://www.ura.gov.sg/uol/master-plan/View-Control-Plans/Building-Height-Plan.

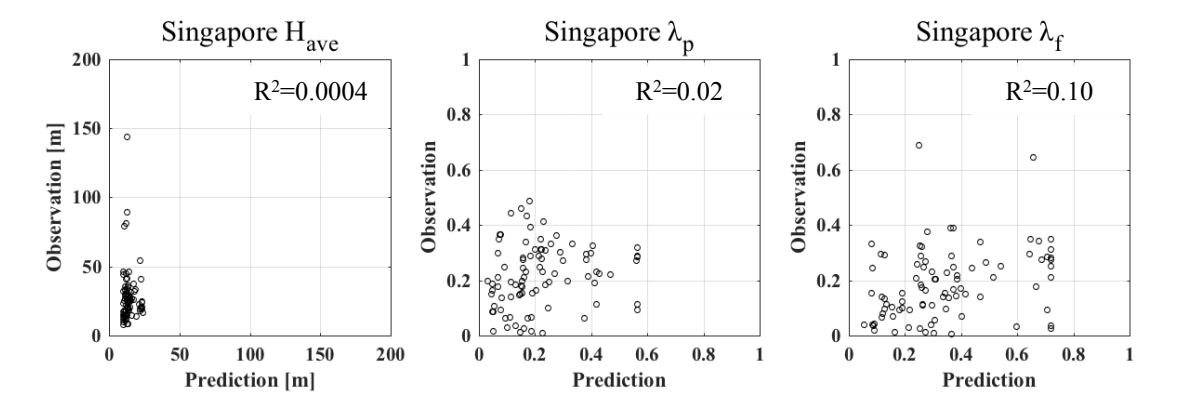

Figure 6-5. シンガポールの建物情報から算出した Observation と全球都市地表面データ Prediction の関係

 $(a)$   $H_{ave}$ , b)  $\lambda_n$ , c)  $\lambda_f$ 

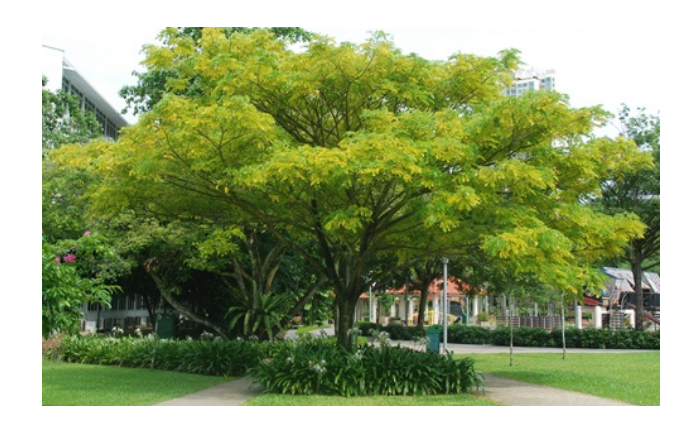

Picture 6-1. シンガポールの街路樹の Rain Tree (https://www.nparks.gov.sg/)

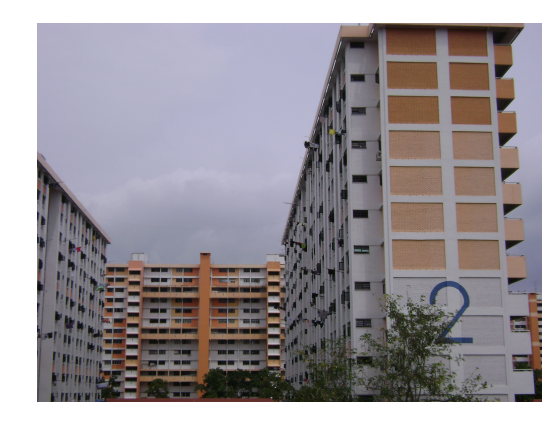

Picture 6-2. 集合住宅 HDB の大きな屋根 (https://encounteringurbanization.wordpress.com)

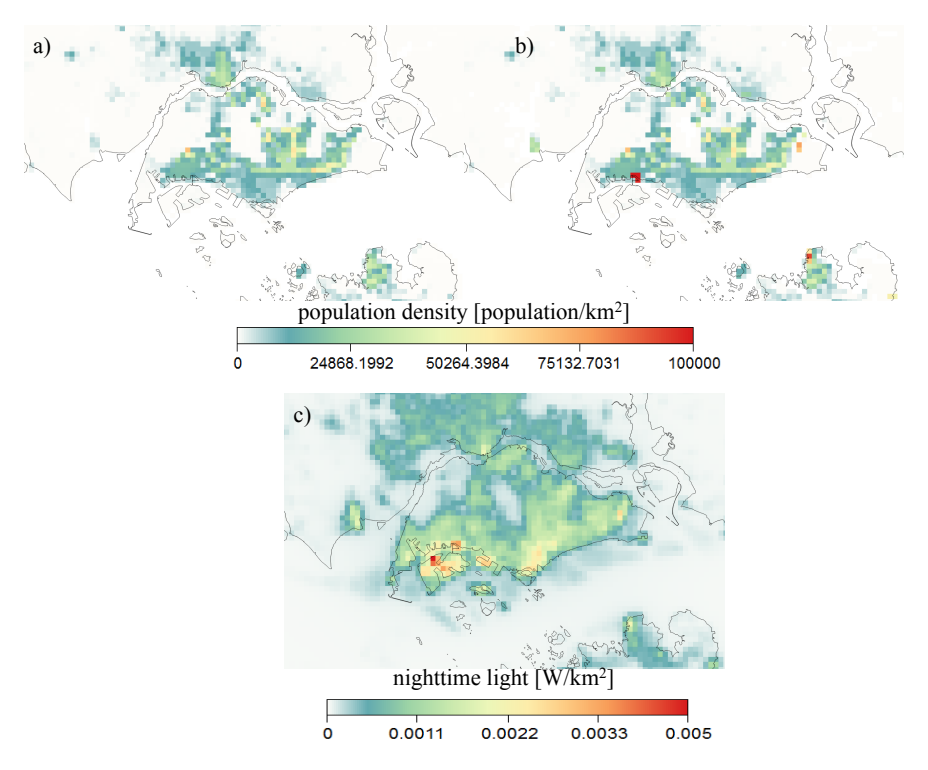

Figure 6-6. シンガポールにおける a) 人口密度, b) 人口密度常夜灯補正データと c) 常夜灯 VIIRS

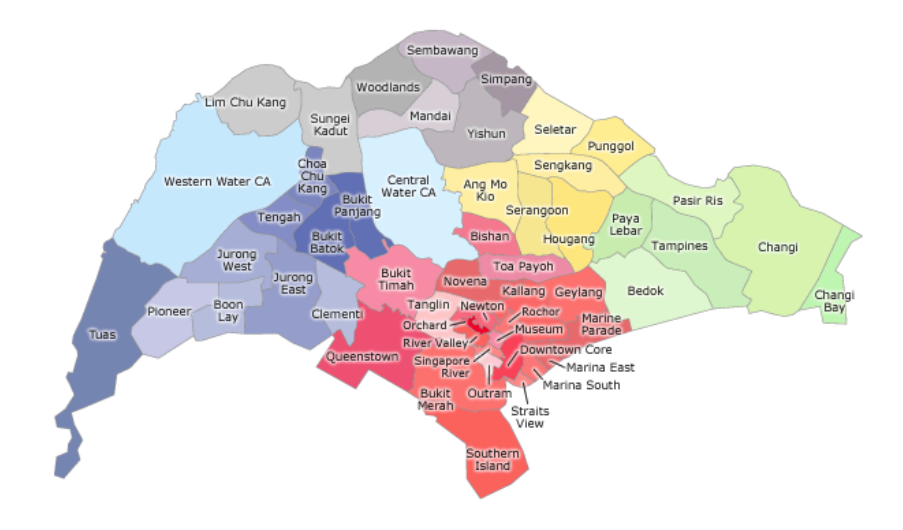

Map 6-2. シンガポールの地図 (http://www.street-directory.com/aic2/)

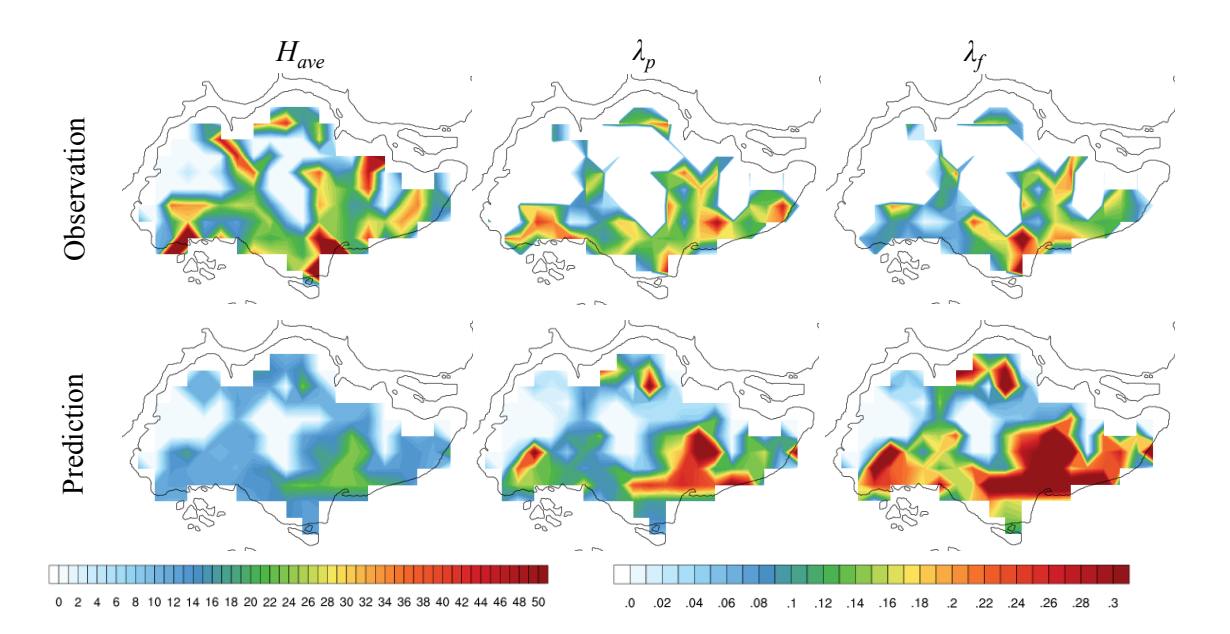

Figure 6-7. シンガポールの  $H_{ave}$ ,  $\lambda_p$ ,  $\lambda_f$ における Observation と Prediction の空間分布

### **6-3-3) 大阪**

# 建物形態パラメータにおける Observation と Prediction の相関関係

大阪のObservationとPredictionのパラメータの相関関係を示すFigure 6-7に着目すると、 各建物形態パラメータにおいて正の相関関係を示していることが見て取れる. 特に  $\lambda_t$ に おいては Prediction の再現性が最も良いことが分かる. 一方 Have の相関関係については, Prediction が Observation と比べて約 4m の過大評価, また 2p に関しては Prediction の値が Observation と比較して過小評価する傾向が見られた. しかしながら、Prediction と Observation の R<sup>2</sup>に着目すると,  $\lambda_p$ や  $\lambda_f$ は 0.77 と非常に強い相関関係が見られることが判 明した.

他の 2 都市と比較して強い相関関係が見られた理由としては、大阪は日本であり、ヨ ーロッパの都市や国土面積が小さいシンガポールと比較して、建物形態パラメータが人 口密度や ISA の増加に依存したこと、またインプットとして用いた東京と大阪の建物形 熊パラメータに大きな差が生じなかったため、再現性の向上へと繋がったと考えられる.

# 建物形態パラメータの空間分布

大阪の空間分布を表す Figure 6-8 より, Observation の H<sub>ave</sub> は大阪市, 吹田市, 豊田市で 高くなり,  $\lambda_p$  と  $\lambda_f$ は大阪の大部分の地域で 0.35 以上の値となっていることが分かる. 一 方で Prediction における各形態パラメータの空間分布に着目すると、各パラメータは大阪 市で最大値を取ることが判明した. 一方で Have は大阪全体において 10m 以上になり, 大 阪市以外の地域では約 4m の過大評価となっている. また λp と λτに着目すると, どちら のパラメータも大阪市以外において過小評価していることが分かる。その理由について、 以下に述べる.

まず H<sub>ave</sub> の過大評価について議論する. H<sub>ave</sub> の地表面データの算出方法では, GDPcity を用いた経験則を用いているが、GDPcity の推定は大阪府で行なっているため、都心部の 大阪市や豊中市や,大阪南部の市町村においても同様の値が用いられたため, Have が大き く算出されたことが考えられる.一方で、日本の都市ではドーナツ化現象により、都心 部の人口密度は少なく、郊外にいくにつれ高くなっている。さらに、大阪における住宅 街については、建物高さを制限する建築基準法が採用されていることも考えられる. 現 在,大阪市によると建築基準法は、通風,日照,採光の観点から 10m を超える住宅街の 建物高さに適用され、道路高さ制限、近隣建物高さ制限、日影規制の 3 つの制限法によ って定められている.そのため,建物高さは郊外や住宅街において低くなっている.以 上より, 郊外において Have が過大評価されたと考えられる.

次に  $\lambda_n$ と  $\lambda_f$ の過小評価に着目する.  $H_{ave}$ は建築基準法の高さ制限により低くなってい るが、高い人口密度を有する大阪では人々を収容する必要がある。そのため、建物密度
が郊外においても都心部同様高くなったと考えられる.

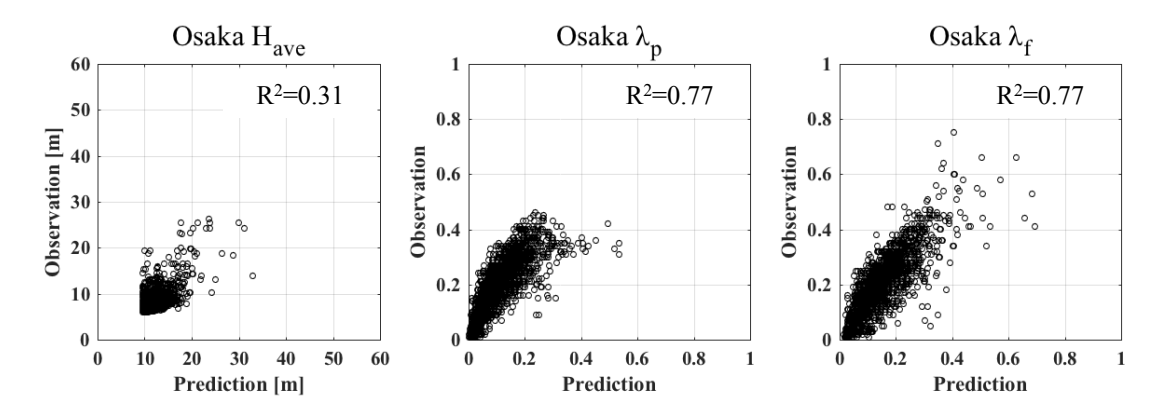

Figure 6-8. 大阪の建物情報から算出した Observation と全球都市地表面データ Prediction の関係

(a) *Have*, b) *λp*, c) *λf*)

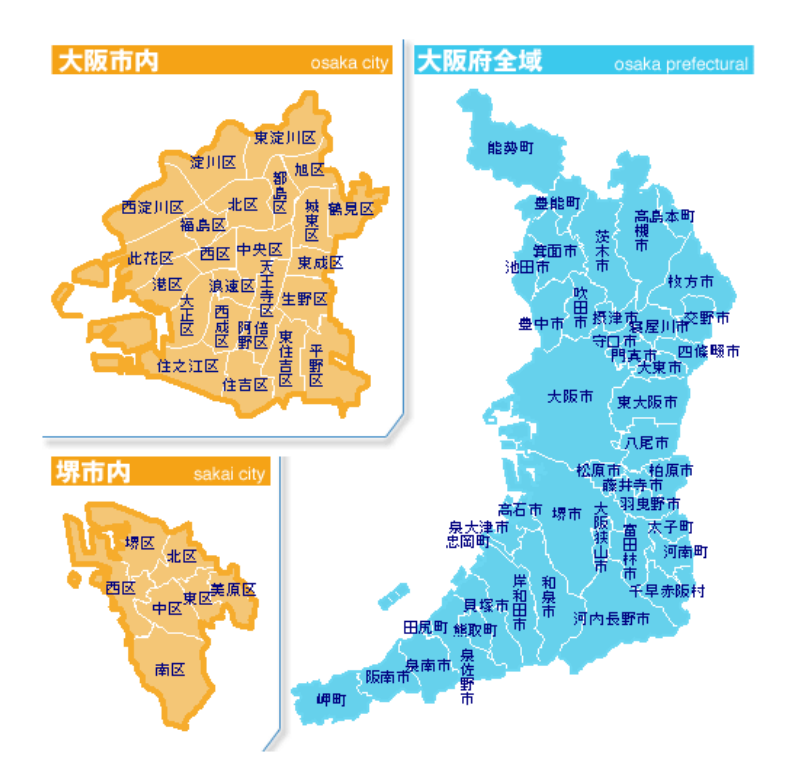

Map 6-3. 大阪の地図 (http://sumai.osaka-anshin.com)

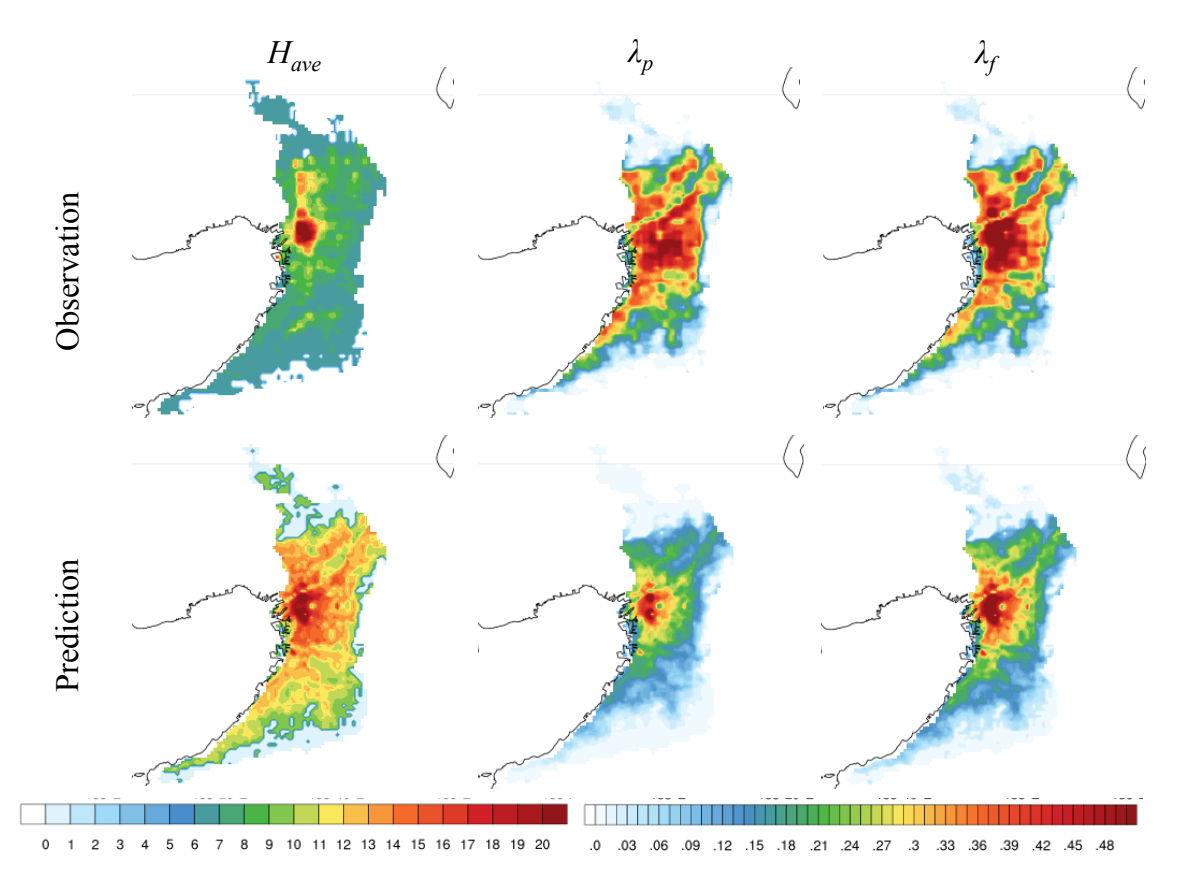

Figure 6-9. 大阪の *H<sub>ave</sub>*,  $\lambda_p$ ,  $\lambda_f$ における Observation と Prediction の空間分布

### $6.4$  メガシティにおける全球都市地表面データの統計解析

#### 6-4-1) 5 つのメガシティにおける都市情報の空間分布

現在37つのメガシティがあると言われている、 各メガシティはアジア圏、ヨーロッパ 圏、南北アメリカにおいて低緯度から中緯度帯にかけて広く分布している。特に全メガ シティのおよそ 60%以上の都市がアジア圏に分布しており, 南アジアや東アジアでは, ヨーロッパやアメリカと比べて高密度で分布していることが見て取れる(Figure 6-10, Table 6-2 を参照のこと). また全体の 70%以上のメガシティが発展途上国に分類される国 に属する都市である.

本項では、発展涂上国における建物形能パラメータが都市域を反映しているか着目す る. そのために都市情報を持たない都市のうち、異なる気候帯、立地を持つ5都市とし てカイロ,テヘラン,マニラ,ラゴス,リオデジャネイロを対象地域として定めた. 本 項ではそれら5都市における空間分布に着目する(Figure 6-11).

まず、5 都市の詳細について述べる. テヘランを除く 4 都市は発展涂上国の都市であ る。さらにマニラ、テヘランはアジア圏、リオデジャネイロは南アメリカ、カイロとラ ゴスはアフリカ圏にあり、カイロ、マニラ、ラゴス、リオデジャネイロの4都市は海岸 沿いの立地、またテヘランは内陸部に位置する都市である.

次に各都市における地表面都市データの空間分布について、2pを用いて議論を行う. まずそれら都市と周囲の都市域を含む航空写真に着目すると、マニラ、リオデジャネイ ロ、ラゴスでは都市域と森林地帯における被覆面色の違いが鮮明に見て取れる. 一方で, 砂漠地帯であるカイロやテヘランは都市の周りが砂漠や乾燥した大地で囲まれており、 都市域を肉眼で判別することはとても難しいことが分かる. Darmanto et al.(2017)が提案 した手法では、衛星画像における都市と周囲環境場の被覆面の波長の差が大きい都市で は適用が可能ではあるが、カイロやテヘランなどの被覆面色に大きさな差が見られない 都市では波長帯の精度調節が難しく、適用が困難であることが挙げられる.しかしなが ら  $\lambda_n$ の空間分布を用いると、5 都市における都市域で人口が少ない砂漠地帯や山岳地域 と比較して2,の値が高くなっていることから,都市域を捉えることに成功したと言える. さらに、都市域で2,の変化が見られるマニラとカイロ,テヘランの詳しい分布に着目す ると、それぞれマニラ都心、ニューカイロとカイロを含む都市域、テヘラン都心部にお いて特に  $\lambda_n$ が大きくなることが分かった. そのため, 特に都市化した地域の傾向を人口 密度や不透面積率を用いて反映することが可能であることが判明した.

以上より、簡易的な手法を用いて算出した建物形熊パラメータではあるが、先進国や 発展途上国同様に都市域を捉えることに成功しており、また都市化の傾向を反映するこ とが可能であることが分かった.

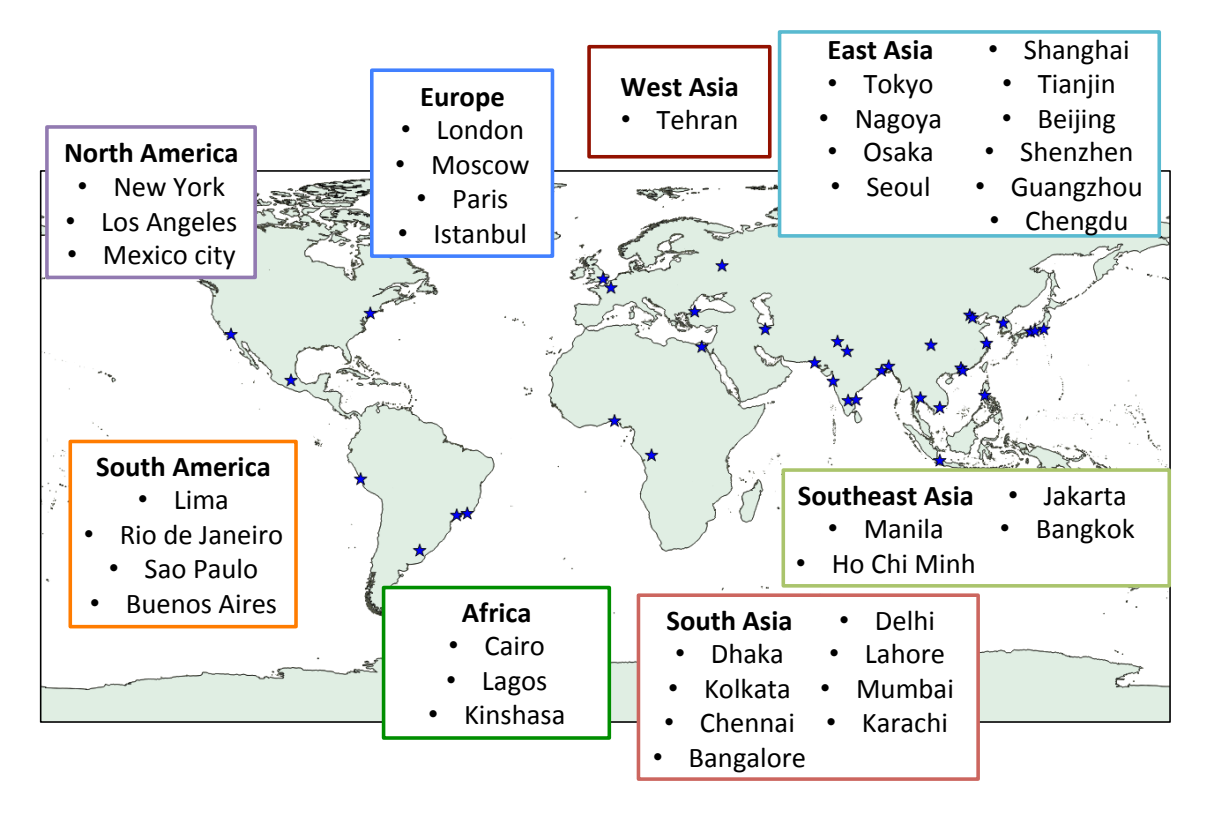

Figure 6-10. 2017 年現在にメガシティと定義される都市の分布 (United Nation 2017)

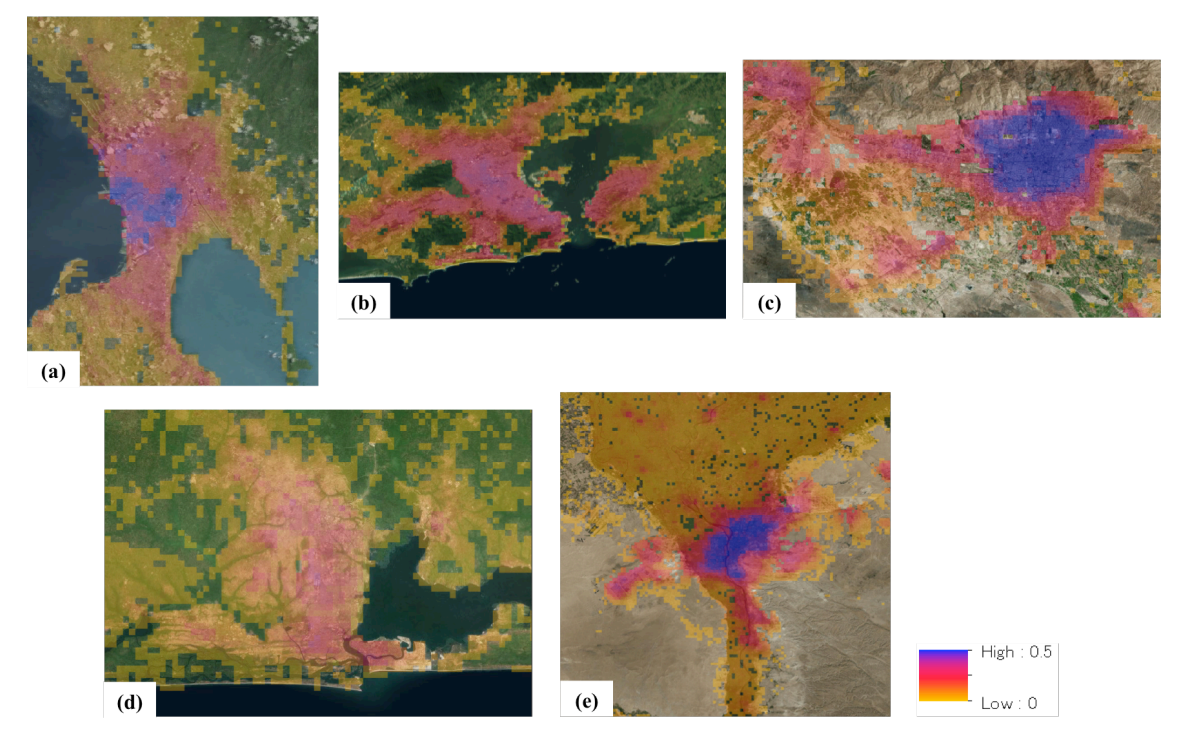

Figure 6-11. 各都市における  $\lambda_p$ の空間分布 (a: Manila, b: Rio de Janeiro, c: Tehran, d: Lagos, Cairo)

| City                  | Country              | Population | Population density [people/ $km^2$ ] |  |
|-----------------------|----------------------|------------|--------------------------------------|--|
| Tokyo-Yokohama        | Japan                | 37,900,000 | 4,400                                |  |
| Jakarta               | Indonesia            | 31,760,000 | 9,600                                |  |
| Delhi                 | India                | 26,495,000 | 12,000                               |  |
| Manila                | Philippines          | 24,245,000 | 13,600                               |  |
| Seoul-Incheon         | South Korea          | 24,105,000 | 8,800                                |  |
| Karachi               | Pakistan             | 23,545,000 | 23,300                               |  |
| Shanghai              | China                | 23,390,000 | 6,000                                |  |
| Mumbai                | India                | 22,885,000 | 26,000                               |  |
| New York              | <b>United States</b> | 21,445,000 | 1,700                                |  |
| Sao Paulo             | <b>Brazil</b>        | 20,850,000 | 6,900                                |  |
| Beijing               | China                | 20,415,000 | 4,900                                |  |
| Mexico city           | Mexico               | 20,400,000 | 8,600                                |  |
| Guangzhou-Foshan      | China                | 19,075,000 | 5,000                                |  |
| Osaka-Kobe-Kyoto      | Japan                | 17,075,000 | 5,300                                |  |
| Dhaka                 | Bangladesh           | 16,820,000 | 45,700                               |  |
| Moscow                | Russia               | 16,710,000 | 2,900                                |  |
| Cairo                 | Egypt                | 16,225,000 | 8,500                                |  |
| Bangkok               | Thailand             | 15,645,000 | 5,100                                |  |
| Los Angeles-Riverside | <b>United States</b> | 15,500,000 | 2,300                                |  |
| <b>Buenos Aires</b>   | Argentina            | 15,335,000 | 4,800                                |  |
| Kolkata               | India                | 14,950,000 | 11,100                               |  |
| Tehran                | Iran                 | 13,805,000 | 7,900                                |  |
| Istanbul              | Turkey               | 13,755,000 | 10,100                               |  |
| Lagos                 | Nigeria              | 13,360,000 | 9,400                                |  |
| Tianjin               | China                | 13,245,000 | 4,800                                |  |
| Shenzhen              | China                | 12,775,000 | 7,300                                |  |
| Rio de Janeiro        | <b>Brazil</b>        | 11,900,000 | 5,900                                |  |
| Kinshasa              | Congo                | 11,855,000 | 20,300                               |  |
| Lima                  | Peru                 | 11,150,000 | 12,500                               |  |
| Chengdu               | China                | 11,050,000 | 6,400                                |  |
| Paris                 | France               | 10,950,000 | 3,700                                |  |
| Lahore                | Pakistan             | 10,665,000 | 12,700                               |  |
| Bangalore             | India                | 10,535,000 | 9,000                                |  |
| London                | United Kingdom       | 10,470,000 | 5,600                                |  |
| Ho Chi Minh city      | Viet Nam             | 10,380,000 | 6,600                                |  |
| Chennai               | India                | 10,265,000 | 9,900                                |  |
| Nagoya                | Japan                | 10,070,000 | 2,600                                |  |

Table 6-2. メガシティ 37 都市における人口と人口密度 (source: United Nation 2017)

# 6-4-2) 37 都市における地表面データの統計解析

都市情報が不十分な都市についても算出した地表面パラメータがその都市における都 市化傾向を反映していることを受け、本節では37都市における各パラメータの統計解析 を行い、パラメータの傾向についての議論を行う. 議論を行う際に, Table 6-2 の人口密 度について各都市の人口密度が高い順番へと並び替え、解析を行った. その結果と37 都 市における  $H_{ave}$ ,  $\lambda_p$ ,  $\lambda_f$ の統計値を Figure 6-11 に示す.

その結果, 人口密度の高い都市においては Have が低く, また 2p が高く算出されること が見て取れる. 一方で人口密度の低い都市では Have や  $\lambda_t$ が高く, また  $\lambda_b$ が低く算出され る傾向が見られた、それぞれの傾向について以下に詳しく議論を行う.

まず H<sub>ave</sub>においては, 人口密度を用いた式(5.2)-(5.3),(5-6)-(5.7)によって導出されている. また人口密度は GDPcity で定義することが可能であるため、行政区の生産量が多い都市で 高く算出される傾向にある. 特に Have の最大値が 50m 以上になる都市に着目すると, ロ ンドンやロサンゼルス、ニューヨーク等、高い経済水準を持つ都市であることが分かる. また Hayeの中央値や最小値について着目すると、各都市間において大きな差は見られな かった. その理由としては、最小値は 4m で固定されていること、また中央値について は各行政区において最大値を示す都心域の面積は郊外面積と比較すると小さく、最小値 に近い郊外の値に影響を受けたため、都心部の高い値は打ち消されたと考えられる.

次に2<sub>n</sub>について検討を行う. 2<sub>n</sub>の最大値は人口密度が低い都市で低くなるが、その理 由としては、最大値が式(5.12)によって定義されており、高い経済水準の都市において低 くなる傾向があるためである. 特に高い経済水準を持つロサンゼルス、ロンドン、パリ 等のアメリカやヨーロッパの都市では、アジアの新興国と比べて人口密度が小さいこと や、景観保護のために建築基準法が定められているため、建物密度は低い. 最小値につ いては、Have 同様都市間で大きな差は見られなかったが、中央値についてはブレノスア イレスやメキシコシティ、マニラで高い値を取ることが判明した. その理由としては, 人工物に建物の占める割合が高いことが考えられる.  $\lambda_n$ は ISA と人口密度から定義され ているが、人口密度と比べて ISA の寄与が大きく、また一人当たり GDP が低い国におい て特にその寄与が増大する. そのため, GDP の低い国の都市において高い2, が算出され, 中央値が高くなったと考えられる.

最後に  $\lambda_i$ に着目すると, 最大値においては Have 同様, 経済が発展している都市におい て高くなる傾向が見られた. 中央値については,  $\lambda_t$ は Have や  $\lambda_p$ の多項式を用いて算出さ れたため、上記2つのパラメータの中央値に依存する傾向が見られた. そのため、中央 **値が高い H**ave や λ<sub>n</sub>を持つ都市では λ<sub>t</sub>の中央値も高く算出され, 中央値が低い都市につい ては低くなる傾向が見られた.

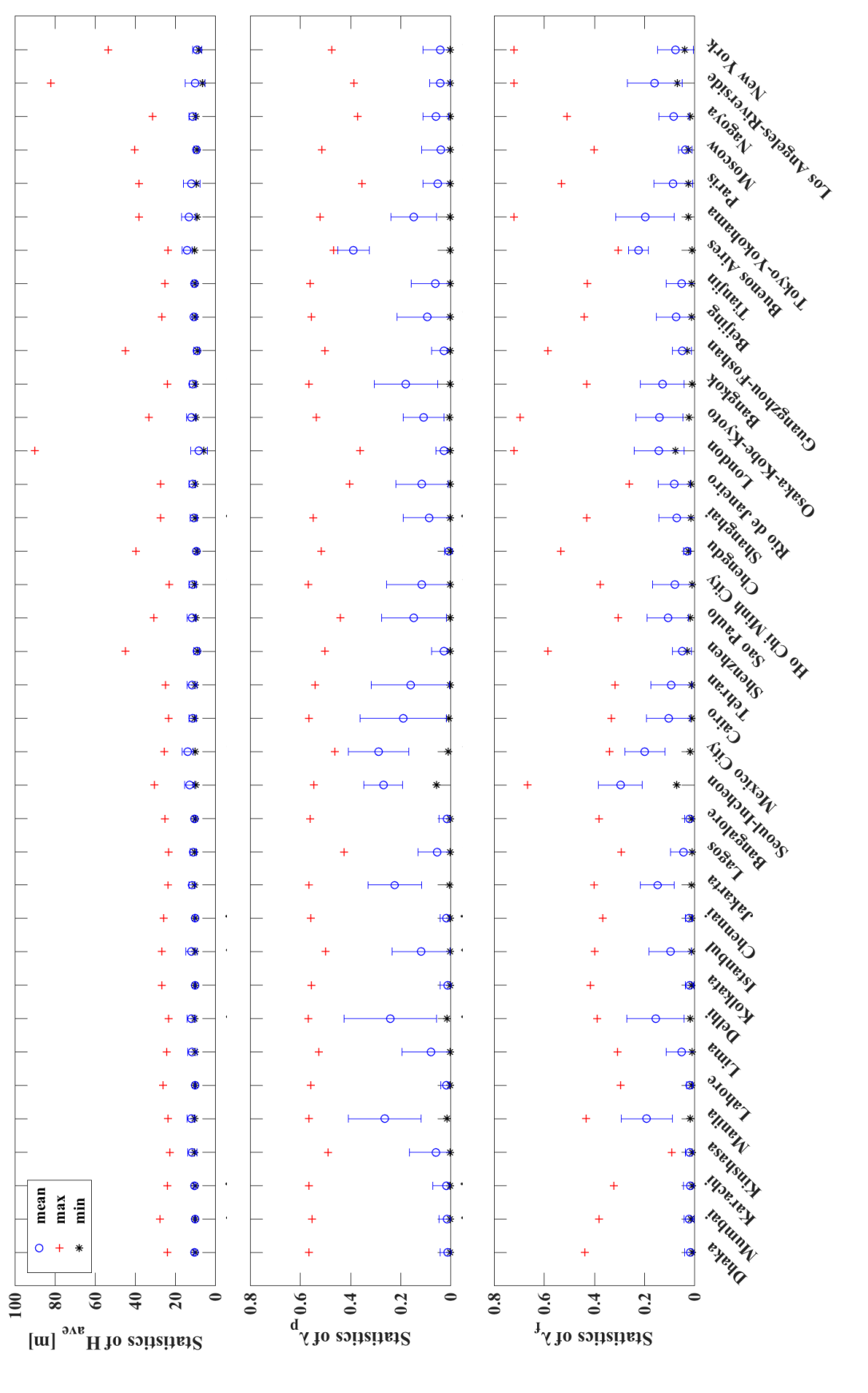

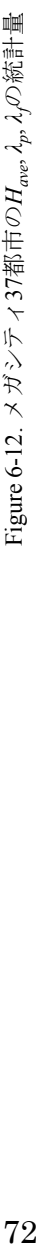

### $6.5$  第6章まとめ

第6章では第5章で構築した回帰式から得られた全球都市地表面データの精度検証や その統計量について議論を行なった.

まず全球都市地表面データの精度検証については、ベルリン、シンガポール、大阪の3 都市の都市情報から算出した建物形態パラメータ Observation との比較を行った. その結 果, 各都市の相関関係に着目すると, 大阪における λp, λrでは非常に強い相関関係が, 大 阪の H<sub>ave</sub>, ベルリンの λ<sub>p</sub>, λ<sub>f</sub>では相関関係が, ベルリンの H<sub>ave</sub> やシンガポールでは相関関 係がほとんど見られないことが判明した.

次に都市地表面データの空間分布に着目すると、各都市において人口密度が高い都心 部において都市地表面パラメータの値が高くなり、郊外では低くなる傾向が見られた. 各都市に着目すると, ベルリンにおいては Haveの過小評価, また λp, λ<sub>r</sub>の過大評価が見ら れた. Haveの過小評価が生じた理由としては、歴史的建造物やの影響が考えられる. 特に 歴史的建造物では人口密度や常夜灯が低いため、それらの建物高さを反映することは困 難である. さらに, 都心部における 2,の過大評価については歴史的建造物による景観保 護の視点より、建物容量が定められているためベルリンにおける  $\lambda_n$ は低く設定されてい ることが挙げられる.

シンガポールにおいても、ベルリン同様に都心部の Have の過小評価, また空軍基地に おける  $\lambda_p$ の過大評価が見られた. シンガポールにおける  $H_{ave}$ の過小評価の要因としては 街路樹や屋根面によって遮られた常夜灯の過小評価が挙げられ、常夜灯の使用には制限 があることが判明した. さらに,  $\lambda_n$ については不透面積率から算出したため, 住宅街から 近く、またコンクリートやアスファルトに覆われている空軍基地や空港において 2mが高 く算出された.

大阪においては, H<sub>ave</sub>は過大評価し, λ<sub>p</sub> と λ<sub>f</sub>は過小評価することが判明した. 特に H<sub>ave</sub> の過大評価は都心部ではなく郊外において生じたため,用いた GDPcityの値が郊外の市町 村に対して大きい値となったことが考えられる。また大阪における建築基準法では建物 高さは道路幅や近隣の建物高さ, 日影規制により定められているため, Have が過大評価さ れたと考えられる. また, λ, と λ, の過小評価については建物高さが制限されている代わ りに多くの人々を収容するために建物密度が高くなるが、それらの影響は人口密度で反 映することが難しいと考えられる.

次に異なる気候帯や立地を持ち、建物情報が不十分である5つのメガシティ(カイロ, テヘラン、マニラ、ラゴス、リオデジャネイロ)に対して、構築した都市地表面データの 空間分布に着目した. その結果異なる気候帯や立地の都市に対しても、都市化した地域

の傾向を人口密度や常夜灯、不透面積率を用いて反映することが可能であることが示さ れた.

最後に37のメガシティにおいて、それぞれの都市地表面パラメータの統計量について 議論を行なった. その結果, 人口密度の低い都市では Have や λ<sub>t</sub>が高く, λ<sub>n</sub>が低く算出さ れる傾向が見られた. 特に Have は GDPcity で定義されているため経済水準の高いロンドン や、ロサンゼルス、ニューヨークで最大値が 50m 以上と高い値となった.  $\lambda_\nu$ については 最大値が GDPcapita で定義されているため、経済水準の高い都市においては低く、経済水 準の低い都市では最大値が高くなった、また、中央値に着目するとブレノスアイレスや メキシコシティにおいて、人工物に占める建物の割合が高いため高い値を取る傾向が見 られた.  $\lambda_t$ に着目すると,  $H_{ave}$ と  $\lambda_n$ の和から算出されているため最大値においては  $H_{ave}$ と同様に経済水準の高い都市において高くなり,中央値については Have と  $\lambda_p$ の傾向に依 存することが判明した.

以上の結果を踏まえ、簡易的な手法を用いて作成した全球都市地表面データではある が、先進国や発展途上国の都市域を捉えること、また都市化の影響を反映することに成 功した。しかしながら、全球都市地表面データの制限として、各都市の持つ詳細な建築 基準法を網羅することは現時点では非常に困難であること、さらにシンガポールなど屋 根面が大きく、街路樹が多く存在している地域では常夜灯が過小評価されていることが 挙げられる.

# 第7章

# 全球都市地表面データの気象モデルへの適用

# *7.1*

第6章では、構築した全球都市地表面データは詳細な建物情報が不十分な地域におい て、都市化の影響を反映することに成功していることが判明した。そのため、本章では 気象モデルに都市地表面データを導入し、以下の2点について議論を行う.

算出した都市地表面データの気象場の再現性

南アジア·東南アジアのメガシティにおける都市温暖化影響の比較及び統計的解析 まず、全球都市地表面データの気象場の再現性を議論するために、都市地表面データ を気象モデル WRF-ARW model version 3.3.1 に導入した計算を行う. その後、現行の都市 モデルを用いた計算と観測値との比較を行い、ジャカルタの気象場の再現性について述 べる.

次に、南アジア·東南アジアに位置する5都市において都市温暖化影響の議論を行う. 具体的には、都市効果を考慮した計算と、考慮しない計算を行い、各都市における都市 温暖化影響の算出を行なった. さらに、各都市の気候帯や立地などの観点を考慮し、都 市温暖化のメカニズムの比較や解析と統計的に行う.

# 7.2 ジャカルタにおける気象場の再現性解析

# 7-2-1) 計算設定

また本研究では領域気象モデルである WRF-ARW model version 3.3.1 を採用して計算を 行った. まず計算ドメインについては、ネスティングを用いて 1 都市において第4ドメ インまで用いた. 各ドメインの解像度はそれぞれ 96 km, 32 km, 8km, 2km とすることによ り, 第 4 ドメインで都市域を解像できるようにした(Figure 7-1). 第 1 ドメインは南アジ ア・東南アジアを内包するドメインとなっており、第2ドメイン、第3ドメインでマレ 一半島、ボルネオ島、インドネシアを含んでおり、第4 ドメインでは、ジャカルタを含 むように調節した. さらに計算は one-way ネスティングを用いたため、小さいドメイン

からのフィードバックは考慮せずに計算を行っている。気象モデルの初期値・境界値と して、米国国立環境予報センターの客観解析データである the Final Operational Global Analysis data (FNL), また海面温度(Sea Surface Temperature, SST)は、 NCEP が提供する全 球 SST データを使用した. さらに WRF の設定として使用した物理モデルをそれぞれ以 下に示す. 土地利用データは MODIS Land-use category を, Microphysics は New Thompson et al. scheme (Thompson et al.(2008)) $\&$ , Longwave  $\&$  Shortwave Radiation  $\&$  Rapid radiative transfer model (Mlawer (1997)), Goddard Scheme (Chou and Suarez (1999); Chou and Suarez (2001)), Land surface  $\forall$  Noah Land Surface Scheme, Planetary boundary layer  $\forall$   $\forall$ Mellor-Yamada Nakanishi and Niino Level 2.5 scheme (Nakanishi and Niino (2006); Nakanishi and Niino (2009)), Cumulus Parameterization は Kain-Frisch Scheme (Kain (2004))をそれぞれ 用いた.

都市地表面データの気象場の再現性を議論するにあたり、2つの計算を行った. まず, 地表面データを都市モデル内で考慮した計算を「NEW」ケース、現行の UCM を用いた 計算を「CNTL」ケースとした. NEW の計算を行う際に、都市効果を考慮するために, (4-4-1), (4-4-2-1), (4-4-3-1)の手法から算出した Have,  $\lambda_p$ ,  $\lambda_f$  と Kanda et al.(2013)の式から 算出した  $z_0$ や d, SVF, Dong et al.(2016)の AHE を都市地表面パラメータとして使用した(水 平分布を Figure 7-2 に示す). Dong et al.(2016)にて作成された AHE は、人口密度, 常夜灯 等の全球データから top-down 法を用いて構築している. さらに、重み付け変数をもちい ることにより、時間変化や月変化の違いを考慮することに成功した. 一方で現行で使用 されている UCM で適用されている都市地表面データの値について Table 7-1 にまとめる.

さらに計算は 10 日間の spin up time を含めた 2012 年3月 21 日から5月31 日までの2 ヶ月間行った. 気象モデルの計算は、東京工業大学が所有するスーパーコンピュータ, TSUBAME 2.5 (Tokyo-tech Supercomputer and UBiquitously Accessible Mass-storage Environment)を使用した.

# 7-2-2) ジャカルタにおける気温·風速の日変化の再現性の検証

計算の再現性検証を行うにあたり、観測値との比較を行った、本研究で用いた観測値 はNOAAの全球観測データであるOGIMETを用いた(以下の url よりデータを使用するこ とか可能である: https://www.ogimet.com/home.phtml.en). 都市効果に着目し再現性の議論 を行うため、ジャカルタの都市域に設置されている観測点として Jakarta Observatory を選 択し、観測値を用いた. さらに2ケースの計算結果から, Jakarta Observatory の観測点を 含む解析グリッドにおける気温と風速を抽出した. 解析では、計算結果や観測において 降水が発生していない7日間分の気温と風速の日変化に対してアンサンブル平均値を計 算し、比較を行った.

Jakarta Observatory の観測値と2つの計算における結果を Figure 7-3 に示す. 観測点の 詳細については Table 7-2 を参照のこと. OGIMET では Jakarta Observatory において 3 時 間毎の観測値を手に入れることが可能である(図中における黒丸). まず気温の日変化に着 目すると、計算結果は日中で観測値を比べて若干の過小評価が見られるものの、観測値 とほぼ同様の変化を示すことが分かった。計算ケース毎に比較すると、どちらのケース も同じ日変化を示していることから、都市地表面データによる再現性の向上は見られな かった. 次に風速に着目すると. 2 つの計算結果が観測値と比べ過大評価される傾向が 見て取れる. しかしながら、NEW の風速は CNTL と比べて減少していることが分かった. その理由として、CNTL では建物が一様な高さの都市を仮定しているため、気温の再現 性は良いが、建物のドラッグ効果の再現が困難であることが挙げられる。そのため、都 市パラメータを考慮した計算において建物による風速のドラッグ効果の再現が可能とな ったと考えられる.

以上より、構築した全球都市地表面データを気象モデルに導入することにより、都市 情報の不十分な都市においても、都市効果を考慮した計算を行うことが可能であると示 された.

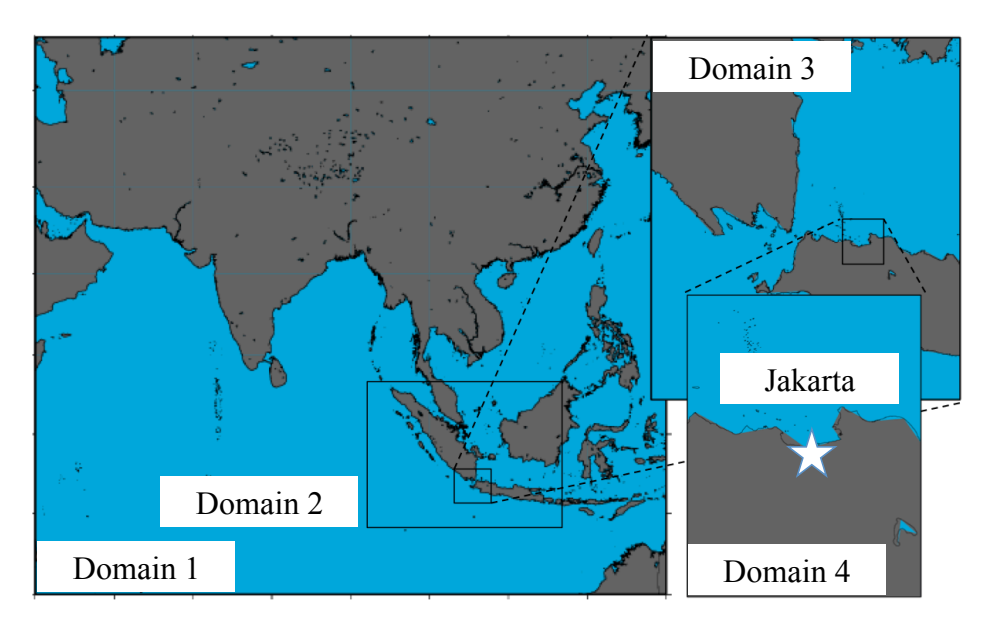

Figure 7-1. ジャカルタを対象とした計算のドメイン設定

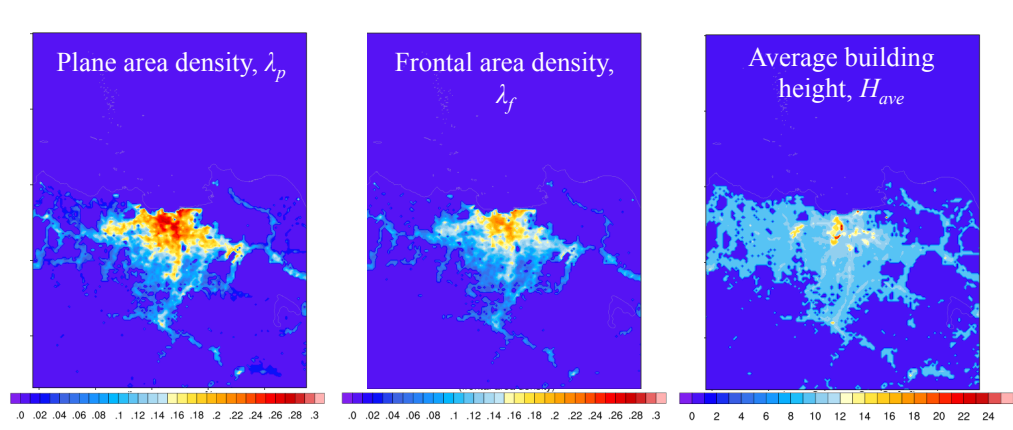

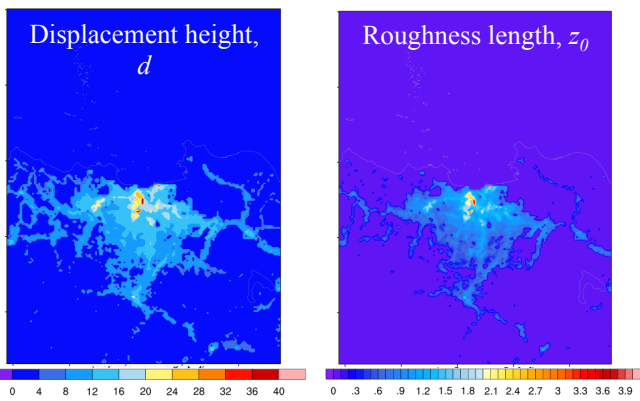

Figure 7-2. ジャカルタにおける都市パラメータの空間分布

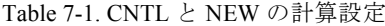

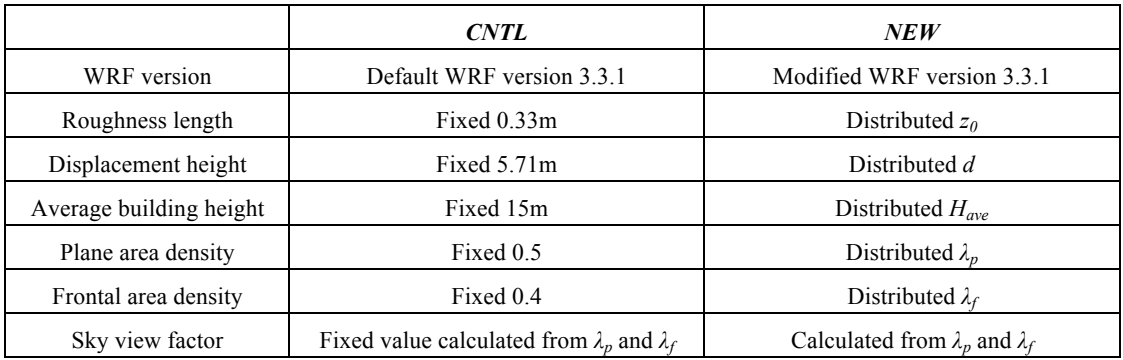

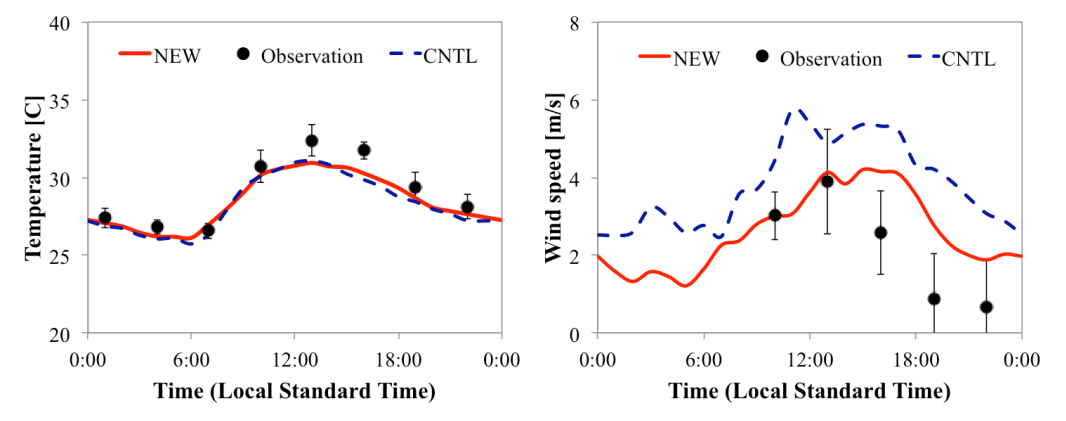

Figure 7-3. ジャカルタの観測点における気温, 風速の日変化

# 7.3 南アジア·東南アジアのメガシティにおける都市温暖化影響の統計的解析 7-3-1) 計算設定

計算に際し用いた気象モデルや物理モデル、ドメインの解像度、初期値·境界値は(7-2-1) で行なった計算と同様の設定を用いて行っている。また本項目では、ジャカルタに加え 解析対象都市として、東南アジア·南アジアに属するメガシティ4都市(ダッカ,カラチ, ムンバイ, ニューデリー)を追加し, 計算を行う. Table 7-2 に各都市の気候帯や気象観測 場所を示す.

それぞれの都市の立地に着目するとジャカルタ、カラチ、ムンバイの3都市は海岸沿 いに、ダッカとニューデリーは内陸部に位置している。都市温暖化影響の計算を行う際 に都市効果を考慮するために、都市パラメータを導入した「URB」と都市域を植生(芝生) へと置き換えることで都市効果を考慮しない「VEG」のケースを用いた(Varquez et al.(2015), Shouzhen and Shi(2009)). URB では都市パラメータとして、第5章で構築した都 市地表面データ,また全球データから算出した zo, d, SVF を使用する. AHE と SST につ いては 7-2-1)において使用した物と同様のデータを用いた. 詳しい設定については Table 7-3 に示す. また、計算ドメインについて Figure 7-4. 各都市における都市地表面パラメ ータの空間分布を Figure 7-5 にそれぞれ示す.

さらに計算は2012年3月21日から5月31日までの各都市が乾季となる月を対象に2 ヶ月間行った. 乾季を研究対象期間として選んだ理由として、都市温暖化影響を解析す るにあたり降雨日を含まないこと、また多くのサンプル日から統計的解析を行うことが 可能であることが挙げられる.

| $1.001$ $\bullet$ $1.201$ $\bullet$ $1.201$ $\bullet$ $1.201$ $\bullet$ $1.201$ $\bullet$ $1.201$ $\bullet$ $1.201$ |                                      |                                                     |  |  |  |
|----------------------------------------------------------------------------------------------------|--------------------------------------|-----------------------------------------------------|--|--|--|
| Cities                                                                                                    | Koppen-Geiger Climate classification | Observation site<br>(latitude, longitude, altitude) |  |  |  |
| <b>Dhaka</b>                                                                                                    | サバナ気候 (Aw)                           | <b>Dhaka</b><br>23.46N 90.23E 8m                    |  |  |  |
| Jakarta                                                                                                    | 熱帯モンスーン気候 (Am)                       | Jakarta/Observatory<br>6.11S 106.50E 8m             |  |  |  |
| Karachi                                                                                                    | 砂漠気候 (BWh)                           | Karachi Airport<br>24.54N 67.08E 21m                |  |  |  |
| Mumbai                                                                                                    | サバナ気候 (Aw)                           | Bombay/ Santacruz<br>19.07N 72.51E 8m               |  |  |  |
| New Delhi                                                                                                    | 砂漠気候 (BWh)                           | New Delhi/ Safdarjung<br>28.35N 77.12E 211m         |  |  |  |

Table 7-2 ダッカ ジャカルタ カラチ ムンバイ ニューデリーにおけろ気候区分と観測占

Table 7-3. URB と VEG の計算設定

|                                                 | <b>URB</b>                                  | VEG                             |
|-------------------------------------------------|---------------------------------------------|---------------------------------|
| WRF version                                     | Modified WRF version 3.3.1                  |                                 |
| Roughness length                                | Distributed $z_0$                           | Replace urban area to grassland |
| Displacement height                             | Distributed d                               |                                 |
| Average building height                         | Distributed $H_{ave}$                       |                                 |
| Plane area density                              | Distributed $\lambda_p$                     |                                 |
| Distributed $\lambda_f$<br>Frontal area density |                                             |                                 |
| Sky view factor                                 | Calculated from $\lambda_p$ and $\lambda_f$ |                                 |

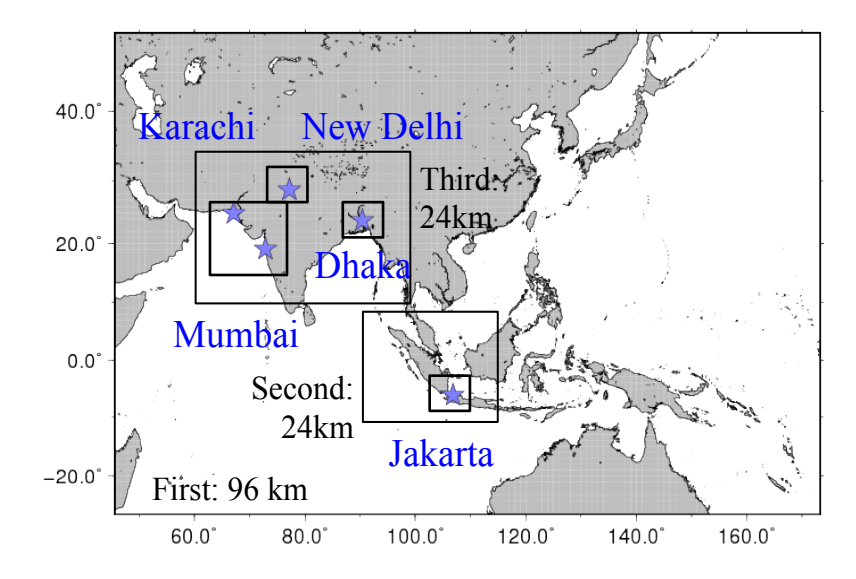

Figure 7-4. ダッカ, ジャカルタ, カラチ, ムンバイ, ニューデリーを対象とする計算のドメイン設定

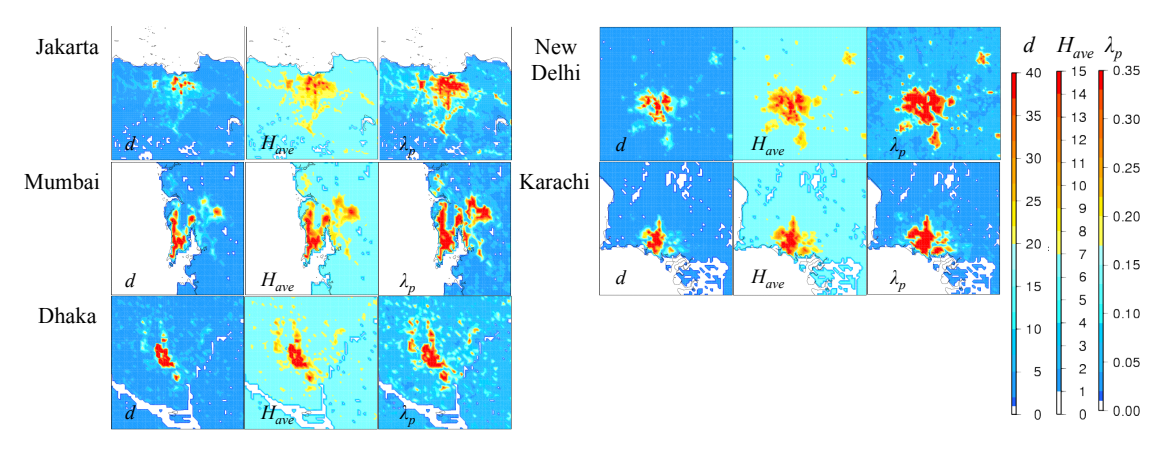

Figure 7-5. ダッカ, ジャカルタ, カラチ, ムンバイ, ニューデリーにおける *d*,  $H_{ave}$ ,  $\lambda_p$ の空間分布

# 7-3-2) 各都市における気温と風速の日変化及び気温, 雨量の時系列変化

モデルの精度を検証するために、気温と風速場に着目し、計算結果と観測値 OGIMET の比較を行う. 各都市における OGIMET の観測地点については Table 7-2 に、実際の観測 点を Picture 7-1(水色の点)にそれぞれ示す. ジャカルタ, ムンバイ, ニューデリーにおけ る観測点は都市域に存在し、ダッカは都市域の国立公園、カラチは都市域から離れた空 港を観測点としている.

次に Figure 7-6, Figure 7-7 に OGIMET による観測値と URB と VEG で計算した 5 都市 のおける気温と風速の日平均変化をそれぞれ示し、比較を行う、観測値と計算結果の比 較を行うにあたり、観測とシミュレーションで1日の降水量が 10mm 以下の晴天日を対 象とし、それらの晴天日においてアンサンブル平均値を計算した. また OGIMET の観測 値はジャカルタ,カラチ,ムンバイ,ニューデリーの4都市において3時間毎に提供さ れているが、ダッカにおいては6時間毎の観測値しかなく、気温のピークが不明瞭だっ たため、日最大気温を気温のピークとして図中に書き加えた(Figure 7-4 中における△).

その結果、ジャカルタとニューデリーでは、都市効果を考慮した URB のケースは観測 値を同じような気温の日変化を示していることから、モデルの再現性が良いと言える. 一方でダッカでは日中の気温の過大評価、カラチでは夜間気温の過小評価、ムンバイに おいては1 日を通じて気温が観測値を過小評価する傾向がそれぞれ見られた. 一方で風 速の日変化に着目すると、各都市において URB の方が VEG と比べて風速が改善されて いろことが判明した. その理由としては. URB の計算では都市地表面データを導入して いるため、都市域の建物によるドラッグ影響の考慮が可能になったことが考えられる. しかしながら、ダッカにおいては、計算結果の風速が観測値を大幅に上回ることが見て 取れた.

次に各都市における気温と雨量に対する時系列変化に着目する(Figure 7-8, 7-9). その結 果, 気温の時系列変化に着目すると, ジャカルタ, ニューデリーにおいては 2 ヶ月間の 計算と観測値が比較的一致することが判明した. 一方でムンバイについては 5/1 頃から気 温が観測値と比べ約5℃の過小評価、またカラチにおいても5/16以降に約10℃の過小評 価が見られた. 過小評価の見られたカラチ, ムンバイにおける雨量に着目すると, 2012 年4月から5月にかけてどちらも降水が観測されなかったが、シミュレーションの気温 が過小評価された時期においてカラチでは約0.6mm, ムンバイでは約2mm の降水がそれ ぞれ発生していた. そのため, その 2 都市については降水により過小評価が発生したと 考えられる.

以下にそれらの要因についてそれぞれ詳細な考察を行う.

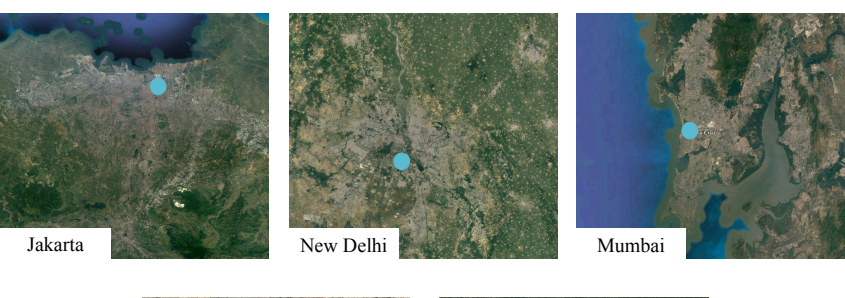

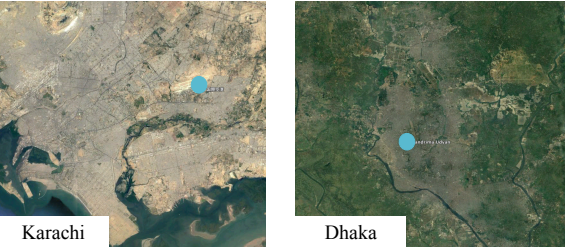

Picture 7-1. ダッカ, ジャカルタ, カラチ, ムンバイ, ニューデリーの観測地点

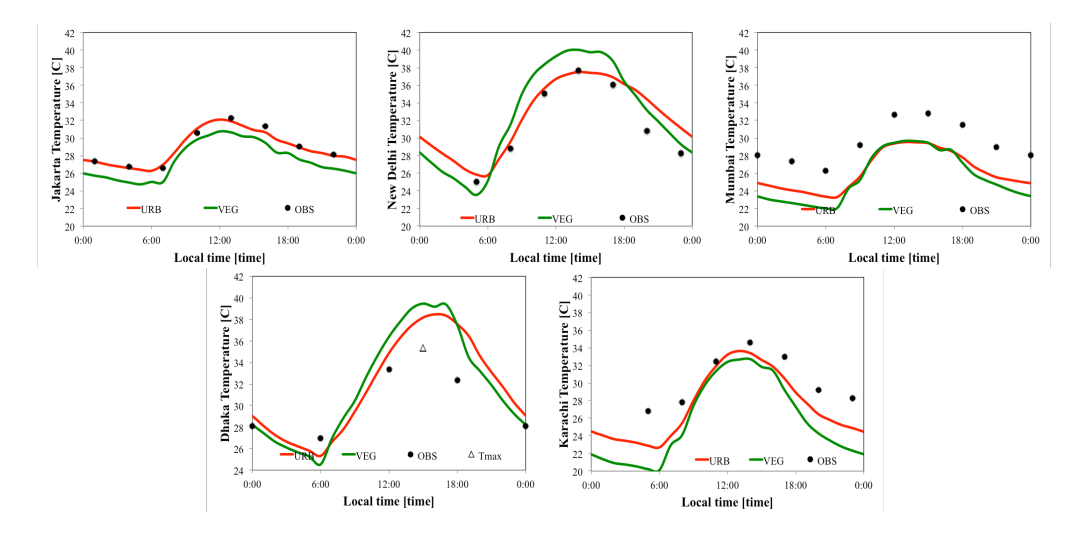

Figure 7-6. 各都市における晴天日の気温の日変化(点: 観測値, 実線: URB, 破線: VEG)

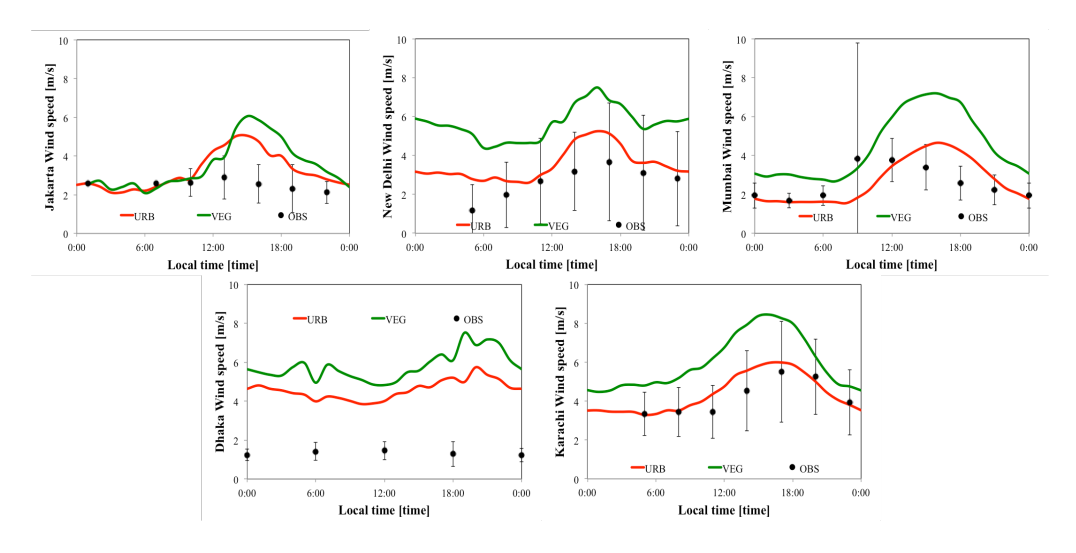

Figure 7-7. 各都市における晴天日の風速の日変化(点: 観測値, 実線: URB, 破線: VEG)

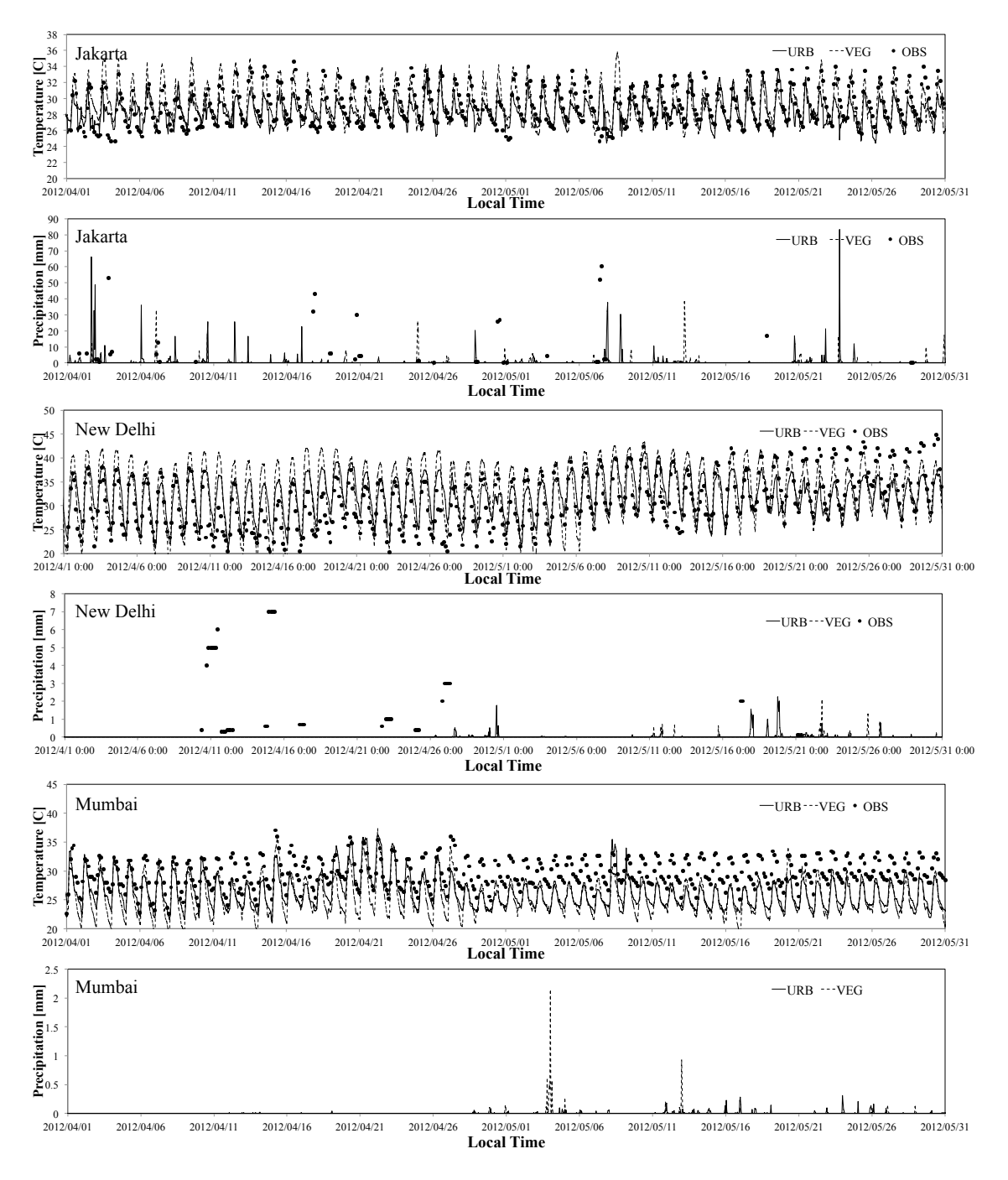

Figure 7-8. ジャカルタ, ニューデリー, ムンバイにおける気温, 降水量の時系列変化

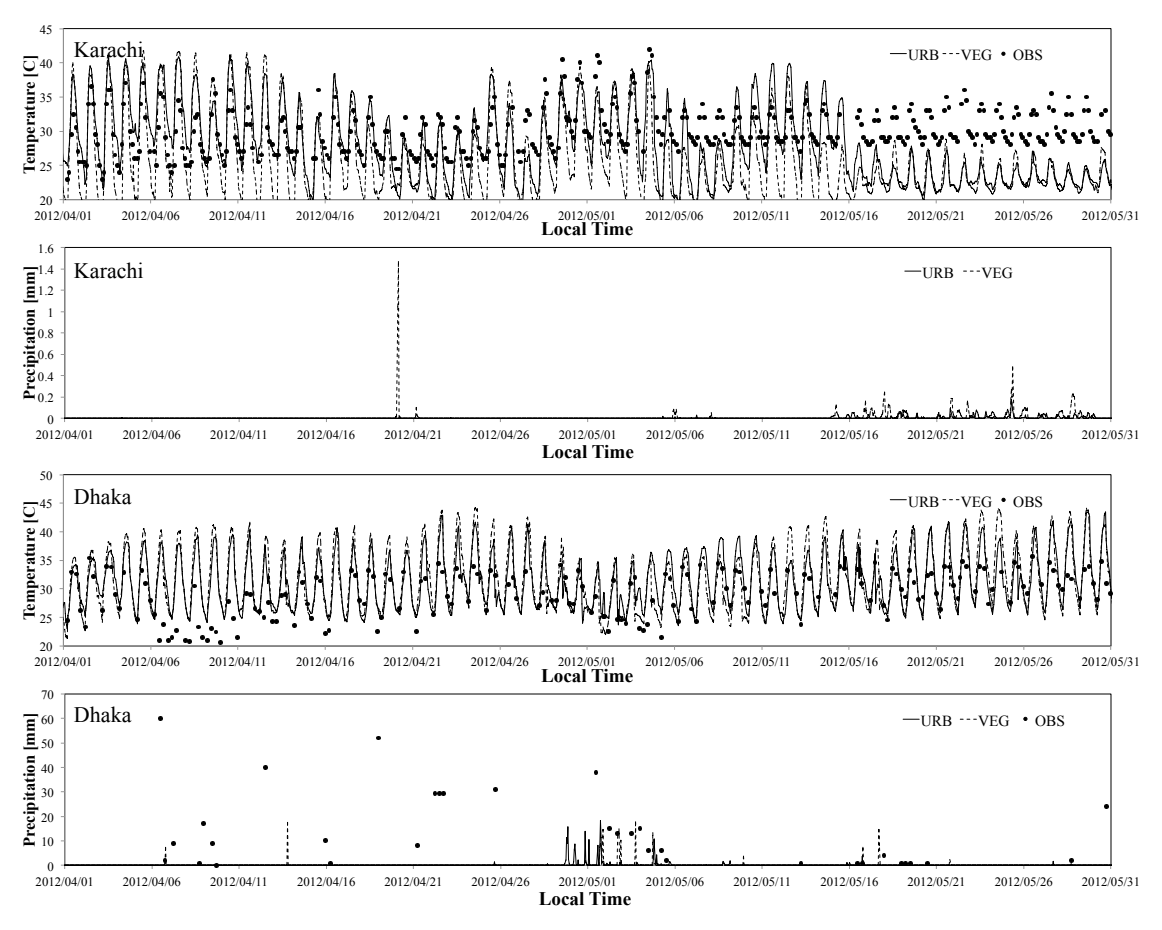

Figure 7-9. カラチ, ダッカにおける気温, 降水量の時系列変化

# ダッカにおける日中の気温および風速過大評価の解明

まずダッカにおける日中の気温の過大評価については、NOAA が抽出した都市域観測 点の代表性の問題が挙げられる. OGIMET の詳細な観測点に着目すると、観測点は Picture 7-2 で水色の点で示す通り, Chandrima Uddan 付近に位置していることが分かる. Chandrima Uddanは,面積が1km<sup>2</sup>程度の国立公園で周りを草木や川に囲まれているため, ダッカにおける観測値は都市影響を反映しているとは言い難い. 一方で WRF モデルでは 最小解析ドメインの解像度が 2km であるため解像度以下の規模の Chandrima Uddan を捉 えることができず、観測点を含む解析グリッドは都市として扱われた. 以上のことより, 観測と WRF モデル間の土地利用に差異が生じており、計算結果では都市影響が観測点よ りも寄与することにより日中の気温が過大評価されたと考えられる.

次に、ダッカにおける風速の過大評価について議論を行う. シミュレーションでは, 主に地上 10m の風速を地表面風速として採用し、解析を行なっている. しかしながら実 際の風速の観測高度については不明瞭であること, また一般的な風速高度が 6m であるこ とを考えた. 6m 高度で風速を観測した場合, 周囲の樹木の影響を受けるため風速が減少

してしまうこと、また観測とシミュレーションで異なる高度の風速に着目して解析して いることが挙げられる。以上のことより、シミュレーションと観測値の間に大きな差が 生じたと言える. しかしながら、それらの差は観測点における情報の不十分さから生じ たため、解析においては観測点の都市代表性、また情報の不十分さによる再現性の問題 について考慮する必要がある.

### カラチにおける気温過少評価

次はカラチについて議論をおこなう. カラチの観測点は Jinnah International Airport に設 置されており、比較的内陸部、尚目つ砂漠に囲まれた十地である(Picture 7-2 水色の点参 照). 観測値に着目すると昼夜の気温振幅が計算結果の振幅と比べて非常に小さいことか ら、砂漠の影響を反映していないことが考えられる.

そのため、解析期間中の OGIMET 観測値とシミュレーションにおける風向に着目する. その結果、観測値では南西の風が支配的に吹いていることが判明した。そのため、観測 では海由来の風が卓越したことが考えられ、気温振幅が砂漠気候における物と比較して 減少したと考えられる. 一方でシミュレーションの風向に着目すると、西風が支配的で あったことを受け、カラチ都市域や砂漠の影響を含んだ風が吹き込むことにより砂漠気 候特有の大きな気温振幅の日較差(VEG)と都市化(URB)による振幅の低減が見られるこ とが判明した.

また、シミュレーションと観測値で異なる風向を示した要因として、使用した SST の 精度が挙げられる. 計算で用いた SST は NCEP が提供する全球 SST データであり. 水平 解像度は約10kmと、MODIS SSTの4.63kmと比較して解像度が粗いという問題点がある. そのため、使用した SST データでは実際の SST の空間分布を解像できずに海風影響が弱 化したと考えられる. さらに気温の時系列に着目すると、カラチでは降水の影響により, 5/16 以降の気温が観測値と比べ過小評価されていた. それらの問題により, 気温の過小 評価が生じたと考えられる. そのため、更なるモデル精度の検証が必要であると言える.

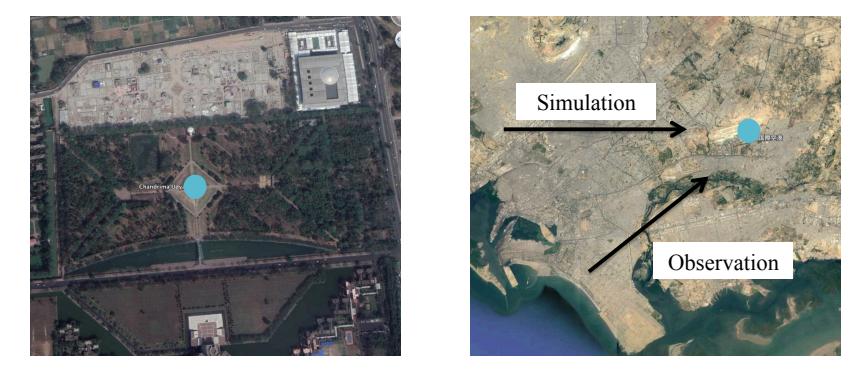

Picture 7-2. ダッカ観測点の Chandrima Uddan (左)とカラチ観測点の Jinnah International Airport (右)

#### ムンバイにおける気温過少評価

最後にムンバイにおける気温の日平均変化が4月末から過小評価されている要因につ いて議論を行う. 時系列変化により、5月中 URB ケースの計算結果において降水が見ら れたが、5℃もの気温低下を及ぼすとは考えられないため、まずそれらの気温の過小評価 が使用した初期値・境界値のエラーと考えた. そのため、気温低下が始まるまでの 4/29 ~5/1 0:00:00(UCT)における FNL の気温と風速 u, v 成分の空間分布に着目した(Figure 7-10). その結果, 気温低下前後 3 日間における気温や風速分布について大きな違いは見 られなかった. 以上のことより. 使用した FNL のアーカイブエラーとは断言することが 困難であることが分かった.

次に、気象モデルの計算において作成されるリスタートファイル(wrfrst ファイル)と計 算のアウトプットファイル(wrfout ファイル)に着目した. すると, 第1ドメインにおける 5/5 0:00:00 において wrfrst と wrfout ファイルの同じグリッドにおいて顕熱、潜熱の異常 値が生じた. 空間分布に着目すると, 顕熱では-800Wm<sup>-2</sup>と非常に低い値が、一方で潜熱 では 1100Wm<sup>2</sup> と非常に高い値がヒマラヤ山脈の麓のブータンやネパール・カトマンズ付 近のグリッドで見られることが分かった。異常値の発生したグリッドの位置より、ヒマ ラヤによる高い標高を持つ山脈の影響で気象モデルの計算にエラーが生じたと考えられ る. さらに、第1ドメインの子ドメインである第3ドメインでも同様のエラーが発生し ていることが分かった(Figure 7-10 白丸). wrfrst ファイルは計算を解析対象日のリスター トランで使用するため、5/5 の wrfrst や wrfout ファイルに現れた異常値が 5 月以降の計算 結果に影響を与えたと考えられる. 特に第3ドメインはダッカやニューデリー、ムンバ イ、カラチを含むドメインであるため、長期的な気温の低下が発生した都市とほぼ一致 していると言える. ただしダッカについては、日中の観測値が欠如していたため気温の 低下が発生したのか議論を行うことは困難である.

本論では計算時間の都合上、異常値の生じたリスタートファイルを使用せずに際研鑽 しその結果の議論は行わないが、将来的にヒマラヤや標高の高い山を含む計算を行う際 には、潜熱や顕熱の分布に着目し、計算が発散しないように注意する必要がある。その 際には、計算のタイムステップを低くしたり、解像度を粗くしたりすることによってエ ラーを回避することが可能であると考えられる.

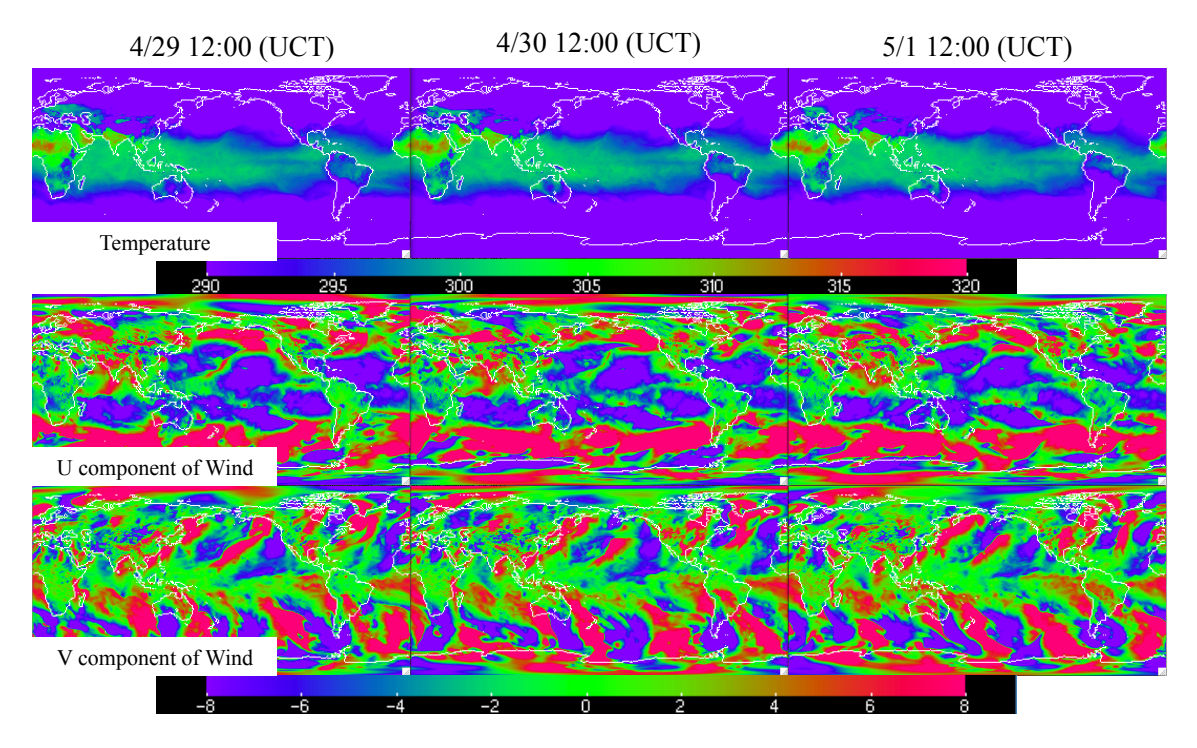

Figure 7-10. FNL の 4/30 から 5/1 における気温, 風速 u 成分, 風速 v 成分の全球分布

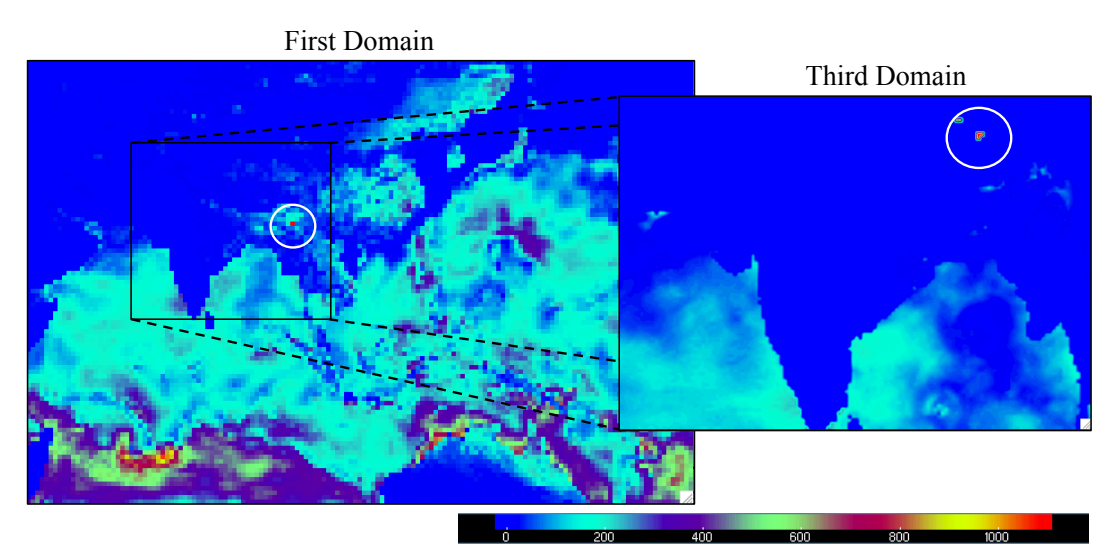

Figure 7-11. 2012 5/5 0:00:00 における第1ドメインと第3ドメインの潜熱分布 (Figure7-4 と同様)

#### 7-3-3) 5 都市における都市温暖化影響の検討

#### 正の都市温暖化影響

ここでは各メガシティにおける都市温暖化の検証を都市の立地、気候場の違いの観点 を元に行う. まずメガシティ毎の都市パラメータと気温, 雨量の統計値を Table 7-4 に示 す. また昼夜における気温差を考慮するため、現地時間における計算結果を観測値 6:00 ~17:00 を昼間における気温平均値 T<sub>day</sub>, 18:00~5:00 を夜間における気温平均値 T<sub>night</sub> と 定義した. なお、気温は日平均のアンサンブル値、降水は全期間積算降水量を示す.

都市温暖化の指標となる都市温暖化強度 UHII は. 都市影響を含む URB ケースの気温 (TIRB)から都市効果を含まない VEG ケースの気温(TvEG)の差分を取ることにより、以下 の式で定義される.

$$
UHII = T_{URB} - T_{VEG} \tag{7.1}
$$

そのため, 式(7.1)から求めた気温差を Figure 7-12 に示す. すると, ジャカルタ, カラチ, ムンバイでは昼夜ともに都市温暖化の影響が見られ、特に夜間の気温において UHII が顕 著に現れていることが分かった.

特に夜間の UHII はカラチにおいて約 2.5℃と最も強化されたことが分かった. その理 由として、先程の議論にあった通り海風の影響と砂漠の影響を受けているためだと考え られる. 特に夜間では砂漠の著しい気温低下が発生しているため、URB と VEG の両ケ ースにおいて気温振幅が大きくなっている. また、解析期間中に海からの西風が常に吹 き込んでいるためVEGケースでは顕熱が内陸部へと輸送されていると考えられる. 一方 都市効果を含んだ URB ケースでも同様の現象が発生しているが、建物粗度により海風が トラップされることにより、熱が都市域に蓄えられ都市温暖化が発生した.

都市温暖化影響については、研究対象地域とした南アジアや東南アジアのメガシティ では約2℃の気温上昇が見られた. また既存研究より、夏季におけるアメリカや東京の都 市温暖化は、それぞれ 1-3℃(日中), 3-7℃(夜間), 1.4-2.1℃(日中), 2.7℃-4.8℃(夜間)の気 温上昇が見られることが指摘されている(US Environmental Protection Agency, 気象庁). 本論の解析対象日は乾季の時期のため、アメリカと日本の夏季の都市温暖化の気温上昇 値を踏まえると、2℃の気温上昇は熱帯の都市では統計的に有意であると言える.

#### 日中に発生する負の都市温暖化影響

ダッカとニューデリーでは昼間の VEG の気温が URB を上回る都市域のクールヒート アイランドが見られた、その要因についての考察を行う、地表面における熱収支は以下 の式によって定義される.

 $R^{\downarrow} - G = \sigma T_s^4 + H + lE$  (6.2)

ただし R<sup>J</sup>は地表面に対する放射量、Gは地中への伝導熱, T<sub>s</sub>は地表面温度, H. IE は地 表面から大気へ放出される顕熱と潜熱, Eは蒸散量のパラメータである.

各都市の晴天日における地表面熱収支の日変化のアンサンブル平均値について議論を 行う(Figure 7-13). まずジャカルタは、熱帯モンスーン気候であるため降水量が5都市の 中で最も多く URB ケースで約 900mm, VEG ケースで約 800mm である. そのため, 日中 では VEG ケースにおける潜熱量が URB と比較して大きいことが分かる. その理由とし て、ジャカルタの土壌が含む水分量が多く植物の蒸散として分配されたこと、また URB ケースにおける顕熱量が大きいことが挙げられる. 次に、砂漠気候のカラチやサバナ気 候のムンバイにおいてはジャカルタと異なる日変化が見られた. カラチやムンバイでは ジャカルタと比較して非常に乾燥しているため、VEG ケースや URB ケースにおいても 植物が蒸散することは不可能である. しかしながら、URB ケースでは地表面がアルファ ルトやコンクリートで覆われているため、地中への伝導熱へと分配される熱量が大きく なる. そのため、VEG ケースでは URB ケースと比べ潜熱が日中高くなるが、カラチや ムンバイは海岸沿いに位置している都市であるため海風の影響を受けることで正の都市 温暖化が発生したと考えられる.

一方、ダッカやニューデリーの地表面熱収支についてもカラチやムンバイと同様の変 化を示したが、2都市の立地はどちらも内陸部であることから気温の寒暖差が増大し、ま たカラチと異なり海風の影響を受けないことが特徴である. 観測点における AHE の値に 着目しても、ダッカとニューデリーの2都市は他の3都市と比較して大きくないことが 分かる. そのように AHE がそれほど大きくない都市域の場合, 肥大化した建物容量によ り, 日中の太陽エネルギーの多くが貯熱として溜め込まれ G が増大し, その結果, 都市 域の顕熱量Hが植生などの自然値のHと比べて小さくなることが指摘されている.特に ニューデリーでは、降水がほとんど発生せず、土壌が乾燥していることからIE のエネル ギーが Hへと分配されることにより, VEG ケースでは URB を上回る顕熱が大気中に放 出され、大気が加熱されたと考えられる.

一方ダッカでは100mm 以上を超える降水によって、土壌中に含有される水分量が豊富 であったことが分かる. そのため, Hの代わりに IE が多く放出されることにより, 大気 の加熱を緩和させる働きが生じた、そのため、ダッカの昼間の気温差がニューデリーと 比べ低減されたと考えられる。以上のことより、乾燥した土壌を持ち、尚且つ海風の影 響を受けない都市域では、建物があることにより大きな日較差を低減させ、負の都市温

暖化影響を引き起こすと言える.

## 7-4 第7章まとめ

本章では、気象モデルを用いて南アジア・東南アジアのメガシティにおいて 2 ヶ月間 の計算を行い、構築した都市地表面データの精度検証と、都市温暖化影響の検討を行っ た.

まず都市地表面データの精度を検証するために、現行の都市モデル UCM を用いた CNTL ケース、構築した全球都市地表面データを用いた NEW ケースを用いてジャカルタ を対象に計算を行った. その結果. 気温の日変化は観測値と 2 つのシミュレーション結 果が一致することが判明した. 一方で風速の日変化に着目すると、NEW ケースにおいて 風速の改善が見られた。そのため簡易的な手法ではあるが、構築した都市地表面データ が都市効果の考慮が可能であることが示された.

次に、異なる気候帯を持つ5つのメガシティを対象に行った都市温暖化影響の解析で は、気候帯や立地によって都市温暖化のメカニズムが異なることが判明した. 特に、内 陸部立地で降水量の少ないダッカやニューデリーにおいては日中に負の都市温暖化が発 生した.

| Cities    | AHE [W/m <sup>2</sup> ] | $z_0$ [m] | $d$ [m] | Precipitation [mm]<br><b>URB</b> Case | Precipitation [mm]<br><b>VEG Case</b> |
|-----------|-------------------------|-----------|---------|---------------------------------------|---------------------------------------|
| Dhaka     | 5.8                     | 1.9       | 20.3    | 184.6                                 | 194.1                                 |
| Jakarta   | 12.2                    | 1.2       | 14.4    | 878.7                                 | 797.3                                 |
| Karachi   | 4.2                     | 1.2       | 10.5    | 2.3                                   | 14.7                                  |
| Mumbai    | 14.2                    | 1.9       | 20.2    | 6.7                                   | 9.3                                   |
| New Delhi | 22.9                    | 2.6       | 25.6    | 24.4                                  | 17.8                                  |

Table 7-4. 各都市の観測点における AHE,  $z_0$ , d の値および URB と VEG の降水量

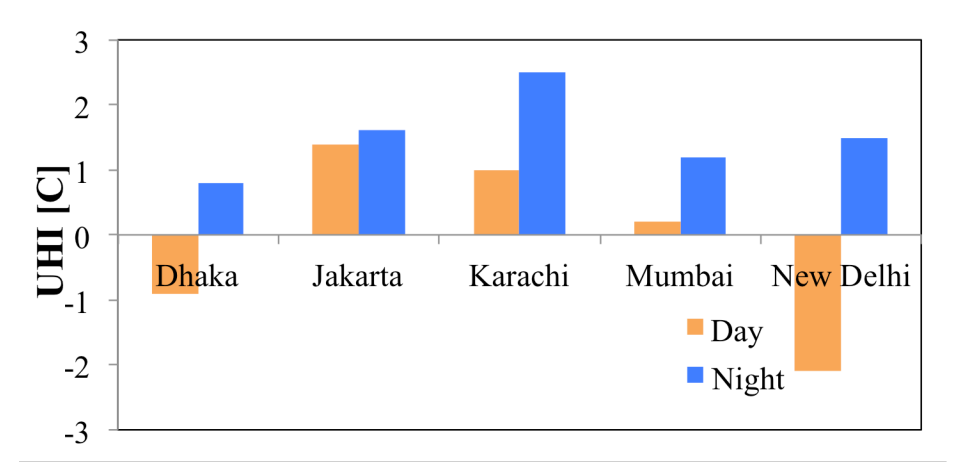

Figure 7-12. 各都市における日中と夜間の都市温暖化影響

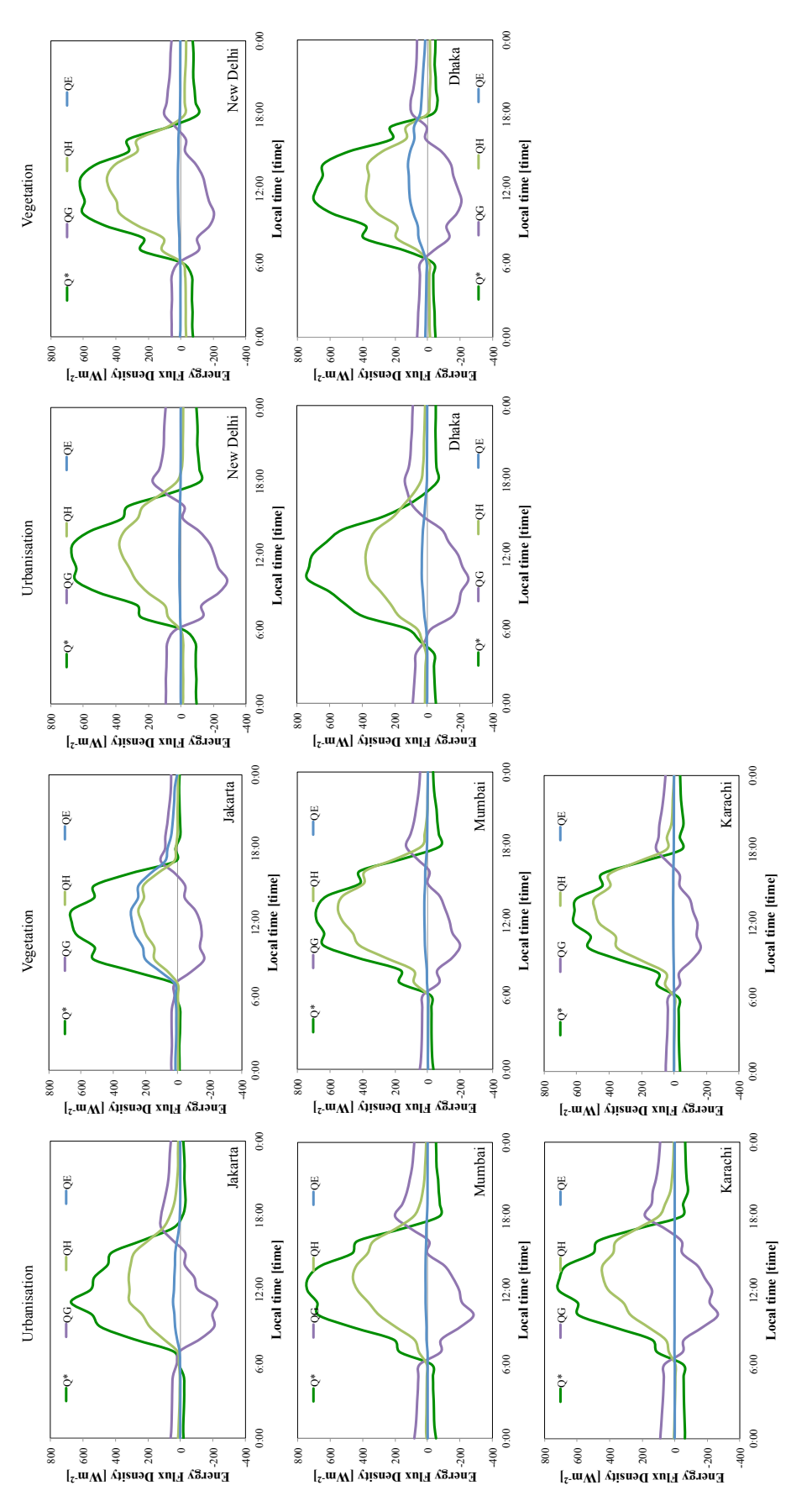

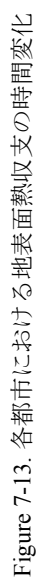

# 第8章 結論

詳細な都市効果を考慮した気象モデルを用いた都市温暖化影響の既存研究では、主に先 進国の都市のみに限定されてきた。しかしながら、将来の気候変動によってもたらされる 被害は赤道付近の発展途上国の都市に集中することが危惧されている. また、それらの発 展涂上国の都市では近年の著しい都市化に伴う都市温暖化影響についても無視することは できない. そのため、既存研究で培われてきた知見とグローバルに展開し、都市温暖化影 響の解決を行う必要がある。そのため、本論では以下2つの研究を遂行した.

- 全球データと建物情報から経験則を導出し、全球都市地表面データの構築を行うこ \*
- 作成した全球都市地表面データを気象モデルに導入して計算を行い、南アジア・東 南アジアにおける5つのメガシティの都市温暖化影響の比較、解析を行うこと それぞれの研究の結論を以下に述べる。

#### 8.1 全球都市地表面データの構築

本論では簡易的ではあるが、地表面データの構築について新しい手法の提案を行った. その手法としては、人口データや不透面積率を始めとした現在使用可能な全球データと 都市情報を用いて回帰式を作成し、グローバルに展開するものである. 特に全球データ は、一定の品質、精度がグローバルに保証されていることから、都市情報が不十分な都 市でも先進国の都市同様の精度や水平分解能の解析が期待される。

第4章では、日本とイスタンブールの都市情報から算出した建物形熊パラメータ H<sub>ave</sub>,  $\lambda$ <sub>p</sub>  $\lambda_t$ と全球データである人口密度において回帰式を作成し、グローバルに展開した. その結 果、2都市の都市情報から回帰した式ではあるが、人口密度が高い都市については建物形 態パラメータが高くなっていることが見て取れた. 2都市の都市情報と人口密度から推定 した建物パラメータの関係式を特徴の異なる都市域にグローバルに適用することは難し いと考えて、第5章では7都市における建物情報と3つの全球データを使用した.

第5 章では東京, イスタンブール, ニューヨーク, ジャカルタ, メルボルン, パリ,

台北の7都市における都市情報から Have, λp, λfを算出し, また全球データとして人口密度, 不透面積率、国内総生産のデータを用いることにより、全球都市地表面データの作成を 行った. 第4章では主に単回帰式から Have,  $\lambda_n, \lambda_i$ の導出を行っていたが、第5章において は詳細な都市の特徴を考慮するために、重回帰式や多変数解析を用いた導出を行なった.

第6章では、ベルリン,シンガポール,大阪の3次元都市情報から算出した形態パラ メータとの比較を行い, 第 5 章で構築した都市地表面データの精度検証を行った. その 結果、各都市における都市地表面データと 3 次元建物情報から算出したパラメータの相 **関関係については全ての都市形熊パラメータで正の相関関係があることが判明した. ま** た、各都市における空間分布に着目すると、都市域において特に人口密度が高い地域に ついては、建物形態パラメータが郊外と比較して高く算出されていることが分かった. さらに建物情報が不十分な都市の空間分布に着目したところ、構築した地表面データは 都心において値が高くなっていることから、都市化の影響を反映することに成功したと 考えられる. 最後に37 つのメガシティにおいて地表面データの統計量についての議論を 行った. その結果, Haveについては経済水準が高い都市において高くなること, 2<sub>0</sub>につい ては人口密度が高い都市において高い値を示すことが判明した. その要因としては、経 済水準の高い都市や国では、高い建物の建設を行う予算が十分にあることが考えられる. 一方で経済水準が低く、人口密度が高い都市ではそれらの人口を収容するため、低い建 物が高密度で存在するためである.最後の λιにおいては, Η<sub>ave</sub> と λ<sub>ρ</sub> の多項式から算出さ れたため、統計量にも2つのパラメータの影響が見られた.

以上のことより、限られた都市の建物情報と全球データの回帰式から構築した全球デ 一タは、非常に簡易的な手法で算出した第一推定値ではあるが、都市化影響を十分反映 可能であることが示された.

### 8.2 南アジア・東南アジアのメガシティにおける都市温暖化影響解析

第4章と第5章で提案した手法より構築した全球都市地表面データを領域気象モデル WRF に導入して、作成した都市地表面データの妥当性や都市温暖化影響の統計的解析. 検討を行うことが目的である.

まず第6 章では、構築した全球都市地表面データが環境場の再現性にどのような影響 を与えるかについて、ジャカルタを対象に現行の都市モデルとの比較を行った. その結 果, 気温の日変化については現行の気象モデルを同様の挙動を示すことが判明した. 一 方で風速場については、現行の都市モデルが都市の風速を過大評価する問題が既存研究 から指摘されていたが、構築した全球都市地表面データを導入した計算では建物のドラ ッグ影響の考慮が可能となり、都市域における風速の再現性の向上に成功した.

次に南アジア・東南アジアに属する 5 都市のメガシティにおける都市温暖化影響の解 析においては、各都市の気温の日格差に着目した. その結果、ジャカルタ、ムンバイや カラチ等の海岸沿いの都市では昼夜において正の都市温暖化が発生し、都市は環境場の 気温を上方へとシフトさせる働きがあることが判明した。一方で内陸部に位置する都市 では、日中では周囲よりも気温が低くなる負の都市温暖化、夜間では正の都市温暖化が 見られた. そのため周囲環境場の日較差が大きいが、都市化によりその大きな日格差を 小さくする働きがあることが分かった。以上のことより、都市温暖化はその都市の立地 により異なる働きを示すことが示唆された.

# *8.3 構築した全球都市地表面データの限界*

構築した全球都市地表面データの限界として、個々の都市が持つ建築基準法の考慮が 困難であることが挙げられる。例えば、ベルリンでは歴史的建造物が密集している保護 地区、都心部、郊外で異なる建物容量の上限が定められている。また、シンガポールで は空軍の基地により建物高さ制限が定められている。大阪についても、ベルリンとは異 なる建物容量が定められており、それら異なる都市の建築基準を都市地表面データ内で 定義、考慮することは非常に難しい.

さらに、シンガポールなど屋根面が大きく、街路樹の多い都市では、都市域の常夜灯 が過小評価される問題もあたることが判明した。そのため、使用する全球データが 持つ制限についても考慮する必要があると言える.

# *8.4 構築した全球都市地表面データを用いた気象計算の限界*

本論で行なった気象計算では以下の限界がある.

- 建物や住宅地のアルベドや熱容量の違いの考慮の違いの考慮
- 乾燥地帯でも植生として芝生を仮定したこと
- 観測点の代表性

まず、建物を構成する物質が各国の文化や気候帯によって異なることが知られている。 そのため、都市におけるアルベドや熱容量の違いについての考慮や議論を行う必要があ るが、詳細なアルベドや熱容量などの情報が不十分であることを踏まえ、本研究ではコ ンクリートの値をアルベドや熱容量として都市域の建物に対して一様に用いた.

次に都市温暖化影響の議論において主に使用される手法として、都市と郊外に分け差 分を取る手法(Kusaka and Kimura (2004))と、都市効果を含まないため都市域を grassland へと修正した植生ケースを用いて差分を取る手法(Varquez et al.(2015); Shouzhen and Shi(2009))の 2 つが広く行われている. 特に郊外の定義が困難であるため、本論では植生

ケースの計算を行い都市温暖化の議論を行ったが、その手法を用いることにより異なる 気候帯の解析を行う場合では、その土地の背景を考慮していない問題がある。そのため、 都市域周辺で最も優位な十地利用を「都市を含まないケース」として採用し、都市温暖 化影響を議論することが望ましいと考えられる.

最後に、計算の妥当性を検討する際に用いる観測点の問題点について言及する. 発展 途上国では観測点が限られているため、議論する観測点が先進国と比べて少ない.また, その観測点の詳細な情報が不十分であること、さらにダッカでは観測点が都市を代表し ていない問題が挙げられたため、それらの観測値の限界や制限があることが判明した.

# 8.5 本研究が他の研究に及ぼす影響

本研究は IPCC の将来シナリオの作成や、土木工学·都市工学分野へのインパクトが期 待される. 気候変動の研究では地球温暖化と都市温暖化影響の定量的評価については明 らかにしていない、本研究ではグローバルに都市幾何情報を与え、詳細な都市化の影響 を含む計算を行うことにより、2つの温暖化影響の定量的評価を行うことが可能となる.

さらに構築した都市地表面データは気象モデルで都市を考慮するためには十分な水平 分解能を有していることから、建物情報が不十分な地域についても都市効果を考慮した 計算が可能となる、さらに気候モデルと組み合わせることにより、都市温暖化と地球温 暖化の相互作用についての詳細な議論な可能となる。またその議論を受けて、都市影響 を十分に考慮できるような将来気候シナリオへの提言が期待される.

さらに詳細な都市形態についても議論が可能であることから、気候変動に対する都市 の影響評価や被害金額予測を通じて都市域のリスクを抑制させたり、将来予想される環 境場に適応したりすることが可能となる都市計画の提案に応用できる。また地球温暖化 と都市温暖化の定量的評価から気候変動によってもたらされる災害の被害金額の予測を 行うことが期待されることから、社会的意義は極めて深いと言える.

本論文は、平成 27 年から平成 30 年まで東京工業大学理工学研究科国際開発工学専攻にお いて行った研究を取りまとめたものである。著者がこの研究に着手して以来、今日に至る まで終始懇切丁寧なご指導を賜りました指導教員である神田学教授, Alvin Christopher Galang Varquez 特別講師, 稲垣厚士助教に心より感謝致します.

さらに、研究の遂行にあたりドイツ·ベルリンの建物情報を提供していただきました Gottfried Wilhelm Leibniz Universität Hannover, Institute of Meteorology and Climatology  $\mathcal{D}$  Prof. Dr. Siegfried Raasch, Dr. Farah Kanani-Sühring, またシンガポールの建物情報を提供していた  $\sharp \sharp \sharp \downarrow \uparrow$  National University of Singapore, Department of Geography  $\mathcal{D}$  Associate Prof. Dr. Matthias Roth, Dr. Andres Simon Moral, パリと台北の Footprint を作成してくださった RA の 皆様に厚く御礼申し上げます.

神研究室では、Meral Yucel さん、Nisrina Setyo Darmanto さん、Muhammad Rezza Ferdiansyah さん、居石貴史さん、Yovita Wangsaputra さんを始めとした神田研究室の皆様には常に刺激 的な質問やアドバイスを頂きました. ありがとうございます.

また、博士課程ではシンガポールとドイツ・ハノーファーでそれぞれ 3 ヶ月間の研究滞在 を行いました. まず、シンガポールにおける研究滞在では人生で初めて海外で生活するこ とになり、右も左も分からない著者に手を差し伸べてくださった Elvaris Segovia Estrada さ  $\lambda \otimes$  Erik Velasco  $\delta \lambda$  Yu Minghong  $\delta \lambda$ , Pearlyn Yvette Pang  $\delta \lambda$ , Jocelyn Lim  $\delta \lambda$ , Rachael Ann Ang さん. Weikit Lee さんに感謝を申し上げます. 次にドイツでお世話になった PALM group  $\emptyset$  Katrin Scharf  $\check{\sigma} \⊂$ , Tobias Gronemeier  $\check{\sigma} \⊂$ , Fabian Hoffmann  $\check{\sigma} \⊂$ , Lennart Böske  $\forall \lambda$ , Steffen Vanselow  $\forall \lambda$ , Phillipp Thiele  $\forall \lambda$ , Johannes Schwenkel  $\forall \lambda$ , Simon Ward  $\forall$  $\lambda$ , Björn Maronga  $\dot{\xi} \lambda$ , Helge Knoop  $\dot{\xi} \lambda$ , Junghwa Lee  $\dot{\xi} \lambda$ , Christoph Knigge  $\dot{\xi} \lambda$ , Matthias Sühring  $\delta \omega$ , Iman Mehraby Dastenay  $\delta \omega$ , Jens Krause  $\delta \omega$ , Jan-Niklas Welß  $\delta \omega$ , Manuel Dröse さんを始めとした皆様は感謝の念にたえません.

# **Appendix A** ソースコード

```
A-1. Tiff ファイルからバイナリファイルへの変換(python プログラム)
#!/usr/bin/env python
import gdal, glob, struct, os, numpy, math, array, re
#import arcpy
#from arcpy import env
#from arcpy.sa import *
from gdalconst import *
from array import *from numpy import *#arcpy.CheckOutExtension("Spatial")
directory="/Volumes/GUC-para/UrbanParameters/Defence/"
print "test"
#arcpy.env.workspace=(r'%s' % (directory))
#env.workspace=(r'%s' % (directory))
tif file=glob.glob(directory+"nagoya4.tif")
for dataf in tif_file:
dataset=gdal.Open(dataf,GA_ReadOnly)
wor_dir = "/Volumes/GUC-para/UrbanParameters/wrf_bin/Final_20180104/"
print wor_dir
if not os.path.exists(wor_dir):
       os.makedirs(wor_dir)
# Get dimensions
col = dataset.RasterXSize
 row = dataset.RasterYSize
bands = dataset.RasterCount
driver= dataset.GetDriver().LongName
geotransform = dataset.GetGeoTransform()
print geotransform
print row,col,bands,driver
band = dataset.GetRasterBand(1)
#bandtype = gdal.GetDataTypeName(band.DataType)
scanline = 
band.ReadRaster(0,0,band.XSize,1,band.XSize,1,band.DataType)
value = struct.unpack('h' * band.XSize, scanline)
# From here we read by blocks
bSize = 1200for i in range(0, row, bSize):
 fnamey = row - i if i + bSize < row:
    numRows = bSize else:
    numRows = row - i for j in range(0, col, bSize):
    fnamex = col - iif j + bSize < col:
       numCols = bSize
```

```
 else:
       numCols = col - j data = band.ReadAsArray(j, i , numCols, 
numRows).astype(numpy.float32)
     if numCols != bSize and numRows != bSize:
       datav = ndarray((bSize-numRows, 1200), numpy.float32)
        datah = ndarray((numRows,bSize-numCols),numpy.float32)
        data = numpy.hstack((data,datah))
       data = numpy.ystack((data,data)) del datah,datav
     if numCols != bSize and numRows == bSize:
       datah = ndarray((1200, bSize-numCols), numpy.float32)
       data = numpy.hstack((data,data)) del datah
     if numCols == bSize and numRows != bSize:
       datav = ndarray((bSize-numRows, 1200), numpy. float32)data = numpy.ystack((data,data)) del datav
     #print data.shape,numRows,numCols,data[830,720]
    rev dat=data[:-1]rev dat [rev dat <- 9998.] = 0.000
     rev_dat=rev_dat/0.001
     oneddat=rev_dat.flatten()
     oneddat=oneddat.astype(int)
    oneddat [oneddat<0]=0
     #oneddat=re.sub('[^0-9]',"0",oneddat)
     #print(oneddat[10000])
    xstart = j + 1xend = xstart + bSize - 1ystart = (math.floatloor(row/bSize)) * bSize - i + 1yend = ystart + bSize - 1 #From here we write to binary files
     fname = "%05d-%05d.%05d-%05d" % (xstart,xend,ystart,yend)
    #fname =
"%0.00833333333d-%0.008333333330d.%0.00833333333d-%0.00833333333d" % 
(xstart,xend,ystart,yend)
     print "Processing: ",fname," at ",dataf
    f = open(word_i + fname, "wb") f.write(struct.pack(">1440000L",*oneddat))
     f.close()
     del rev_dat,oneddat
# End of read by blocks
print "Note new LL corner (lat): 
 \frac{1}{2}, qeotransform[3]+(math.floor(row/bSize)+1)*bSize*geotransform[5],"
 ",math.floor(row/bSize)*bSize
raw_input("Press any key to continue.")
```

```
A-2 人口密度を常夜灯 VIIRS で補正する際のプログラム
#!/cygdrive/c/Python27/ArcGIS10.3/python.exe
import subprocess
#import winsound
#import arcpy
#from arcpy import env
#from arcpy.sa import *
import os
import numpy,glob
import time
try:
    from osgeo import gdal, osr
except ImportError:
    import gdal, osr
import matplotlib.mlab as mlab
import matplotlib.pyplot as plt
from scipy import stats
#import pandas
start = time.time()def regres(x,y):
   x[x == 0.] = numpy.nan
   if numpy.nansum(x) > 20:
      slope, intercept, r value, p value, std err =
stats.linregress(x[~numpy.isnan(x)], y[~numpy.isnan(x)])
    else:
       slope = numpy.nan
      intercept = numpy.namer value = numpy.nan
      p value = numpy.nan
       std_err = numpy.nan
   return slope, intercept, r value, p value, std err
def adjust(x,y,R,uf,lf,a,b,thres,lowest lim):
x[numpy.logical_and(numpy.logical_and(numpy.logical_or(R<lf,R>uf),y>th
res), y>lowest lim)] =
(y[numpy.logical_and(numpy.logical_and(numpy.logical_or(R<lf,R>uf),y>t
hres),y>lowest_lim)]-b)/a
    return x
def full adjustment2(iad,directory):
   print "Conducting full adjustment2 for IAD=", iad
   file list = qlob.qlob(directory+'trimmed/%5.5d t* adm.tif'%(iad))
    #Acquire the relevant admin boundaries
   pd\_data = numpy.empty([])nl\_data = nump, empty([]) for ifil in file_list:
      dataset = gal.Open(ifil,gdal.GA_ReadOnly) cols = dataset.RasterXSize
      rows = dataset.RasterYSize
      dataset = None
```

```
data = acquire(ifil,0,0,cols,rows)index = numpy.arange(data.floatten() == iad) del data,cols,rows
      dataset = gdal.Open(ifil.replace("adm","pd"),gdal.GA_ReadOnly)
       cols = dataset.RasterXSize
      rows = dataset.RasterYSize
      dataset = Nonedata = acquire(ifil.replace("adm", "pd"), 0,0,cols,rows)select = data.floatten()[index]
      pd data = numpy.append(pd data, select)
       del data, select,cols,rows
      dataset = qdal.Open(ifil.replace("adm","nl"),qdal.GA ReadOnly)
       cols = dataset.RasterXSize
       rows = dataset.RasterYSize
      dataset = Nonedata = acquire(ifil.replace("adm", "nl"), 0, 0, colors, rows)select = data.floatten()[index]nl\_data = numpy.append(nL\_data,select) del data, select,index
    ## Necessary assumptions
   nl data[pd data<100.] = 0.0 ## Necessary business district areas ought
to increase must have lower threshold
   nl data[nl data>0.01] = 0.0 ## 0.01 is found to be too large
   llimit = 0.0012 #plt.plot(pd_data,nl_data,'r.')
    #plt.show()
   slope1 = reares(pd data,nl data)[0] intercept1 =regres(pd_data,nl_data)[1]
   r_value1 = regres(pd_data,nLdata) [2] if slope1==0:
       slope1=float('nan')
   R = n1 data-pd data*slope1-intercept1
   if numpy.all(numpy.isnan(R)) == True:
       # create a new raster
       for ifil in file_list:
          sel = 
gdal.Open(ifil.replace("adm","pd"),gdal.GA_ReadOnly)
         new pop
acquire(ifil.replace("adm","pd"),0,0,cols,rows)
         proj = sel.GetProjection()
         col = sel.RasterXSize
           row = sel.RasterYSize
          geogtransform = sel.GetGeoTransform()
         outfile = ifil.replace("adm", "adj.pdf")outdriver = qdal.GetDriverByName("GTiff") outdata = 
outdriver.Create(outfile,col,row,1,gdal.GDT_Float32)
          outdata.GetRasterBand(1).WriteArray(new_pop)
          outdata.SetGeoTransform(geogtransform)
          outdata.SetProjection(proj)
         sel = None
         outdata = None del pd_data,nl_data
    else:
```

```
Q1 = numpy.percentile(R[~numpy.isnan(R)], 25)Q3 = numpy.percentile(R[~numpy.isnan(R)], 75)IO = Q3-Q1R_l = Q1 - 1.5 * IQR u = Q3+1.5*IQwork\_pd\_in = pd\_data[numpy\ldotp logical\_and(R>=R\_l,R<=R\_u)] work_nl_in = nl_data[numpy.logical_and(R>=R_l,R<=R_u)]
      nl\_extra = nl\_data[R>R_u] if nl_extra.shape[0]<10: ##Assumption
          thres = 0.0012 else:
          thres = numpy.percentile(nl extra,58.2887700535)slope2 = regres(work.pdf) in, work nl in)[0]
       intercept2 =regres(work_pd_in,work_nl_in)[1]
       r_value2 =regres(work_pd_in,work_nl_in)[2]
      if slope2 == 0:
           slope2=float('nan')
       del work_pd_in,work_nl_in,pd_data,nl_data
       for ifil in file_list:
          dataset =gdal.Open(ifil.replace("adm","pd"),gdal.GA_ReadOnly)
          cols = dataset \cdot RasterXSize rows = dataset.RasterYSize
          dataset = Nonepd\_dat = acquire(ifil.replace("adm", "pd"), 0,0,cols, rows)dataset = galal.Open(ifil,gdal.GA_ReadOnly) cols = dataset.RasterXSize
          rows = dataset.RasterYSize
          dataset = Nonedata = acquire(ifil,0,0,cols,rows)store = numpy.copy(pd_data) #backup
          pd\_dat[-(data==iad)] = numpy.nandataset =gdal.Open(ifil.replace("adm","nl"),gdal.GA ReadOnly)
           cols = dataset.RasterXSize
           rows = dataset.RasterYSize
          dataset = Nonenl\_dat = acquire(ifil.replace("adm", "nl"), 0, 0, colors, rows)nl\_dat[~d</math>ata==iad)] = numpy.nannl\_dat[pd\_dat<100.]= 0.0 # # Necessary business district areasought to increase must have lower threshold
          nl dat[nl dat>0.01] = 0.0 ## 0.01 is found to be too large
          llimit = 0.0012 del R
          R = n1 dat-pd dat*slope1-intercept1
           if numpy.isnan(slope2):
             new_pop=numpy.copy(pd_dat)
           #percentage=100
           else:
            new\_pop =adjust(pd_dat,nl_dat,R,R_u,R_l,slope2,intercept2,thres,llimit)
          new pop[new pop<0]=0.
          new pop[numpy.isnan(new pop)]=0.
          new\_pop[\sim(data == iad)] = 0.0#numpy.nan
```
```
 ## Set limit of increase depending on the maximum population of 
region
          new pop[new pop>2.5*numpy.nanmax(store)] =
store[new_pop>2.5*numpy.nanmax(store)]
           print numpy.nanmax(new_pop),numpy.nanmax(store)
           # create a new raster
          sel
gdal.Open(ifil.replace("adm","pd"),gdal.GA_ReadOnly)
          proj = sel.GetProjection() geogtransform = sel.GetGeoTransform()
          outfile = ifil.replace("adm", "adj pd")outdriver = qdal.GetDriverByName("GTiff")outdata =outdriver.Create(outfile,cols,rows,1,gdal.GDT_Float32)
           outdata.GetRasterBand(1).WriteArray(new_pop)
           outdata.SetGeoTransform(geogtransform)
           outdata.SetProjection(proj)
          sel = None
          outdata = None del pd_dat,nl_dat,data,store,new_pop
def full_adjustment(pop,nig,ad,iad,file_in,file_out):
    ## Necessary assumptions
   nig[pop<100.] = 0.nig[nig>0.01] = 0.llimit = 0.0012store = numpy.copy(pop)work_pd = pop[ad==iad].flatten() # 1-d of pd within the admin
   workn = \frac{1}{2} = nig[ad==iad]. flatten() # 1-d of nl within the admin
    #print "Admin ID: ",iad," 1-d Size of Grids:",work_pd.shape
    # get first regress line
    print numpy.sum(work_pd),work_pd.shape,"sum"
   print numpy.sum(work nl), work nl.shape, "night sum"
   slope1 = regres(work pd,work nl)[0] intercept1 =regres(work_pd,work_nl)[1]
    r_value1 =regres(work_pd,work_nl)[2]
   if slope1==0:
       slope1=float('nan')
   #print "ID:", iad
    #print "slope1: ",slope1,"intercept1: ",intercept1,"r-squared1: ", 
r_value1**2
   R = work nl-work pd*slope1-intercept1
    print R[~numpy.isnan(R)]
   if numpy.all(numpy.isnan(R)) == True:
      new\_pop = numpy.copy(pop)elif pop.shape[0]<3 and pop.shape[1]<3: #No change over very small
administrative units
      new\_pop = numpy.copy(pop) else:
       # get upper fence and lower fence
      01 = numpy.percentile(R[~numpy.isnan(R)], 25)
      Q3 = numpy.percentile(R[~numpy.isnan(R)], 75)
```

```
IO = Q3 - Q1R_l = Q1 - 1.5 * IQR u = Q3+1.5*IQ #print "ID:",iad, "lower fence:",R_l,"upper fence:",R_u
        # remove outlier
      work\_pd\_in = work\_pd[numpy\text{-}logical\_and(R>=R_1,R<=R_u)]
       work_nl_in = work_nl[numpy.logical_and(R>=R_l,R<=R_u)]
       nl\_extra = work_nll[R>R_u] if nl_extra.shape[0]<10: ##Assumption
          thres = 0.0012 else:
     # print nl_extra.shape[0]
          thres = numpy.percentile(nl extra,58.2887700535) #thres=600;
        #if iad==1215:
       # print "Jakarta",thres
       # get second regress line after removing
       slope2 = regres(work_pd_in,work_nl_in)[0]
        intercept2 =regres(work_pd_in,work_nl_in)[1]
       r value2 =regres(work pd in, work nl in) [2]
       #print "ID:",iad,"slope2: ",slope2,"intercept2: 
", intercept2, "r-squared2: ", r_value2**2
        #print iad,slope2,slope1,slope2/slope1
        if slope2==0:
           slope2=float('nan') 
        del R
       R = nig-pop*slope1-intercept1 if numpy.isnan(slope2):
           new_pop=numpy.copy(pop)
           #percentage=100
        else:
          new pop =adjust(pop,nig,R,R_u,R_l,slope2,intercept2,thres,llimit)
#percentage=len(work_pd_in)/len(work_pd[~numpy.isnan(work_pd)])*100
        del Q1,Q3,IQ,R_l,R_u
       #print "ID:", iad, "percentage of retained data=", percentage, "%"
        del work_pd_in, work_nl_in
   # statistics about negative pd new
    #ng=len(pdnp1d[pdnp1d<0])
    #total=len(pdnp1d[~numpy.isnan(pdnp1d)])
    #print "negative pixel: ",ng
    #print "total pixel of valid data:", total
    #print "negative percentage:",ng/total*100,"%"
    new_pop[new_pop<0]=0
   new pop[numpy.isnan(new pop)]=0
   new pop[\sim(ad==iad)] = 0.0# numpy.nan
   ### Assumption, no new pop grid must exceed twice that of the original
pop grid max.
```

```
 #print numpy.nanmax(new_pop),numpy.nanmax(store)
    new_pop[new_pop>2.5*numpy.nanmax(store)] = 
store[new_pop>2.5*numpy.nanmax(store)]
## plt.plot(new_pop[ad==iad].flatten(),nig[ad==iad].flatten(),'b.')
## plt.plot(store[ad==iad].flatten(),nig[ad==iad].flatten(),'r.')
## plt.title("%5.5d"%(iad))
## plt.show()
## raw_input("Continue?")
    # create a new raster
   sel = gdal.Open(file_in,gdal.GA_ReadOnly)
   proj = sel.GetProjection()col = sel.RasterXSize row = sel.RasterYSize
    geogtransform = sel.GetGeoTransform()
   outfile = file out
   outdriver = qdal.GetDriverByName("GTiff") outdata = outdriver.Create(outfile,col,row,1,gdal.GDT_Float32)
    outdata.GetRasterBand(1).WriteArray(new_pop)
    outdata.SetGeoTransform(geogtransform)
    outdata.SetProjection(proj)
   sel = None
   outdata = Nonedef clip_selection(xst,yst,xcol,yrow,file_in,file_out):
    driver = gdal.GetDriverByName('GTiff')
    filename = file_in
   output file = file out
    dataset = gdal.Open(filename,gdal.GA_ReadOnly)
   band = dataset.GetRasterBand(1) cols = dataset.RasterXSize
   rows = dataset.RasterYSize
    transform= dataset.GetGeoTransform()
   x0rigin = transform[0]y0rigin = transform[3]pixelWidth = transform[1]pixelHeight = -transform[5]data = band.FeadAsArray(int(xst), int(yst), int(xcol), int(yrow))new_x = x0rigin + xst*pixelWidth
   new_y = y0rigin - yst*pixelHeight
   \#data[data <= 0] = numpy.nan
   new transform = (new x, transform[1], transform[2], new y,
transform[4], transform[5])
    dst_ds = driver.Create(output_file, xcol, yrow, 1, gdal.GDT_Float32)
       #writting output raster 
   dst ds.GetRasterBand(1).WriteArray(data)
    dst_ds.SetGeoTransform(new_transform)
   wkt = dataset.GetProjection() srs = osr.SpatialReference()
    srs.ImportFromWkt(wkt)
   dst ds.SetProjection( srs.ExportToWkt() )
    del data
   dataset = None dst_ds = None
```

```
def acquire(fff,j,i,numCols,numRows):
   nd = gdal.Open(fff,gdal.GA_ReadOnly)
   band = nd.GetRasterBand(1)xsize = numColsysize = numRowsDATA = band.ReadAsArray(j,i,xsize,ysize)
   nd = None del band
    return DATA
directory = '/Volumes/HDPC-UT/VIIRS/'
###End collecting data
###### Processing individual admin regions to nightlights #############
admins, jmins, jmaxs, imins, imaxs =
numpy.loadtxt('/Volumes/HDPC-UT/VIIRS/admin_coords2.txt',dtype=numpy.i
nt32)
nl = directory+'normalized/SVDNB_npp_trimmed_mean.avg_rade9.tif'
pd = directory + 'popden2013.tif'
adm = directory+'popden2013 admin.tif'
dataset = qdal.Open(admins[0], qdal.GA ReadOnly)
band = dataset.GetRasterBand(1)cols = dataset.RasterXSize
rows = dataset.RasterYSize
dataset = Noneband = None## Precondition coordinates
jmins = numpy.delete(jmins,numpy.argwhere(admins>4000))
imins = numpy.delete(imins,numpy.argwhere(admins>4000))
jmaxs = numpy.delete(jmaxs,numpy.argwhere(admins>4000))
imaxs = numpy.delete(imaxs, numpy.arange(admins>4000))admins = numpy.delete(admins,numpy.argwhere(admins>4000))
newcols = imaxs - iminsnewrows = imaxs - iminsnewcols[newcols<2] = 2 #Some administrations are very small
newrows[newrows<2] = 2
for adtarget in admins:
    print adtarget
    if newcols[admins==adtarget][0]>8000:
      # print 
adtarget,newcols[admins==adtarget][0],imins[admins==adtarget][0], 
imaxs[admins==adtarget][0], yBSize
      count = 0vBSize = 5000xBSize = 5000for i in range(imins[admins==adtarget][0],
imaxs[admins==adtarget][0], yBSize):
             if i + yBSize < imaxs[admins==adtarget][0]:
                nRows = vBSize else:
                nRows = imaxs[admins == adtarget][0] - i
```

```
for j in range(jmins[admins==adtarget][0],
jmaxs[admins==adtarget][0], xBSize):
                 if j + xBSize < jmaxs[admins==adtarget][0]:
                     nCols = xBSize
                  else:
                    nCols = jmaxs[admins == adtarget][0] - jdata = acquire(adm, j, i, nCols, nRows)if numpy.count nonzero(data.flatten()==adtarget)>0:
                    count = count + 1file out =directory+'trimmed/%5.5d_t%3.3d_pd.tif'%(adtarget,count)
                     clip_selection(j,i,nCols,nRows,pd,file_out)
                    file out =directory+'trimmed/%5.5d t%3.3d nl.tif'%(adtarget,count)
                     clip_selection(j,i,nCols,nRows,nl,file_out)
                    file_out = 
directory+'trimmed/%5.5d_t%3.3d_adm.tif'%(adtarget,count)
                     clip_selection(j,i,nCols,nRows,adm,file_out)
                 del data
      full adjustment2(adtarget,directory)
       continue
    else:
       file_out = directory+'trimmed/%5.5d_pd.tif'%(adtarget)
       ref = file_out
clip_selection(jmins[admins==adtarget][0],imins[admins==adtarget][0],n
ewcols[admins==adtarget][0],newrows[admins==adtarget][0],pd,file_out)
       popden = 
acquire(pd,jmins[admins==adtarget][0],imins[admins==adtarget][0],newco
ls[admins==adtarget][0],newrows[admins==adtarget][0])
       file_out = directory+'trimmed/%5.5d_nl.tif'%(adtarget)
clip selection(jmins[admins==adtarget][0],imins[admins==adtarget][0],n
ewcols[admins==adtarget][0],newrows[admins==adtarget][0],nl,file_out)
      night =acquire(nl,jmins[admins==adtarget][0],imins[admins==adtarget][0],newco
ls[admins==adtarget][0],newrows[admins==adtarget][0])
       file_out = directory+'trimmed/%5.5d_ad.tif'%(adtarget)
clip selection(jmins[admins==adtarget][0],imins[admins==adtarget][0],n
ewcols[admins==adtarget][0], newrows[admins==adtarget][0], adm, file_out)
      admini =acquire(adm,jmins[admins==adtarget][0],imins[admins==adtarget][0],newc
ols[admins==adtarget][0],newrows[admins==adtarget][0])
       file_out = directory+'trimmed/%5.5d_adj_pd.tif'%(adtarget)
       full_adjustment(popden,niglit,admini,adtarget,ref,file_out)
end = time.time()print "Time duration (sec.): ",(end-start)
raw input("Press enter to continue..")
```

```
A-3 VIIRSで補正した後に全てのグリッドを結合させるプログラム
#!/cygdrive/c/Python27/ArcGIS10.3/python.exe
from shutil import copyfile
import subprocess
#import winsound
import gdal
from gdalconst import *
#from arcpy import env
#from arcpy.sa import *
import os
import numpy, glob, sys
import time
#from osgeo import gdal, utils
from osgeo.gdalconst import *
import matplotlib.mlab as mlab
import matplotlib.pyplot as plt
from scipy import stats
try
   from osgeo import gdal
except ImportError:
   import gdal
def merge(files):
   This utility will automatically mosaic a set of images.
   All the images must be in the same coordinate system and
   have a matching number of bands, but they may be overlapping,
   and at different resolutions. In areas of overlap,
   the last image will be copied over earlier ones.
   :param first:
   :param second:
   :param out file:
   :return:
   subprocess.call(
       files,
       shell=True
   \lambdastart time = time.time()gdal.AllRegister()
\text{directory} = \text{'}\text{/Volumes/HDPC-UT/VIIRS/trimmed/'}os.chdir(directory)
# \text{arcpy.env.}workspace = (directory)
#list_adj=arcpy.ListRasters("*adj_pd.tif")
#dataset= glob.glob(directory+'*adj_pd.tif')
dataset = gdal.Open(directory+'%5d_adj_pd.tif', gdal.GA_ReadOnly )
print dataset
        = dataset. Raster XSize
cols
        = dataset.RasterYSize
rows
transform = dataset.GetGeorransform()data = dataset.FeadAsArray(int(xcols), int(yrows))
```

```
#data = dataset.ReadAsArray(float(file_list))
#file list = glob.glob(directory+'*adj pd.tif')
out_file = driver.Create(directory+'popdens2013_adj_viirs.tif', cols, 
rows, 3, gdal.GDT_UFloat32)
#out_file = directory + 'popdens2013_adj_viirs.tif'
#data = band.ReadAsArray(float(file_list), float(out_file))
#out_file2 = float(str(out_file))
subprocess.call(['gdal_merge','-o',out_file,dataset])
#subprocess.call(['gdal_merge',out_file,file_list])
#gdal merge.py -n 0 -v -o popdens2013 adj viirs.tif --optfile
tiff_list.txt
#arcpy.MosaicToNewRaster_management(file_list,directory,"popdens2013_a
dj_viirs.tif","#","32_BIT_FLOAT","#","1","MAXIMUM","FIRST") ##
#gdal_merge.py -o popdens2013_adj_viirs.tif -of tif -ot Float32 -init 1 
file list
##Final step below to combine with existing.
#arcpy.Mosaic_management(inputs="popdens2013_adj_viirs.tif", 
target="F:/VIIRS/popden2013_new_adj.tif", mosaic_type="LAST", 
colormap="FIRST", background_value="0", nodata_value="0", 
onebit to eightbit="NONE", mosaicking tolerance="0",
MatchingMethod="NONE")
elapsed_time = time.time() - start_timeprint len(file_list)
print 'Merge completed... ',elapsed_time
```

```
raw_input('Completed after 1000 years!')
```

```
A-4 shapefileからH<sub>ave</sub>, λ<sub>p</sub>, λ<sub>f</sub>を算出するスクリプト(pythonスクリプト)
import glob
import os
import arcpy
from arcpy import env
import re
import time
import cv2
import numpy as np
import math
from PIL import Image
def avg_hgt(y):
    return np.mean(y[y>0])
def max_hgt(y):
    return np.max(y[y>0])
def pai(y,res,len):
    ysize,xsize=y.shape
   return np.count_nonzero(y[y>0])*res*res/len/len
def std_hgt(y):
    temp=y[y>0]
    return np.std(temp)
def fai(y,res,len):
   #y=yy[y>1000.] = 0.v[v<0.]=0. ysize,xsize=y.shape
    z=np.zeros((ysize,1),dtype=np.double)
    resid=np.hstack((y,z))-np.hstack((z,y))
   print np.sum(resid[resid>0])
   return np.sum(resid[resid>0])*res/len/len
def rota(y,angle):
   y[y>65000]=0 #print y.shape
    #cv2.imwrite('trial.jpg',y)
   rowst, colst = v. shape
    len = math.sqrt(rowst*rowst+colst*colst)
    longest=max(rowst,colst)
   top = int (math.ceil((len-rowst)/2.))bottom = int (math.ceil((len-rowst)/2.))left = int (math.ceil((len-colst)/2.))right = int (math.ceil((len-colst)/2.))inc =cv2.copyMakeBorder(y,top,bottom,left,right,cv2.BORDER_CONSTANT,value =
0.)
   rows,<math>cols = inc.shape
   centerx = <math>cols/2</math>centery = rows/2
```

```
M = cv2.getRotationMatrix2D((center, center), energy), angle, 1)
   dst1 = cv2.warpdffine(inc, M, (cols, rows), flags=cv2. INTER NEAREST)return dst1
def purge(dir, pattern):
   for f in os. listdir(dir):
     if re.search(pattern, f):
         os.remove(os.path.join(dir, f))
arcpy.CheckOutExtension("Spatial")
\text{directory} = \text{os.path.dirname}(\text{os.path.readpath}(\text{file}))os.chdir(directory)
#file list=qlob.qlob("F:\\makabe ESRI\\km\\SBA jp 1km
1¥¥SBA.gdb¥¥*.shp")
#print(file_list)
env.workspace="D:\\\Lambuildings 2008\\\Spat\\Space="D:\\\Lambuildings 2008\\Spat\Spat\Spa
fishnetpop final20170626¥¥SBA.qdb"
file list=arcpy.ListFeatureClasses()
filename = "D:\\\LA buildings 2008\\tif2\\"
try:
 purge(filename, "temp2")
except OSError:
 pass
start_time = time.time()f = open('los_rresult.txt', 'w')f.write('index, ID, HAVG, HMAX, STDEV, PAI, FAI0, FAI15, FAI30, FAI45, FAI60, FAI
75, FAI90, FAI105, FAI120, FAI135, FAI150, FAI165, FAI180, FAI195, FAI210, FAI22
5, FAI240, FAI255, FAI270, FA285, FAI300, FAI315, FAI330, FAI345, FAI360\n')
for i in range(0, len(file list)):
 fil=file_list[j].replace("Id_","")<br>if not os.path.isfile("D:\\talphildings_2008\tif2\\tif2\t"+fil+".tif"):
     arcpy.Clip analysis("D:\\Lata buildings 2008\\union 20170628.shp",
"Id_"+fil,"D:\\LA_buildings_2008\\tif2\\temp2.shp")
     result =arcpy.GetCount management("D:\\LamptEldings 2008\\tif2\\temp2.shp")
     store = int(result.getOutput(0))size=os.path.getsize('D:\\Lata buildings 2008\\tif2\\temp2.shp')
     if (store > 0) and (size > 1000):
arcpy.PolygonToRaster_conversion("D:\\Labuildings_2008\\tif2\\temp2.s
hp", "HAVG", "D:\\LA_buildings_2008\\tif2\\'+fil+".tif", "CELL_CENTER",
"value" 0.5)
     filename = "D:\\\the buildings 2008\\tif2\\tif2\\tif2\
     try:
       purge(filename, "temp2")
     except OSError:
       pass
```

```
image file = "D:\\\LA buildings 2008\\tif2\\!+fil+'.tif'
 print image_file
 if os.path.isfile(image_file):
   resol = 0.5 # meters 0.5sarea = 1. # actual surface edge length meters
   img = cv2 . imread(image_file, -1)if img.dtype == 'uint16':img[img > 65000] = 0if img.dtype == 'uint8':img[img > 254] = 0if img[img != 0].shape[0] == 0:del img, image file
       continue
   info = \frac{1}{8091} % (j)
   info = info +", "+fil
   info = info + "," + '%08.3f' % (avg_hgt(img))
   100 = 100 + 7, 100 + 808.37 % (avg_ngt(1mg))<br>
100 = 100 + 7, 100 + 808.35 % (max_hgt(1mg))<br>
100 = 100 + 7, 100 + 808.35 % (std_hgt(1mg))
   info = info + "," + '%08.6f' % (pai(img, resol, sarea))
   for i in np.arange(0., 361., 15.):info = info + "," + '%08.6f' % (fai(rota(img, i), resol, sarea))
   f.write(info+"\n")
   print(into)del img, image_file, info
f.close
elapsed_time = time.time() - start_timeprint elapsed time
raw_input("Completed.")
```
## 引用論文

- 1. ALLEN, L.; LINDBERG, F.; GRIMMOND, C. S. B. Global to city scale urban anthropogenic heat flux: model and variability. International Journal of Climatology, 2011, 31.13: 1990-2005.
- 2. BROXTON, Patrick D., et al. A MODIS-based global 1-km Maximum Green Vegetation Fraction dataset. Journal of Applied Meteorology and Climatology, 2014, 53.8: 1996-2004.
- 3. BURIAN, Steven J., et al. 6.2 DATABASE FEATURES OF THE NATIONAL URBAN DATABASE AND ACCESS PORTAL TOOLS (NUDAPT). 2007.
- 4. CAO, Changyong, et al. Suomi NPP VIIRS sensor data record verification, validation, and long-term performance monitoring. Journal of Geophysical Research: Atmospheres, 2013, 118.20.
- 5. CHEN, F., et al. Utilizing the coupled WRF/LSM/Urban modeling system with detailed urban classification to simulate the urban heat island phenomena over the Greater Houston area. In: Fifth Symposium on the Urban Environment. 2004. p. 9-11.
- 6. CHEN, Fei, et al. Modeling of land surface evaporation by four schemes and comparison with FIFE observations. Journal of Geophysical Research: Atmospheres, 1996, 101.D3: 7251-7268.
- 7. CHEN, Fei, et al. The integrated WRF/urban modelling system: development, evaluation, and applications to urban environmental problems. International Journal of Climatology, 2011, 31.2: 273-288.
- 8. CHEN, Fei; DUDHIA, Jimy. Coupling an advanced land surface–hydrology model with the Penn State–NCAR MM5 modeling system. Part I: Model implementation and sensitivity. Monthly Weather Review, 2001, 129.4: 569-585.
- 9. CHING, J., MILLS, G., SEE, L., BENCHTEL, B., FEDDEMA, J., STEWART, I., HANNA, A., WANG, X., NG, Y. Y., REN, C., BROUSSE, O., MARTILI, A., NEOPHYTOU, M., MILCINSKI, G., FOLEY, M., PAUL, A., HIDALGO, J. & MASSON, V. 2016. WUDAPT (World Urban Database and Access Portal Tools): An International Collaborative Project for Climate Relevant Physical Geography Data for the World's Cities. the  $96<sup>th</sup>$  American Meteorological Scoiety (AMS) Annual Meeting. New Orleans, US: American Meteorological Society.
- 10. CHING, Jason, et al. WUDAPT: Facilitating advanced urban canopy modeling for weather, climate and air quality applications. 2014.
- 11. CHING, Jason. National urban database and access portal tools (NUDAPT): a project

overview. In: Proc. of the Seventh Symposium on the Urban Environment. 2007.

- 12. Chou, M. D., M. J. Suarez, X. Z. Liang, and M. M. H. Yan, 2001: A thermal infrared radiation parameterization for atmospheric studies. NASA Tech. Memo., 104606, 19, 68 pp.
- 13. Chou, M. D., and M. J. Suarez, 1999: A solar radiation parameterization for atmospheric studies. NASA Tech. Memo. 104606, 15, 40 pp.
- 14. DAI, Yongjiu, et al. The common land model. Bulletin of the American Meteorological Society, 2003, 84.8: 1013-1023.
- 15. DARMANTO, Nisrina S.; VARQUEZ, Alvin CG; KANDA, Manabu. Urban roughness parameters estimation from globally available datasets for mesoscale modeling in megacities. Urban Climate, 2017, 21: 243-261.
- 16. DEARDORFF, J. W. Efficient prediction of ground surface temperature and moisture, with inclusion of a layer of vegetation. Journal of Geophysical Research: Oceans, 1978, 83.C4: 1889-1903.
- 17. DOBSON, Jerome E., et al. LandScan: a global population database for estimating populations at risk. *Photogrammetric engineering and remote sensing*, 2000, 66.7: 849-857.
- 18. DONG, Y.; VARQUEZ, A. C. G.; KANDA, M. Global anthropogenic heat flux database with high spatial resolution. Atmospheric Environment, 2017, 150: 276-294.
- 19. Dickinson, R. E., A. Henderson-Sellers, P. J. Kennedy, and M. F. Wilson, 1986: Biosphere– Atmosphere Transfer Scheme (BATS) for the NCAR Community Climate Model. NCAR Tech. Note NCAR/TN-275+STR, 69 pp.
- 20. EK, M. B., et al. Implementation of Noah land surface model advances in the National Centers for Environmental Prediction operational mesoscale Eta model. Journal of Geophysical Research: Atmospheres, 2003, 108.D22.
- 21. ELVIDGE, Christopher D., et al. Global distribution and density of constructed impervious surfaces. Sensors, 2007, 7.9: 1962-1979.
- 22. ELVIDGE, Christopher D., et al. VIIRS night-time lights. International Journal of Remote Sensing, 2017, 38.21: 5860-5879.
- 23. F. Lindberg, C.S.B. Grimmond, N. Yogeswaran, S. Kotthaus, L. Allen: Impact of city changes and weather on anthropogenic heat flux in Europe 1995–2015 Urban Clim., 4 (2013), pp. 1-15, 10.1016/j.uclim.2013.03.002
- 24. FUJIBE, Fumiaki. Detection of urban warming in recent temperature trends in Japan. International Journal of Climatology, 2009, 29.12: 1811-1822.
- 25. GRIMMOND, C. S. B. Aerodynamic roughness of urban areas derived from wind

observations. Boundary-Layer Meteorology, 1998, 89.1: 1-24.

- 26. GRIMMOND, C. S. B.; OKE, Timothy R. Aerodynamic properties of urban areas derived from analysis of surface form. Journal of applied meteorology, 1999, 38.9: 1262-1292.
- 27. KALNAY, Eugenia; CAI, Ming. Impact of urbanization and land-use change on climate. Nature, 2003, 423.6939: 528-531.
- 28. KANDA, Manabu, et al. A new aerodynamic parametrization for real urban surfaces. Boundary-layer meteorology, 2013, 148.2: 357-377.
- 29. KANDA, Manabu; KAWAI, Toru; NAKAGAWA, Kiyotaka. A simple theoretical radiation scheme for regular building arrays. Boundary-Layer Meteorology, 2005, 114.1: 71-90.
- 30. KONOPACKI, Steve; AKBARI, H. Energy savings for heat-island reduction strategies in Chicago and Houston (including updates for Baton Rouge, Sacramento, and Salt Lake City). Lawrence Berkeley National Laboratory, 2002.
- 31. KUSAKA, Hiroyuki, et al. A simple single-layer urban canopy model for atmospheric models: comparison with multi-layer and slab models. Boundary-Layer Meteorology, 2001, 101.3: 329-358.
- 32. KUSAKA, Hiroyuki, et al. Numerical simulation of Urban Heat Island effect by the WRF Model with 4-km grid increment: an inter-comparison study between the urban canopy model and slab model. Journal of the Meteorological Society of Japan. Ser. II, 2012, 90: 33-45.
- 33. KUSAKA, Hiroyuki; KIMURA, Fujio. Coupling a single-layer urban canopy model with a simple atmospheric model: Impact on urban heat island simulation for an idealized case. Journal of the Meteorological Society of Japan. Ser. II, 2004, 82.1: 67-80.
- 34. Kain, John S., 2004: The Kain–Fritsch convective parameterization: An update. J. Appl. Meteor., 43, 170–181.
- 35. LIANG, Shouzhen; SHI, Ping. Analysis of the relationship between urban heat island and vegetation cover through Landsat ETM+: A case study of Shenyang. In: Urban Remote Sensing Event, 2009 Joint. IEEE, 2009. p. 1-5.
- 36. MACDONALD, R. W.; GRIFFITHS, R. F.; HALL, D. J. An improved method for the estimation of surface roughness of obstacle arrays. Atmospheric environment, 1998, 32.11: 1857-1864.
- 37. MARTILLI, Alberto; CLAPPIER, Alain; ROTACH, Mathias W. An urban surface exchange parameterisation for mesoscale models. Boundary-Layer Meteorology, 2002, 104.2: 261-304.
- 38. MILLS, Gerald, et al. An Introduction to the WUDAPT project. In: 9th International

Conference on Urban Climate, Toulouse. 2015.

- 39. McCARTHY, Mark P.; BEST, Martin J.; BETTS, Richard A. Climate change in cities due to global warming and urban effects. Geophysical Research Letters, 2010, 37.9.
- 40. Mlawer, Eli. J., Steven. J. Taubman, Patrick. D. Brown, M. J. Iacono, and S. A. Clough (1997), Radiative transfer for inhomogeneous atmospheres: RRTM, a validated correlated–k model for the longwave. J. Geophys. Res., 102, 16663–16682.
- 41. NAKAYOSHI, Makoto, et al. Outdoor thermal physiology along human pathways: a study using a wearable measurement system. International journal of biometeorology, 2015, 59.5: 503-515.
- 42. Nakanishi, M., and H. Niino, 2006: An improved Mellor–Yamada level 3 model: its numerical stability and application to a regional prediction of advecting fog. Bound. Layer Meteor. 119, 397–407.
- 43. Nakanishi, M., and H. Niino, 2009: Development of an improved turbulence closure model for the atmospheric boundary layer. J. Meteor. Soc. Japan, 87, 895–912.
- 44. OKE, Tim R. Canyon geometry and the nocturnal urban heat island: comparison of scale model and field observations. International Journal of Climatology, 1981, 1.3: 237-254.
- 45. OKE, Tim R. City size and the urban heat island. Atmospheric Environment (1967), 1973, 7.8: 769-779.
- 46. OKI, Taikan; KANAE, Shinjiro. Global hydrological cycles and world water resources. science, 2006, 313.5790: 1068-1072.
- 47. PACHAURI, Rajendra K., et al. Climate change 2014: synthesis report. Contribution of Working Groups I, II and III to the fifth assessment report of the Intergovernmental Panel on Climate Change. IPCC, 2014.
- 48. PAN, H.-L.; MAHRT, L. Interaction between soil hydrology and boundary-layer development. Boundary-Layer Meteorology, 1987, 38.1: 185-202.
- 49. ROSENFELD, Arthur H., et al. Cool communities: strategies for heat island mitigation and smog reduction. Energy and Buildings, 1998, 28.1: 51-62.
- 50. ROTH, Matthias. Review of atmospheric turbulence over cities. Quarterly Journal of the Royal Meteorological Society, 2000, 126.564: 941-990.
- 51. ROTTENSTEINER, Franz; BRIESE, Christian. A new method for building extraction in urban areas from high-resolution LIDAR data. International Archives of Photogrammetry Remote Sensing and Spatial Information Sciences, 2002, 34.3/A: 295-301.
- 52. SALAMANCA, Francisco, et al. A study of the urban boundary layer using different urban

parameterizations and high-resolution urban canopy parameters with WRF. Journal of Applied Meteorology and Climatology, 2011, 50.5: 1107-1128.

- 53. SELLERS, P. J., et al. Comparison of radiative and physiological effects of doubled atmospheric CO2 on climate. SCIENCE-NEW YORK THEN WASHINGTON-, 1996, 1402-1405.
- 54. STANKOWSKI, Stephen J. Population density as an indirect indicator of urban and suburban land-surface modifications. US Geological Survey Professional Paper, 1972, 800: 219-224.
- 55. STOCKER, Thomas (ed.). Climate change 2013: the physical science basis: Working Group I contribution to the Fifth assessment report of the Intergovernmental Panel on Climate Change. Cambridge University Press, 2014.
- 56. STRAKA, William C., et al. Utilization of the Suomi national polar-orbiting partnership (NPP) visible infrared imaging radiometer suite (VIIRS) day/night band for arctic ship tracking and fisheries management. Remote Sensing, 2015, 7.1: 971-989.
- 57. SVIREJEVA-HOPKINS, Anastasia; SCHELLNHUBER, Hans J.; POMAZ, Valeri L. Urbanised territories as a specific component of the Global Carbon Cycle. Ecological Modelling, 2004, 173.2: 295-312.
- 58. Siegel, R. and Howell, J. R.: 1972, Thermal Radiation Heat Transfer, McGraw-Hill, New York, 814 pp
- 59. Skamarock, W. C., and Coauthors, 2008: A Description of the Advanced Research WRF Version 3. NCAR Technical Note NCAR/TN-475+STR, doi:10.5065/D68S4MVH.
- 60. THOMPSON, Gregory, et al. Explicit forecasts of winter precipitation using an improved bulk microphysics scheme. Part II: Implementation of a new snow parameterization. *Monthly Weather Review*, 2008, 136.12: 5095-5115.
- 61. The World Bank (2013) GDP (current US\$).
- 62. United Nations. The World's Cities in 2016 Data Booklet.
- 63. VARQUEZ, Alvin Christopher G.; NAKAYOSHI, Makoto; KANDA, Manabu. The effects of highly detailed urban roughness parameters on a sea-breeze numerical simulation. Boundary-layer meteorology, 2015, 154.3: 449-469.
- 64. VARQUEZ, Alvin Christopher Galang, et al. WRF Application of High Resolution Urban Surface Parameters on Some Major Cities of Japan.  $\pm \pi \ddot{\mp} \hat{\pm} \hat{\pm} \hat{\pm}$  B1 (水工学), 2014, 70.4: I\_175-I\_180.
- 65. VAROUEZ, Alvin Christopher Galang. グローバル都市気象学. 水文·水資源学会誌, 2016, 29.5: 313-325. 7. ELVIDGE, Christopher D., et al. Global distribution and density of

constructed impervious surfaces. Sensors, 2007, 7.9: 1962-1979.

- 66. VÖRÖSMARTY, Charles J., et al. Global water resources: vulnerability from climate change and population growth. science, 2000, 289.5477: 284-288.
- 67. WELCH, R. Monitoring urban population and energy utilization patterns from satellite data. Remote sensing of Environment, 1980, 9.1: 1-9.
- 68. WELCH, R.; ZUPKO, S. Urbanized area energy-utilization patterns from Dmsp data. Photogrammetric Engineering and Remote Sensing, 1980, 46.2: 201-207.
- 69. XIE, Yanhua; WENG, Qihao; WENG, Anthea. A comparative study of NPP-VIIRS and DMSP-OLS nighttime light imagery for derivation of urban demographic metrics. In: Earth Observation and Remote Sensing Applications (EORSA), 2014 3rd International Workshop on. IEEE, 2014. p. 335-339.
- 70. YANG, Wangming, et al. A new global anthropogenic heat estimation based on high-resolution nighttime light data. Scientific data, 2017, 4: 170116.
- 71. Yucel, M., Varquez, A.C.G., Darmanto, N. , and Kanda, M.,: Improvements of Urban Representation in Weather Models Using Global Datasets, Journal of Japan Society of Civil Engineers, Ser. B1, 72, 4, I\_91-I\_96(2016).
- 72. 下重亮,仲吉信人,神田学:都市要因を考慮した夏季関東における都市型集中豪雨の 多事例解析, 水工学論文集, 第 54 巻, 349-354.
- 73. 河合徹, 神田学:都市を対象とした3次元高精度·低計算負荷放射解析モデルの提案, 土木学会水工学論文集, 47, 55-60, 2003.
- 74. 真壁拓也: 仲吉信人: 神田学. 気象解析のための全日本都市幾何データベースの構築 と世界への拡張可能性. 土木学会論文集 B1 (水工学), 2014, 70.4: I\_331-I\_336.
- 75. 仲野久美子,仲吉信人, Alvin C.G. Varquez, 神田学, 足立幸穂, 日下博幸:最新の都 市パラメタリゼーションを導入した集中豪雨シュミレーション、土木学会論文集 B1(水工学), 69 巻, 4 号, I335-I360, 2013.